# **SONY**

# ビデオ プロジェクター

# 取扱説明書

# VPL-VW875<sup>ES</sup>

お買い上げいただきありがとうございます。

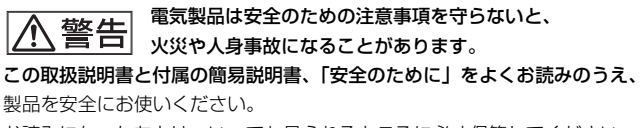

お読みになったあとは、いつでも見られるところに必ず保管してください。

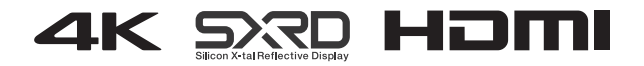

# 目次

## 各部の名前

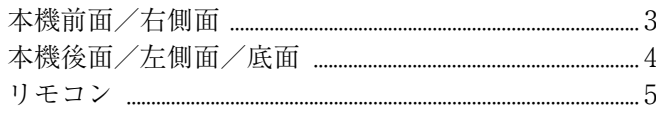

## 接続と準備

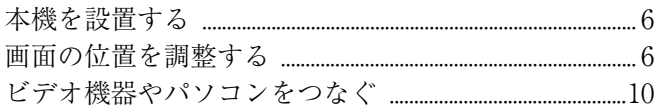

# 見る

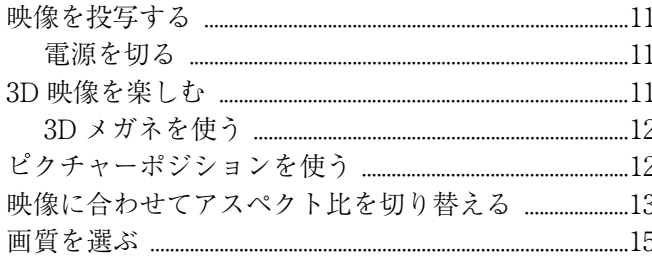

## メニュー画面で調整や設定をする

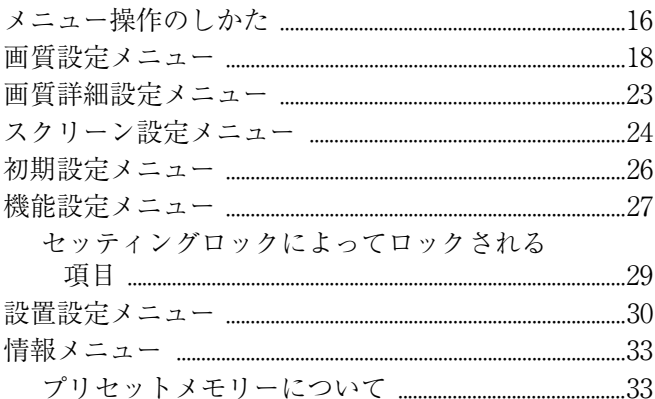

# スットワーク機能を利用する

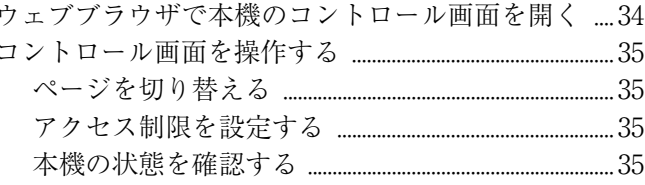

## 困ったときは

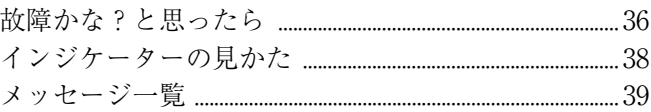

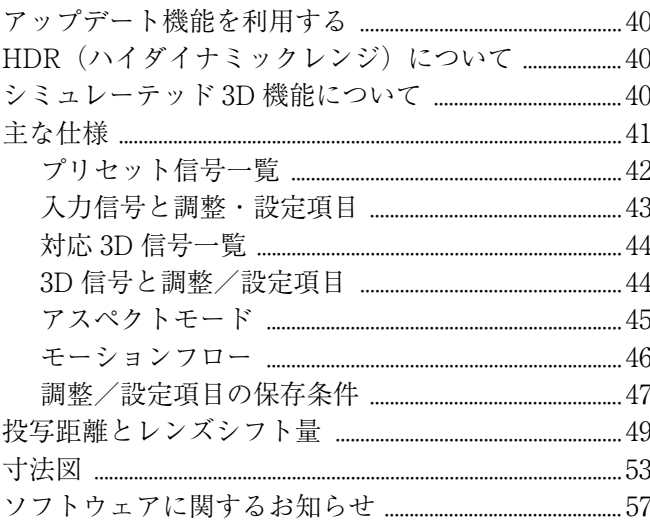

# <span id="page-2-0"></span>**各部の名前**

# <span id="page-2-1"></span>**本機前面/右側面**

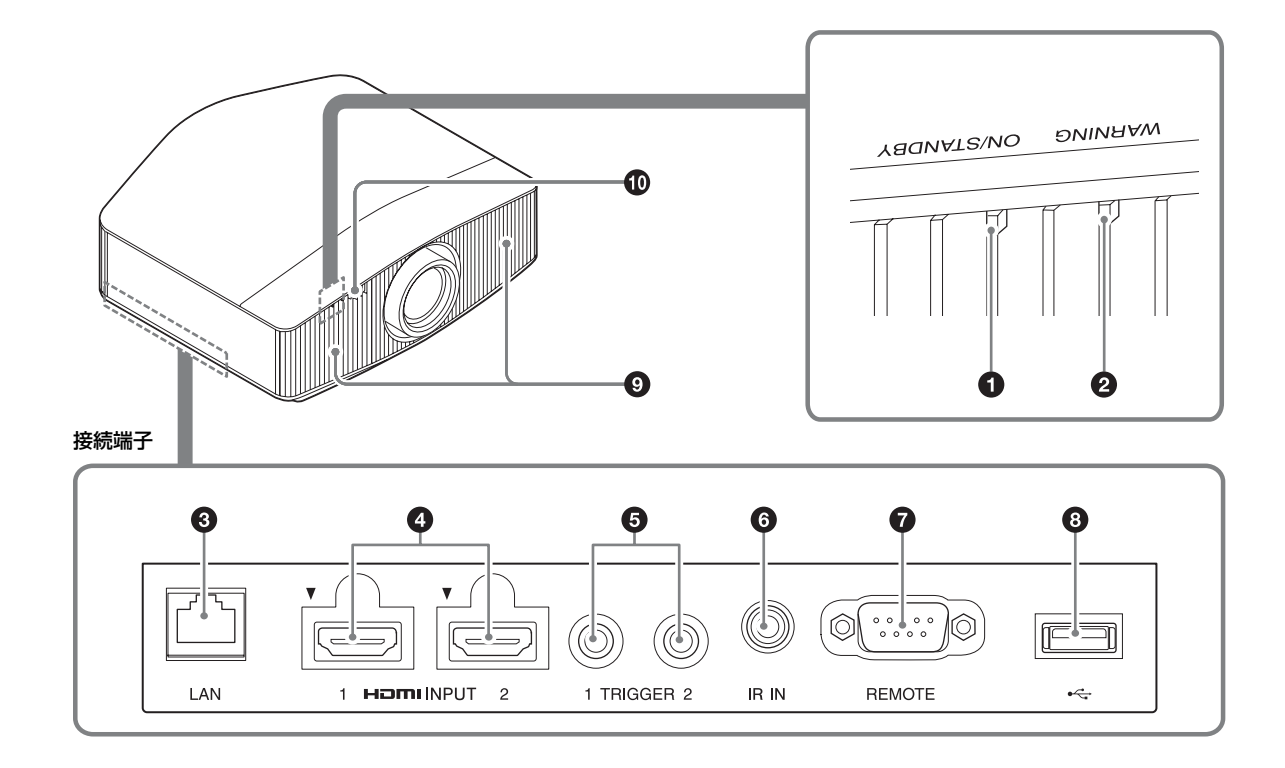

## インジケーター

- $\bigcirc$  ON/STANDBY (オン/スタンバイ) インジケー ター[\(38 ページ\)](#page-37-1)
- **4** WARNING インジケーター ([38 ページ](#page-37-1))

## 接続端子

- **8** LAN 端子 [\(34 ページ](#page-33-2))
- **4 HDMI 1 / HDMI 2 端子 [\(10 ページ\)](#page-9-1)**
- **TRIGGER 1/TRIGGER 2 端子 ([30 ページ](#page-29-1))**
- <span id="page-2-3"></span>**6** IR IN 端子 本機を制御するための信号を入力します。
- **@** REMOTE 端子 制御用パソコンなどをつなぎます。
- **6** USB 端子 ([40 ページ](#page-39-4))

- <span id="page-2-4"></span>**◎ 吸気口**
- <span id="page-2-2"></span>**4** リモコン受光部 (6ページ)

# <span id="page-3-0"></span>**本機後面/左側面/底面**

本機のコントロールパネルのボタンはリモコンの同名称のボタンと同じ働きをします。

コントロールパネル

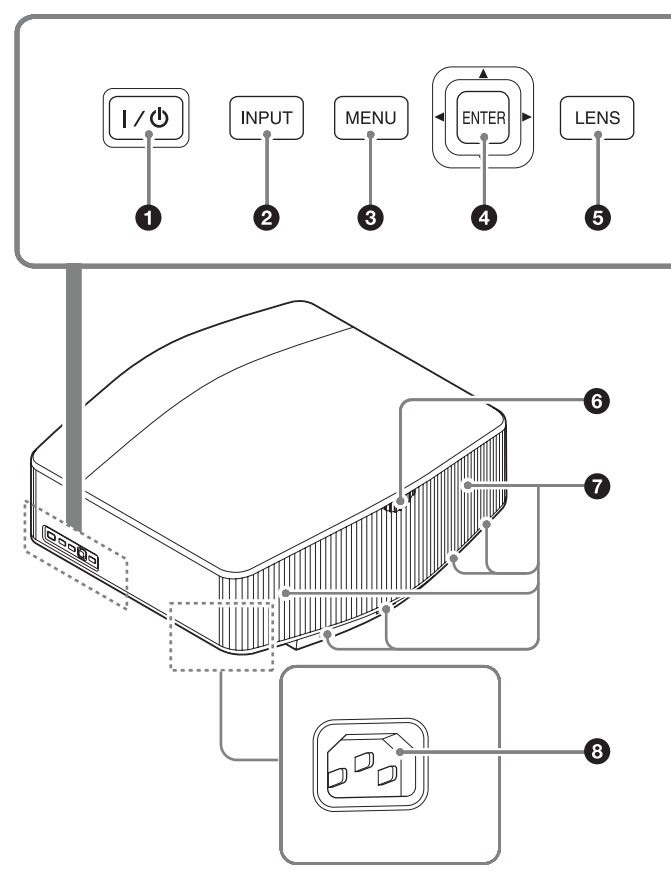

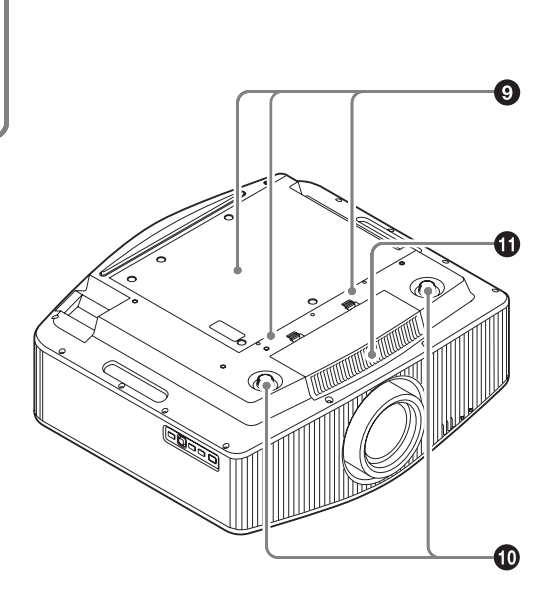

コントロールパネル

- **4**  $V^{(1)}$  (オン/スタンバイ) ボタン (フページ)
- **2** INPUT (入力切換) ボタン ([11 ページ](#page-10-4))
- **6** MENU ボタン [\(16 ページ](#page-15-2))
- **4 +/ +/ ←/ → (矢印) /ENTER ボタン [\(16 ページ\)](#page-15-2)**
- **a** LENS ボタン  $(6 \sim -\frac{1}{2})$

- <span id="page-3-1"></span>**6** リモコン受光部 (6ページ)
- <span id="page-3-2"></span>g 排気口
- **6** AC IN (電源端子) [\(7 ページ\)](#page-6-1)
- ◎ プロジェクターサスペンションサポート取り付け穴 [\(55 ページ](#page-54-0))
- **4 前脚部 (調整可) (9ページ)**
- **6** 吸気口

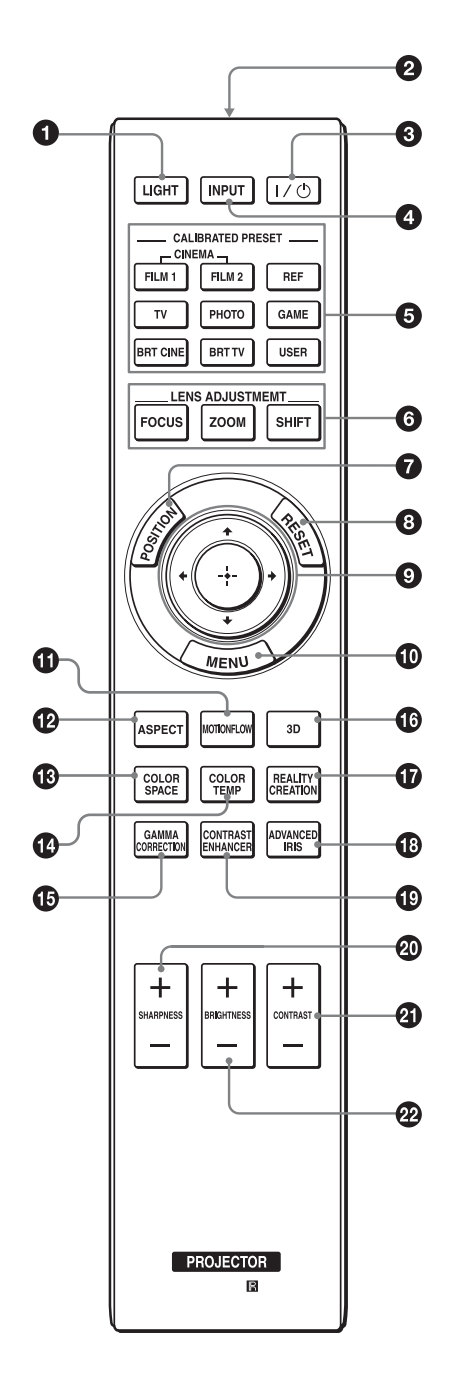

- <span id="page-4-0"></span>**リモコン** a LIGHT (ライト) ボタン 押すとリモコンのボタンが光ります。
	- 2 リモコン発光部
	- **3** I/① (オン/スタンバイ)ボタン(フページ)
	- **4** INPUT (インプット) (入力切換) ボタン (11 ペー [ジ\)](#page-10-4)
	- **6** CALIBRATED PRESET ボタン (15ページ)
	- **6 LENS ADJUSTMENT ボタン (フページ)**
	- $\odot$  POSITION ボタン (12 ページ)
	- **4 RESET ボタン (17 ページ)**
	- **4/ →/ →** (矢印) / ( 確定) ボタン (16 ペー [ジ\)](#page-15-2)
	- **40 MENU ボタン (16 ページ)**
	- **6 MOTIONFLOW ボタン (19 ページ)**
	- **49 ASPECT ボタン (13 ページ)**
	- **68 COLOR SPACE ボタン (22 ページ)**
	- **4** COLOR TEMP ボタン [\(20 ページ\)](#page-19-0)
	- **6 GAMMA CORRECTION ボタン [\(21 ページ\)](#page-20-0)**
	- p 3D ボタ[ン\(11 ページ\)](#page-10-5)
	- **6** REALITY CREATION ボタン (18ページ)
	- **6 ADVANCED IRIS ボタン (19ページ)**
	- **60 CONTRAST ENHANCER ボタン (19ページ)**
	- **40 SHARPNESS +/-ボタン [\(20 ページ\)](#page-19-1)**
	- **40 CONTRAST +/-ボタン (19 ページ)**
	- **② BRIGHTNESS +/-ボタン [\(19 ページ\)](#page-18-3)**

<span id="page-5-0"></span>**接続と準備**

<span id="page-5-1"></span>**本機を設置する**

本機はレンズシフトにより、置き場所を広範囲に選べて簡単 に美しい映像をご覧いただけます。

お使いになるスクリーンの大きさ(投影サイズ)やレンズシ フト使用の有無によって、スクリーンと本機との位置関係が 変わります。スクリーンサイズに合うように本機を設置して ください。スクリーンまでの距離(投写距離)と投写される 映像の大きさについて詳しくは[、「投写距離とレンズシフト](#page-48-1) [量」\(49 ページ\)を](#page-48-1)ご覧ください。

**1** レンズがスクリーンに平行になるように本機を置く。 上から見た図

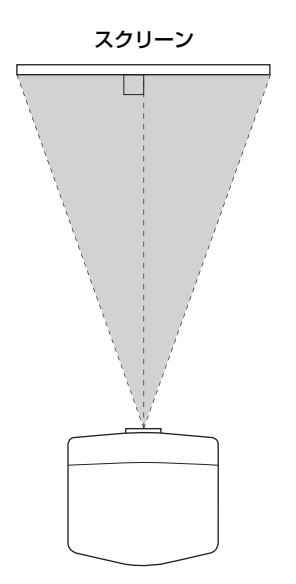

**2** スクリーンに画像を映して画面の位置を調整する。 [\(6 ページ\)](#page-5-2)

#### ご注意

表面に凹凸のあるスクリーンを使用すると、本機とスクリーン 間の距離やズーム倍率によっては、まれに画面上に縞模様が現 れることがあります。これは本機の故障ではありません。

# <span id="page-5-3"></span><span id="page-5-2"></span>**画面の位置を調整する**

スクリーンに画像を映して画面の位置を調整します。

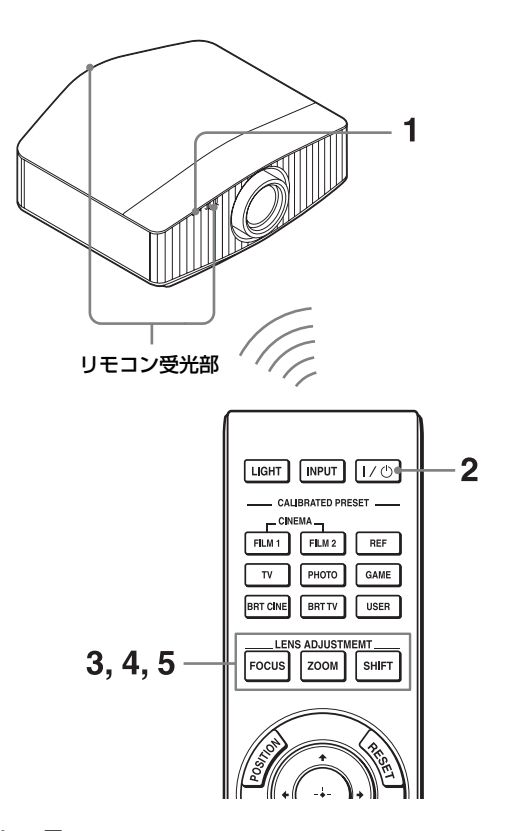

#### ちょっと一言

- · 本体側面の Ⅰ/(<sup>I</sup>) (オン/スタンバイ)、INPUT、MENU ボタ ンは、リモコンの同じ名前のボタンと同じ働きをします。ま た、本体の ◆/ ↓/ ◆/ / → (矢印)/ENTER ボタンは、リモコ ンの ←/+/←/→ (矢印) / (+) (確定) ボタンと同じ働きを し、LENS ボタンは、LENS ADJUSTMENT ボタン (FOCUS、ZOOM、SHIFT)と同じ働きをします。
- ・ 本体のコントロールパネルでレンズを調整する場合は、LENS ボタンを押すたびに調整機能が切り替わります。

 $FOCUS \rightarrow ZOOM \rightarrow SHIFT$ 

#### ご注意

設置場所によってはリモコンで操作できないことがまれにあり ます。その場合は、リモコンを本機リモコン受光部またはスク リーンに向けて操作してください。

<span id="page-6-1"></span>**1** 電源コードを本機につないでから、電源プラグをコ ンセントに差し込む。

ON/STANDBY インジケーターが赤く点灯し、スタン バイ状態になります。

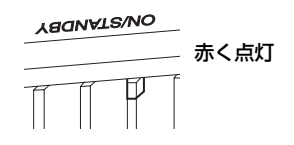

<span id="page-6-0"></span>2 I/(b) (オン/スタンバイ) ボタンを押して雷源を入 れる。

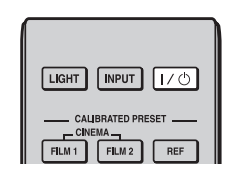

ON/STANDBY インジケーターが緑色に点滅したあと、 点灯します。

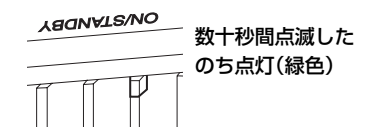

<span id="page-6-2"></span>**3** LENS ADJUSTMENT ボタン(FOCUS)を押し てレンズ調整画面(パターン画面)を表示し、M/ **↓/←/→ ボタンで画面のピントを合わせる。** 

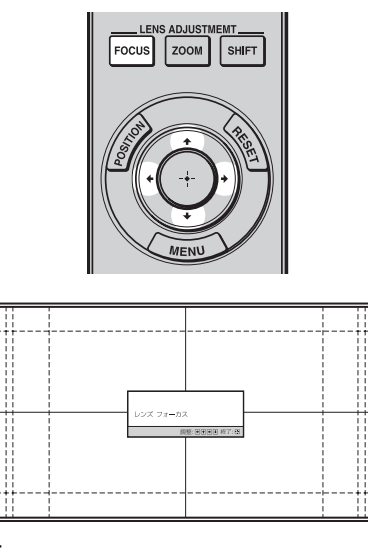

#### ちょっと一言

- •「 へ設置設定 | メニューの「レンズコントロール | が「切 | に設定されている場合は、FOCUS ボタンや ZOOM ボタン、 SHIFT ボタンによる調整ができません[。\(30 ページ\)](#page-29-2)
- ・「■ 機能設定」メニューの「テストパターン」が「切」に設 定されている場合は、「パターン画面」が表示されません。 [\(28 ページ\)](#page-27-0)

## ご注意

レンズの調整は、リモコンまたは本体のコントロールパネルの ボタンで行ってください。レンズを直接手で回すことは破損や 故障の原因となりますので、おやめください。

**4** LENS ADJUSTMENT ボタン(ZOOM)を押して レンズ調整画面(パターン画面)を表示し、◆/↓/ ←/→ ボタンで画面の大きさを合わせる。

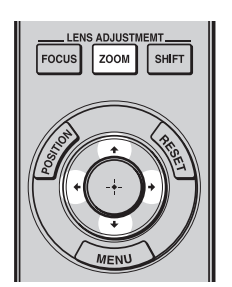

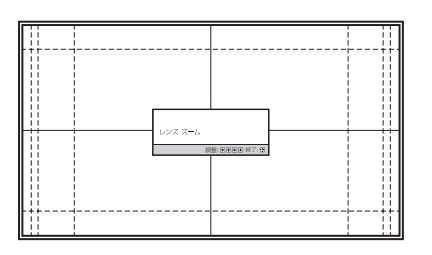

M/, ボタンを押すと、画面は大きくなります。 m/< ボタンを押すと、画面は小さくなります。

**5** LENS ADJUSTMENT ボタン(SHIFT)を押して レンズ調整画面(パターン画面)を表示し、◆/↓/ ←/→ ボタンで画面の位置を合わせる。

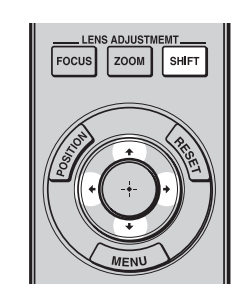

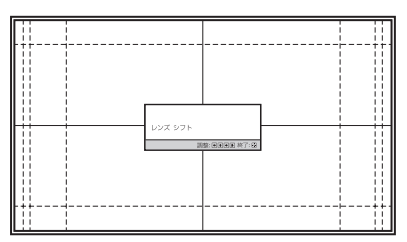

## ちょっと一言

ボタンを押すと、いつでもパターン画面を消すことができま す。

#### ご注意

画面の位置を調整するときは、指をはさむ恐れがありますので、 レンズには手を触れないようにしてください。

## 左右の位置を合わせるには

### ←/→ ボタンを押す。

レンズの中心から左右に、それぞれ画面幅の最大 31% 画面 ずつ投影画面を移動できます。

#### 上から見た図

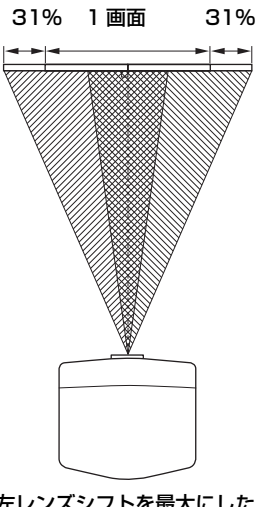

:左レンズシフトを最大にしたときの画面位置 :右レンズシフトを最大にしたときの画面位置

SHIFT のレンズ調整画面が表示されているときにリモコンの RESET ボタンを押すと、レンズのセンター位置(出荷時の状 態)に戻ります。(ZOOM と FOCUS は変わりません。)

## 上下の位置を合わせるには

### ◆/→ ボタンを押す。

レンズの中心から上下に、それぞれ画面高さの最大上に 80%、下に 80% 投影画面を移動できます。

#### 横から見た図

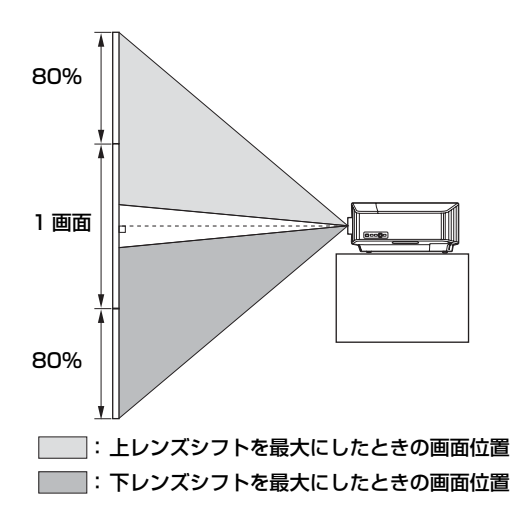

#### ご注意

投影画面の移動は、次の図のような 8 角形の範囲内でのみ調整 できます。詳細は[「投写距離とレンズシフト量」\(49 ページ\)](#page-48-1) をご覧ください。

#### <span id="page-7-0"></span>投影画面の移動範囲

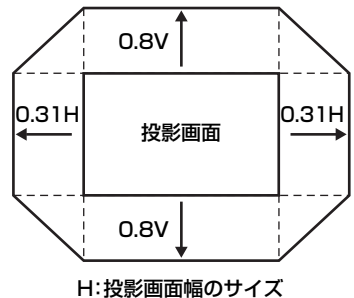

V:投影画面高さのサイズ

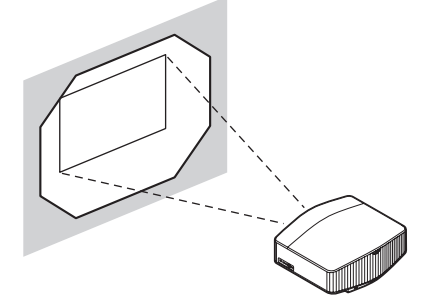

## <span id="page-8-0"></span>設置面の傾きを調整するには

本機を置く台などが水平でない場合は、前脚部(調整可)を 使って調整できます。

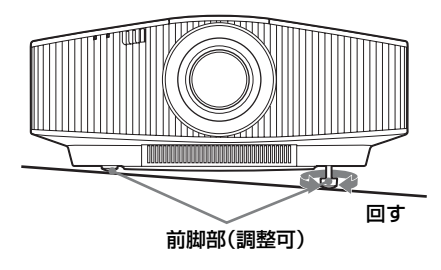

#### ご注意

- ・ 本体を垂直方向に傾けると、投影画面が台形に歪みますので ご注意ください。
- ・ 前脚部(調整可)を回す際は、手を挟まないようご注意くだ さい。

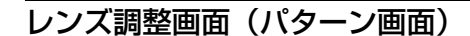

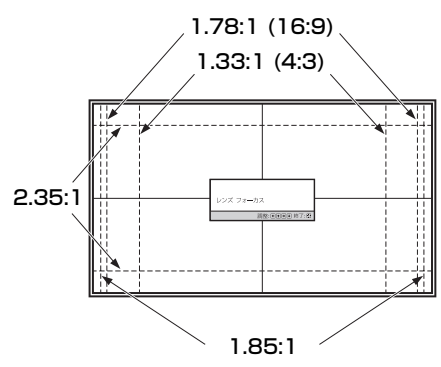

破線は各アスペクト比の画角を示しています。

# <span id="page-9-1"></span><span id="page-9-0"></span>**ビデオ機器やパソコンをつなぐ**

HDMI 出力端子のある DVD プレーヤー/レコーダー、ブルーレイディスク (BD) プレーヤー/レコーダー、プレイステー ション ® などを、本機の HDMI 入力端子につなぐと高品質の映像をお楽しみいただけます。

#### 接続するときは

- ・ 各機器の電源を切った状態で接続してください。
- ・ 接続ケーブルは、それぞれの端子の形状に合った正しいものを選んでください。
- ・ プラグはしっかり差し込んでください。不充分な接続は動作不良、画質不良の原因になります。抜くときは、必ずプラグを持っ て抜いてください。
- ・ 接続する機器の取扱説明書もあわせてご覧ください。

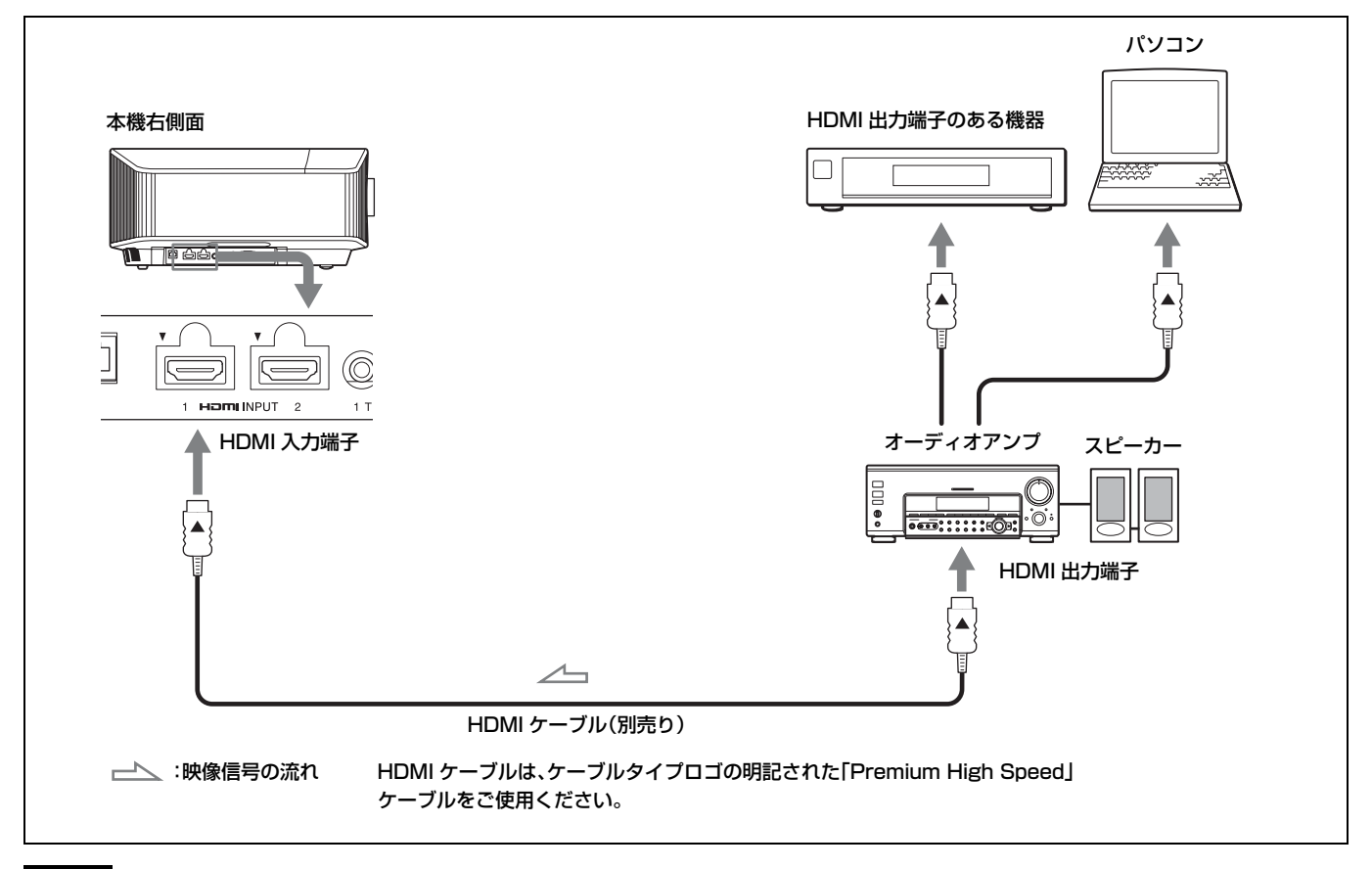

#### ご注意

- ・ HDMI ケーブルは「Premium High Speed」タイプをご使用ください。それ以外のタイプを使用すると、4K 等の映像が正しく表示 できない場合があります。
- · HDMI ケーブルをつなぐ際は、本機端子の上部にある▼とケーブル端子部の▲が向かい合うように接続してください。
- ・ HDMI ケーブルでつないだ機器の映像が正しく映らない場合は、つないだ機器の設定を確認してください。
- ・ ノート型のパソコンで、出力信号をパソコンの液晶ディスプレイと外部モニターの両方に出力するように設定すると、本機に正し く映像が出ない場合があります。この場合は、外部モニターのみに信号が出力されるように、パソコンを設定してください。パソ コンの設定については、パソコンのメーカーへお問い合わせください。

ネットワーク経由でプロジェクターの監視、制御を行う際は、ウェブブラウザーで本製品の Setup ページ [\(34 ページ\)に](#page-33-3)アクセス し、お使いになる制御プロトコルを有効に設定してからお使いください。

<span id="page-10-0"></span>**見る**

# <span id="page-10-1"></span>**映像を投写する**

- **1** 本機と、本機に接続した機器の電源を入れる。
- <span id="page-10-4"></span>**2** INPUT ボタンを押して、スクリーンに入力選択パ レットを表示させる。
- **3** スクリーンに映したい機器を選ぶ。

INPUT ボタンを繰り返し押すか、 $\bigoplus (\mathcal{H}/\mathcal{F})$  (確定)ボ タンで映したい機器を選びます。

#### ちょっと一言

「 初期設定」メニューの「画面表示」が「切」に設定されて いる場合は、入力選択パレットは表示されません。INPUT ボタ ンを押すと、順に入力端子が切り替わります。

## <span id="page-10-2"></span>電源を切る

- 1 I/(h) (オン/スタンバイ) ボタンを押す。 「パワーオフしますか?」というメッセージが表示され ます。
- 2 メッセージが消える前に I/① (オン/スタンバイ) ボタンをもう一度押す。

ON/STANDBY インジケーターが緑色に点滅し、本機 内部の温度を下げるために、ファンが回り続けます。

ファンが止まり、ON/STANDBY インジケーターが緑 色の点滅から赤色の点灯に変わります。

以上で本機の電源が切れるため、電源コードを抜くことがで きます。

#### ご注意

インジケーターの点滅中は、電源コードを抜かないでください。

#### ちょっと一言

上記の手順のかわりに I/c (オン/スタンバイ)ボタンを約 1 秒押したままにしても電源が切れます。

# <span id="page-10-3"></span>**3D 映像を楽しむ**

本機ではアクティブ 3D メガネを使って、3D テレビゲーム や 3D ブルーレイディスクなどの迫力ある 3D 映像をお楽し みいただけます。

**1** 接続した 3D 対応の HDMI 機器の電源を入れ、3D コ ンテンツを再生する。

3D コンテンツの再生方法については、各機器の取扱説 明書をご覧ください。

## **2** 本機の電源を入れ、3D 映像を映す。

映像の映しかたについて詳しくは[、「映像を投写する」](#page-10-1) [\(11 ページ\)](#page-10-1)をご覧ください。

**3** 3D メガネの電源を入れ、3D メガネを正しく装着す る。

3D メガネの使いかたについて詳しくは[、「3D メガネを](#page-11-0) [使う」\(12 ページ\)](#page-11-0)をご覧ください。

#### ちょっと一言

本機は、3D 信号を検出したときに自動的に 3D 映像を映すよ う、お買い上げ時に「2D-3D 表示選択」を「オート」に設定し ています。

#### ご注意

- ・ 信号の種類によっては、自動的に 3D 映像は表示されません。 視聴する映像の 3D フォーマットを確認して「2D-3D 表示選 択」を「3D」に、「3D フォーマット」を「左右分割方式」ま たは「上下分割方式」に設定してください[。\(27 ページ\)](#page-26-1)
- ・ 3D メガネの受信範囲をご確認のうえ、ご使用ください[。\(12](#page-11-3) [ページ\)](#page-11-3)
- ・ 3D 映像の見えかたには個人差があります。
- ・ 使用環境の温度が低いときは、3D 効果が出にくいことがあり ます。

#### <span id="page-10-5"></span>3D の調整と設定

3D の調整と設定は、リモコンの 3D ボタンおよび「■ 機能 設定」メニューの「3D 設定」で行います。詳しくは、「3D 設定」をご覧ください[。\(27 ページ\)](#page-26-2)

## <span id="page-11-5"></span><span id="page-11-0"></span>3D メガネを使う

**1** 3D メガネの電源を入れ、本機に 3D メガネを登録す る。

登録の手順については、3D メガネの取扱説明書をご覧 ください。

- **2** 3D メガネをかける。
- **3** スクリーンの方向へ向く。

#### <span id="page-11-7"></span>使用上のご注意

以下の場合に正しく動作しないことがあります。

- ・ 視聴している場所がプロジェクターから離れすぎている場 合。
- ・ 無線 LAN(IEEE802.11 b/g/n)や電子レンジなどの 2.4 GHz 帯の機器が近くにある場合。

#### <span id="page-11-6"></span><span id="page-11-3"></span>3D メガネの動作範囲

以下の図は、3D メガネの動作範囲の目安です。動作範囲を 超えて視聴したり、本機を設置すると 3D メガネは動作しに くくなります。また、距離は部屋の環境や本機の設置状況に よって異なります。

#### 上または横から見た図

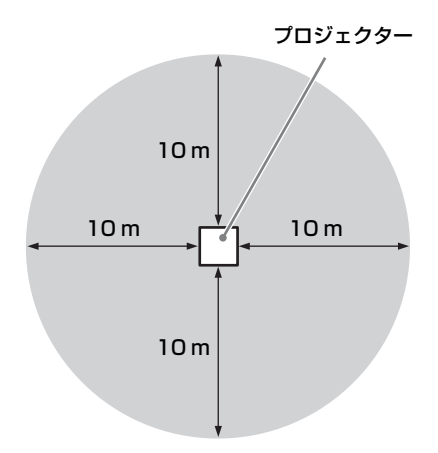

# <span id="page-11-4"></span><span id="page-11-1"></span>**ピクチャーポジションを使 う**

レンズの設定(フォーカス、画面の大きさ、画面位置)とア スペクト比、ブランキングの組み合わせを5つまで保存、呼 び出すことができます。

出荷時は、ピクチャーポジションは保存されていません。

## <span id="page-11-2"></span>**1** POSITION ボタンを押す。

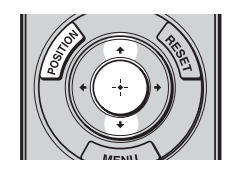

ピクチャーポジション選択パレットが表示されます。

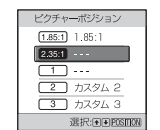

2 POSITION ボタンを繰り返し押すか、←/↓/ (+)ボタ ンを押してポジションを選ぶ。

選んだポジションが呼び出されます。

レンズの設定とアスペクト比、ブランキングを保存す る、または削除するときは、「图 スクリーン設定」メ ニューの「ピクチャーポジション」で行います。 [\(24 ページ\)](#page-23-1)

レンズの設定とアスペクト比、ブランキングが保存さ れていないポジションは「---」と表示されます。

#### ちょっと一言

ポジション読み出し時に画面に表示される注意喚起メッセージ は、「初期設定メニュー」の「画面表示」を「切」に設定するこ とで非表示にすることができます。

#### レンズの動きのイメージ

ここでは、2.35:1 スクリーンに 1.78:1 (16:9) と 2.35:1 のアス ペクト映像を複数投写する場合を例としています。

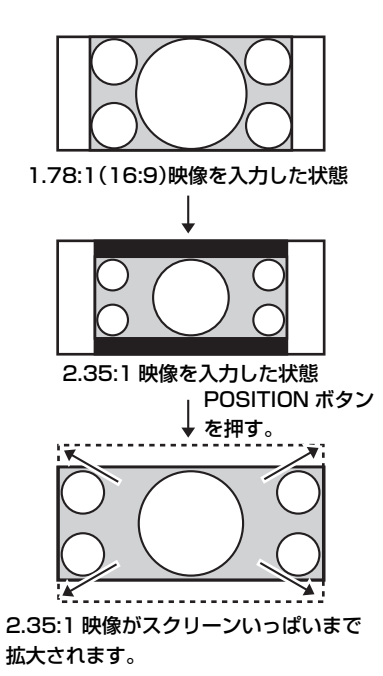

#### ご注意

- ・ ポジションを選択、確定するとレンズが動き出します。レン ズ付近に物を置いたり、触れたりしないでください。けがや 故障の原因になります。
- ・ 動作中にリモコンや本体のボタンを押すと、動作が停止しま す。その場合は再度ポジションを選択するか、レンズの調整 を行ってください。
- ・ ピクチャーポジション機能は、レンズ設定状態の再現を 100% 保証するものではありません。
- ・ レンズズームを使って、複数のアスペクトのスクリーン画角 を併用するときは、投写距離表[\(50 ページ\)](#page-49-0)を参照して本機 を範囲内に設置してください。設定位置によっては、この表 の範囲内でもレンズシフトの範囲に制約が生じる場合があり ます。

# <span id="page-12-2"></span><span id="page-12-0"></span>**映像に合わせてアスペクト 比を切り替える**

お好みのアスペクト比を選べます。

#### <span id="page-12-1"></span>ASPECT ボタンを押す。

押すたびに、「アスペクト」の設定が順次切り替わります。 メニューでも選べます[。\(25 ページ\)](#page-24-0)

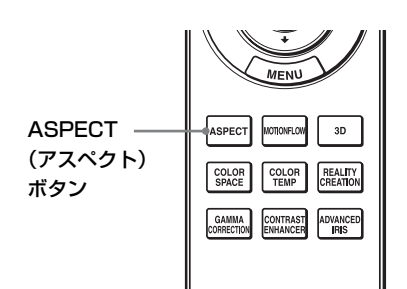

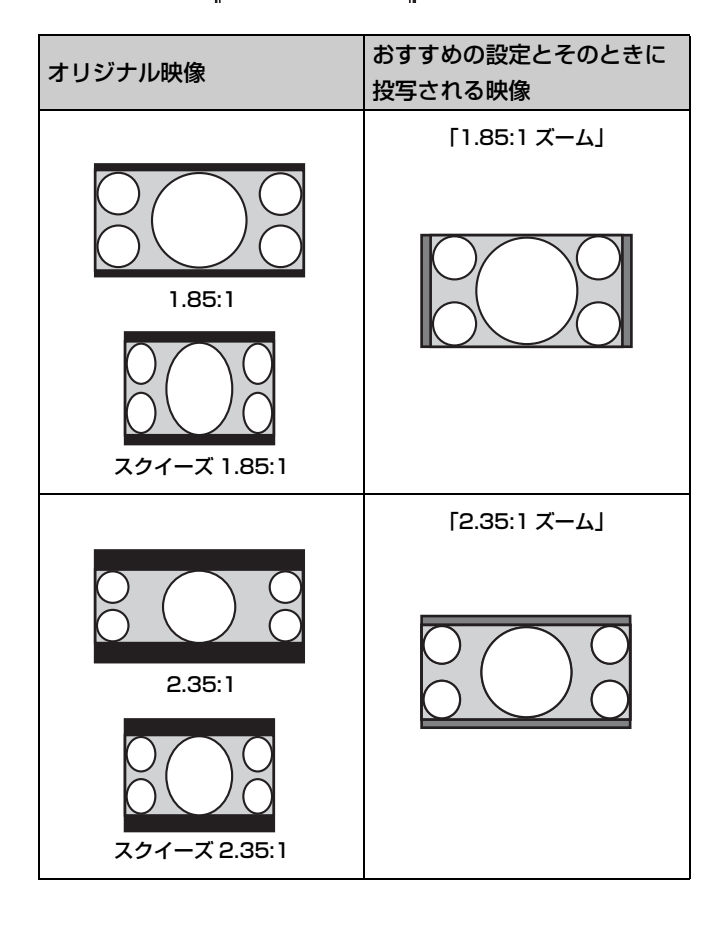

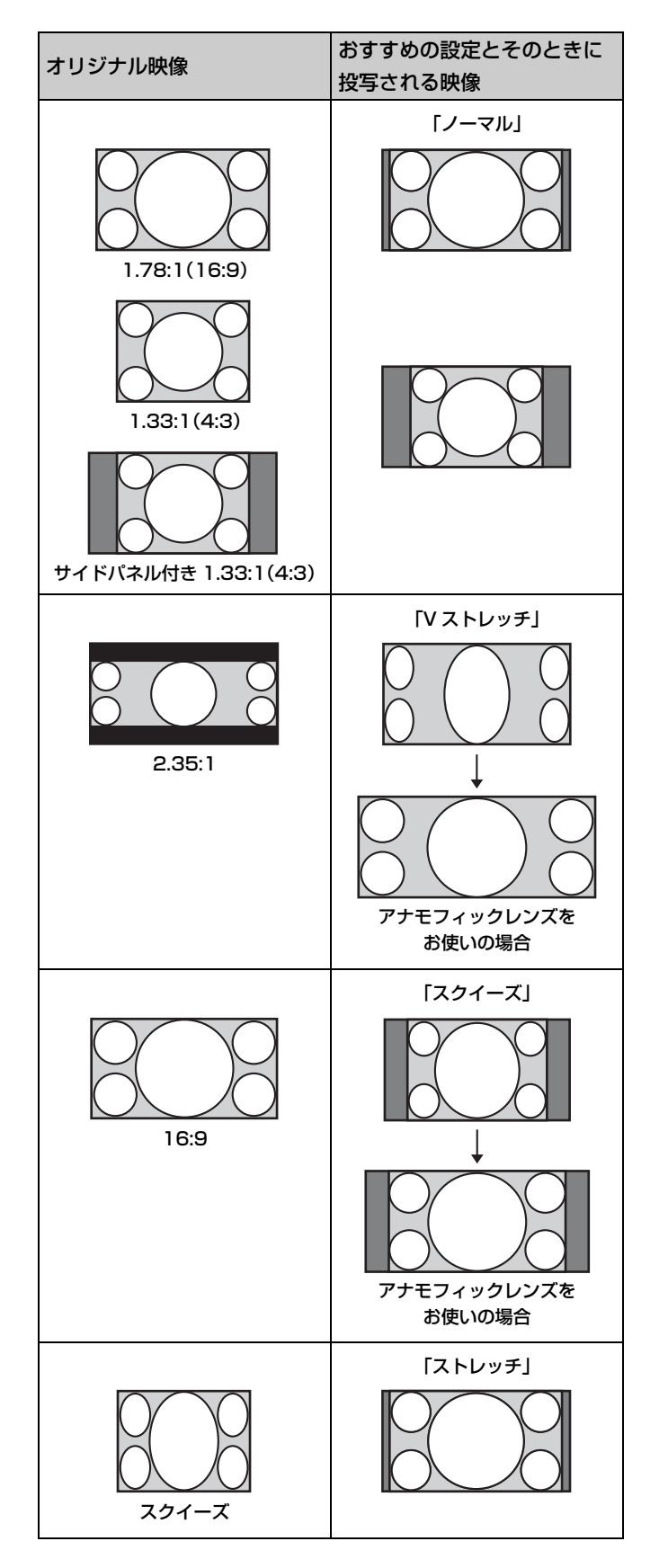

#### ご注意

入力信号によって、選択できる項目が異なります[。\(45 ページ\)](#page-44-1)

#### アスペクト切換時のご注意

- ・ テレビ番組などソフトの映像比率と異なるモードを選択す ると、オリジナルの映像と見えかたに差が出ます。この点に ご注意してアスペクトを選択してください。
- ・ 営利目的、また公衆に視聴させることを目的として、喫茶 店、ホテルなどにおいて、アスペクト切り替え機能などを利 用して、面積の分割表示や圧縮、引き伸ばしなどを行います と、著作権法上で保護されている著作者の権利を侵害する 恐れがありますので、ご注意ください。

# <span id="page-14-0"></span>**画質を選ぶ**

使用する場所や映像ソースに合った画質を選ぶことができます。 各プリセットモードは、2D/3D/HDR それぞれで異なる設定 を保存、使用することができます。

### <span id="page-14-1"></span>CALIBRATED PRESET ボタンを押す。

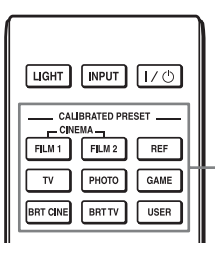

CALIBRATED PRESET ボタン

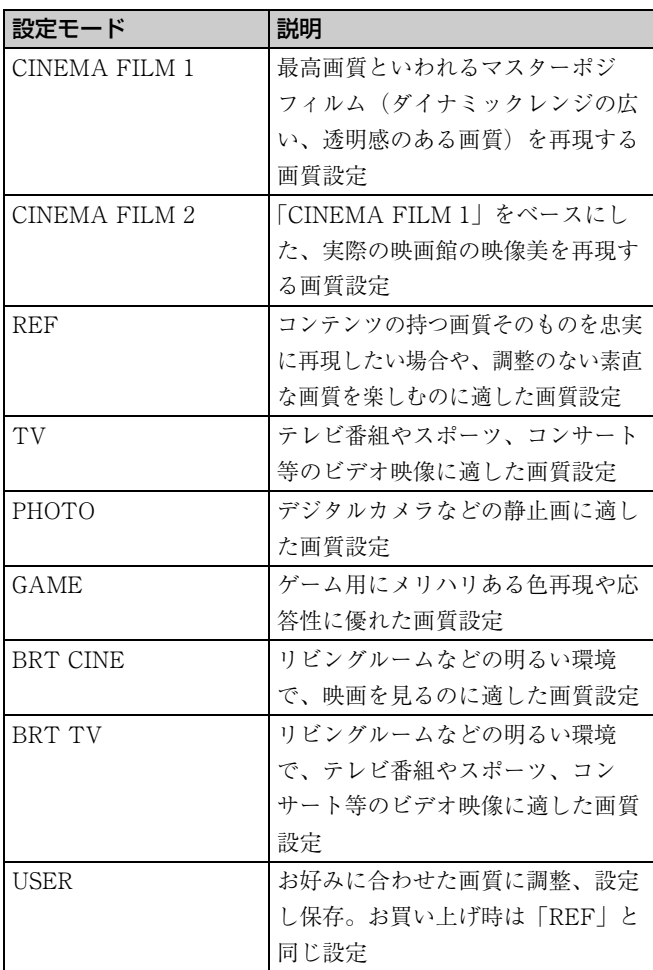

#### <span id="page-15-0"></span>ご注意

説明で使用している画面はイメージです。実際の画面とは異なることがあります。あらかじめご了承ください。

# <span id="page-15-2"></span><span id="page-15-1"></span>**メニュー操作のしかた**

本機では、各種調整や設定をメニュー画面で行います。項目 名の後ろに矢印(B)が付いた項目を選ぶと、次の階層に設 定できる項目が表示されます。

## **1** MENU ボタンを押す。

メニュー画面が表示されます。

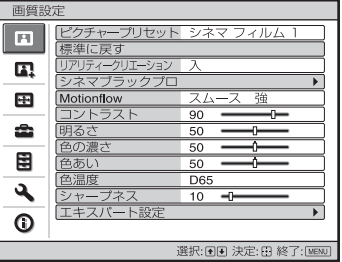

2 1/→ ボタンを押してメニュー項目を選び、→ または ボタンを押す。

調整/設定できる項目が表示され、現在選ばれている 項目が白色で表示されます。

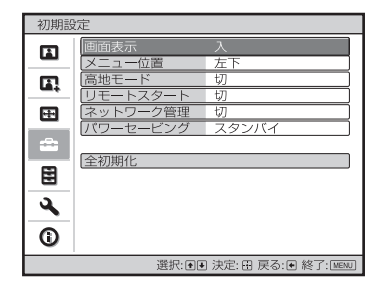

3 ↑/↓ボタンを押して設定したい項目を選び、→ また は…ボタンを押す。

設定できる項目が、ポップアップメニュー、設定メ ニュー、調整メニューまたは次の階層に表示されます。

#### ポップアップメニュー

設定できる項目

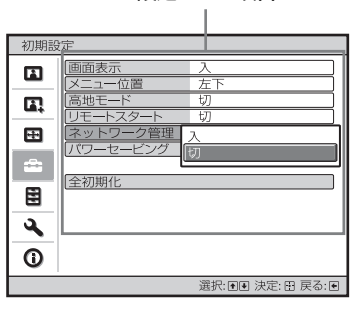

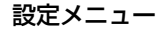

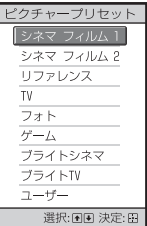

調整メニュー

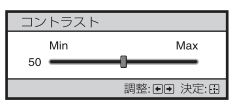

次の階層に表示された画面

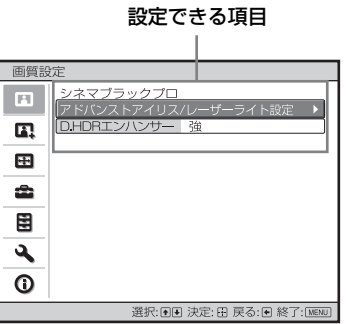

### **4** 調整や設定をする。

#### 数値を変更する項目の場合は

数値を大きくしたいときは、◆/→ ボタンを押し、数値 を小さくしたいときは、↓/← ボタンを押します。 ボタンを押すと設定が確定し、元の画面に戻ります。

#### 設定を変更する項目の場合は

M/m ボタンを押して設定を選ぶ。 ボタンを押すと元の画面に戻ります。ただし項目に よっては < ボタンでも元の画面に戻ります。

## メニュー画面を消すには

MENU ボタンを押す。

#### <span id="page-16-1"></span>調整した画質をお買い上げ時の値に戻すには

「 画質設定」メニューから「標準に戻す」を選択する。

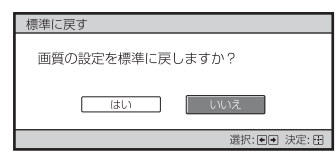

画面表示されたら ← ボタンで「はい」を選択して (+)ボタ ンを押す。

次の全項目の設定値がお買い上げ時の値に戻ります。 「 画質設定」メニューの「リアリティークリエーショ ン」、「シネマブラックプロ」、「Motionflow」、「コントラス ト」、「明るさ」、「色の濃さ」、「色あい」、「色温度」、「シャー プネス」および「エキスパート設定」の各項目

## 調整、設定した項目をお買い上げ時の値に戻すに は

<span id="page-16-0"></span>メニュー画面で項目を選び、ポップアップメニュー、設定メ ニュー、調整メニューを表示する。 リモコンの RESET ボタンを押すと、選択した項目のみお買 い上げ時の値に戻ります。

#### ご注意

リモコンの RESET ボタンは、調整メニューまたは設定メ ニューが選択されている状態でのみ有効です。

# <span id="page-17-0"></span>**画質設定メニュー**

画質を調整するメニューです。

#### ご注意

入力する信号の種類によっては、調整/設定できない、または表示されない項目があります。詳しくは[、「入力信号と調整・設定項](#page-42-1) [目」\(43 ページ\)を](#page-42-1)ご覧ください。

[ ] 内の項目名はリモコン記載の名称です。

<span id="page-17-1"></span>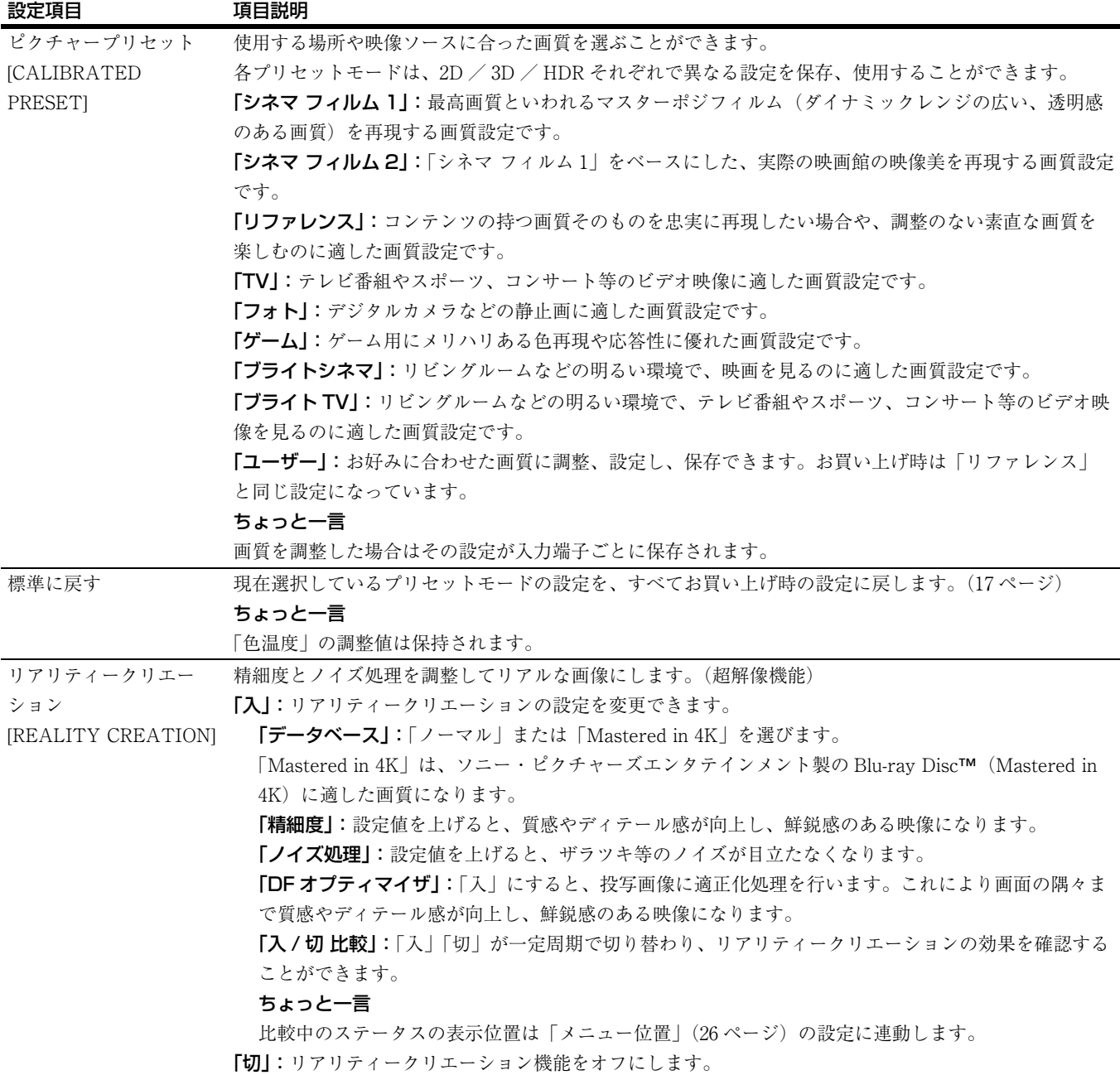

<span id="page-18-5"></span><span id="page-18-4"></span><span id="page-18-3"></span><span id="page-18-2"></span><span id="page-18-1"></span><span id="page-18-0"></span>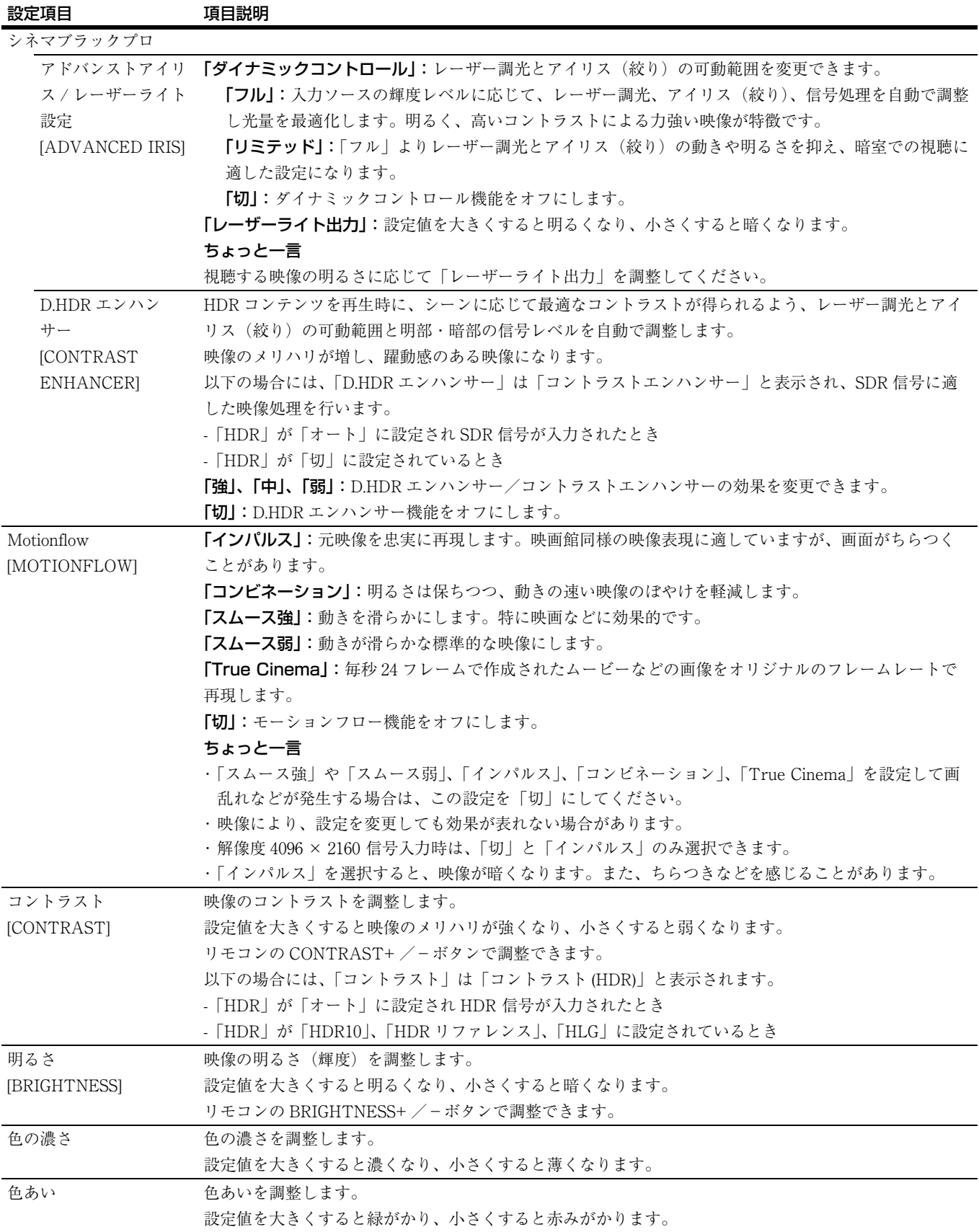

<span id="page-19-1"></span><span id="page-19-0"></span>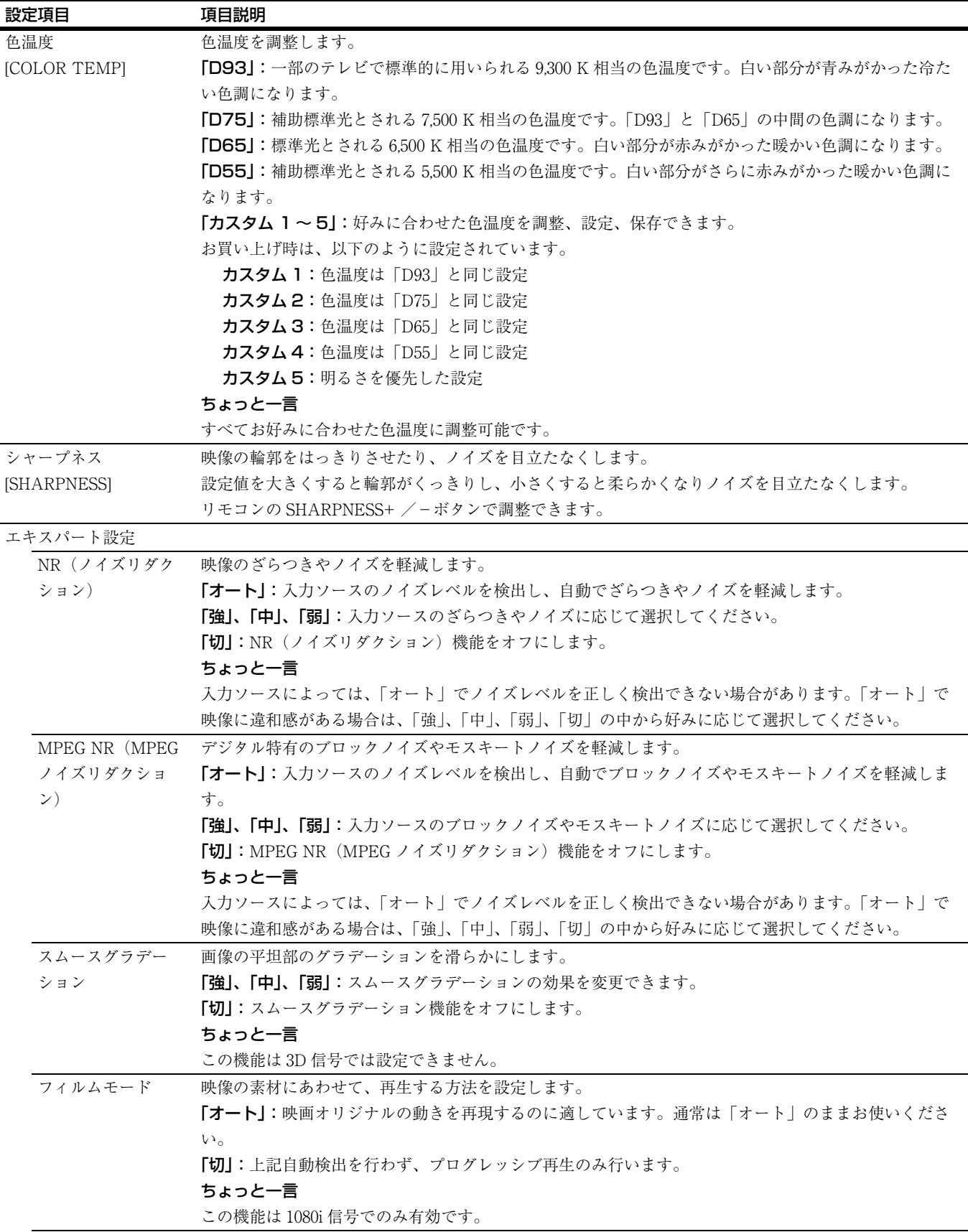

<span id="page-20-0"></span>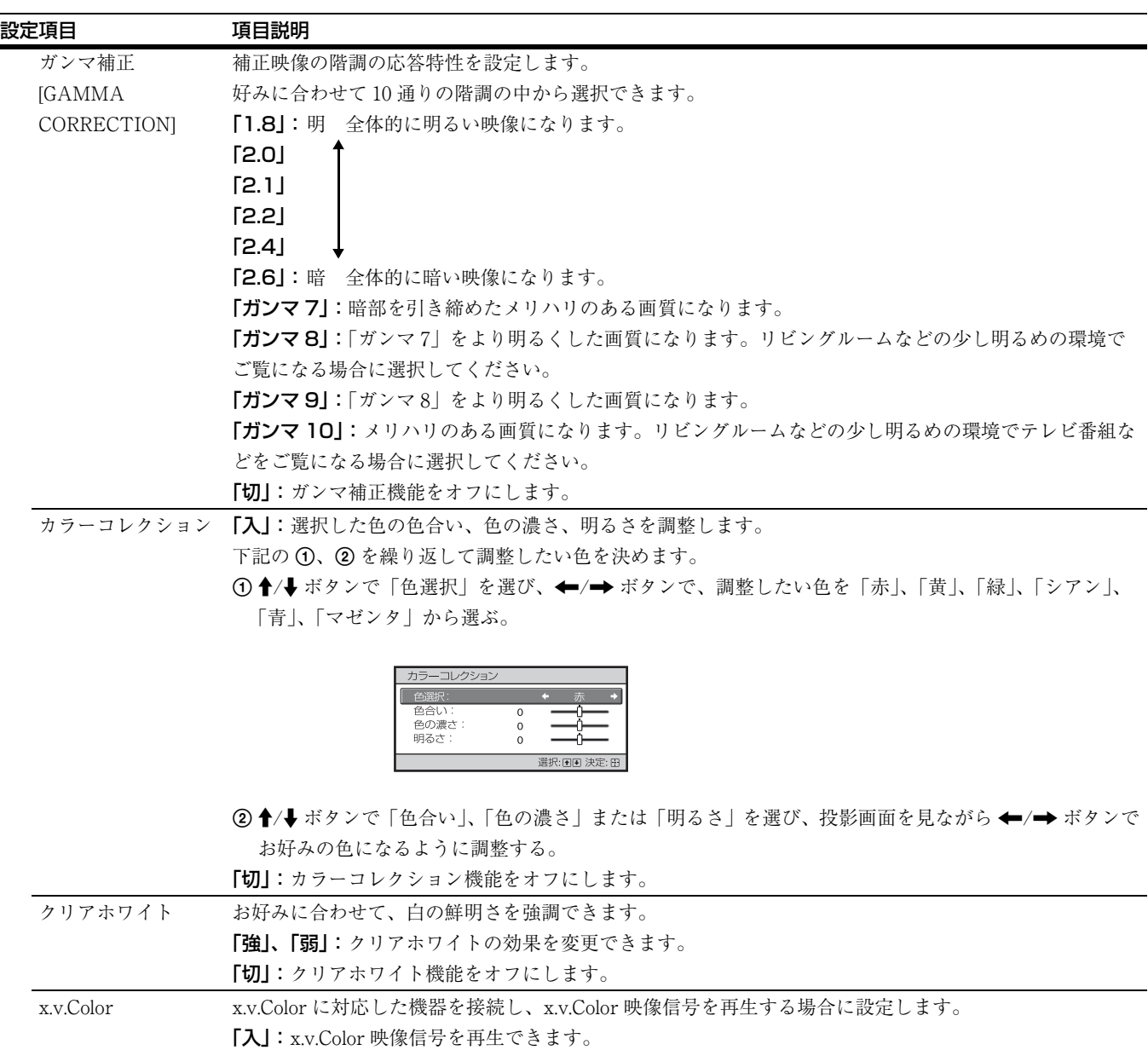

「切」:x.v.Color 機能をオフにします。

x.v.Color が「入」のときは、ガンマ補正は調整できません。

ちょっと一言

21

<span id="page-21-1"></span><span id="page-21-0"></span>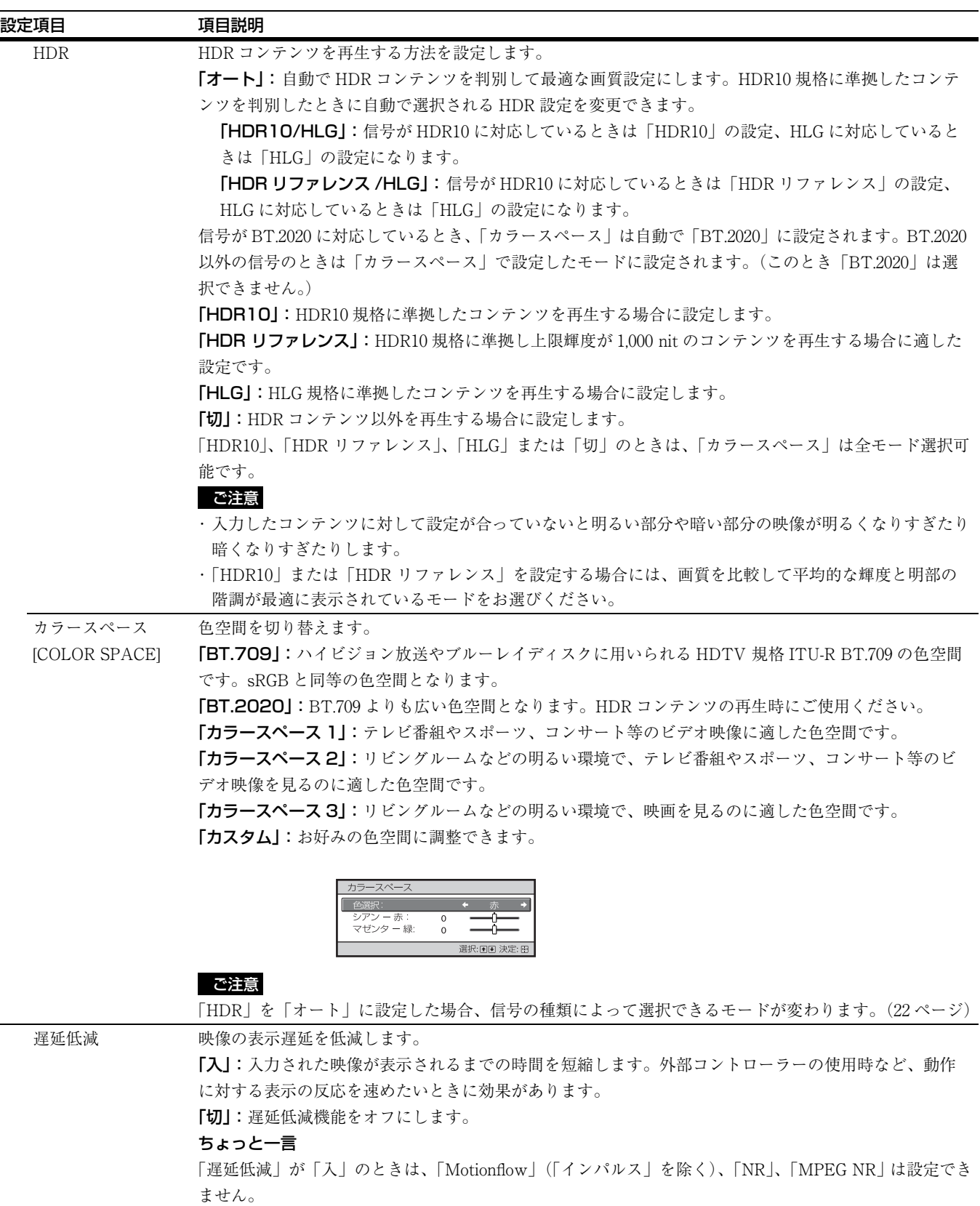

# <span id="page-22-0"></span>**画質詳細設定メニュー**

本機を長時間使用することで発生する色の変化(ズレ)を補正することができます。

#### ご注意

- ・ 本機能は簡易的なキャリブレーション機能です。本機能により、必ずしもお買い上げ時と同じ色になることを保証するものではあ りません。
- ・「プリチェック」や「調整」実行中は、自動的に各色が投影されますが異常ではありません。
- ・「プリチェック」や「調整」実行中は、電源を切ったりリモコンやコントロールパネルを操作すると「プリチェック」や「調整」が キャンセルされますのでご注意ください。

#### ちょっと一言

- ・ dE は色の変化を表す指標です。dE が小さいほど色の変化が少ないことを示しています。
- ・ 本機の電源を入れてから 30 分以上経ってから実施してください。
- ・「プリチェック」や「調整」を開始すると終了するまでに数分かかります。
- ・「プリチェック」や「調整」を開始すると、レンズが工場出荷時の位置に自動的に戻るため、画面の位置が動く場合があります。終 了後に画面は元の位置に自動的に戻ります。
- ・「プリチェック」や「調整」実行中に、部屋の明るさなど外部環境を変えると適切な結果が得られないことがあります。
- ・「プリチェック」、「調整」は失敗することがあります。そのときはもう一度実施してください。

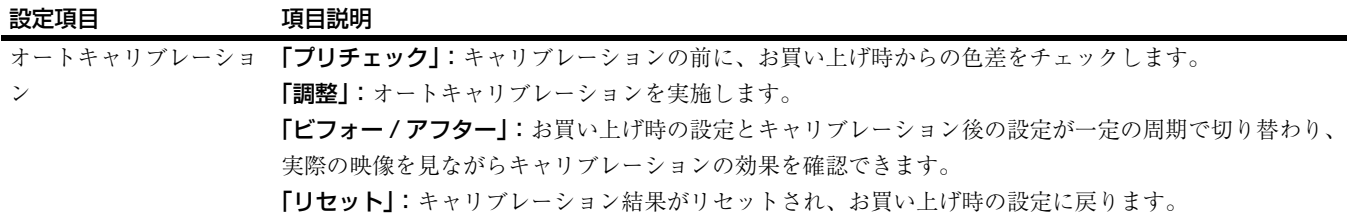

# <span id="page-23-0"></span>**田スクリーン設定メニュー**

画面のサイズやアスペクト切り替えなどを設定できます。

## ご注意

入力する信号の種類によっては、調整/設定できない項目があります。詳しくは、「入力信号と調整・設定項目」(43ページ)をご覧 ください。

[ ] 内の項目名はリモコン記載の名称です。

<span id="page-23-1"></span>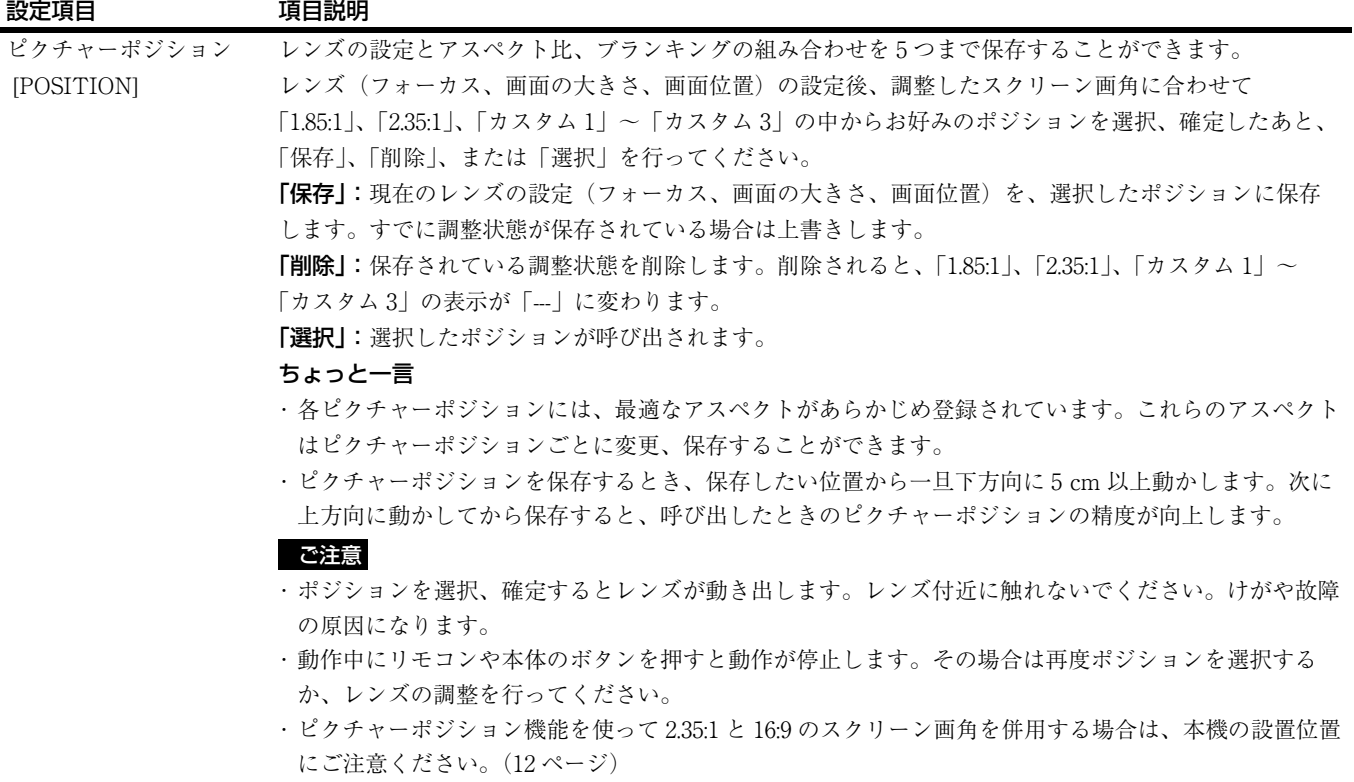

・ ピクチャーポジション機能は、レンズ調整状態の再現を 100% 保証するものではありません。

<span id="page-24-1"></span><span id="page-24-0"></span>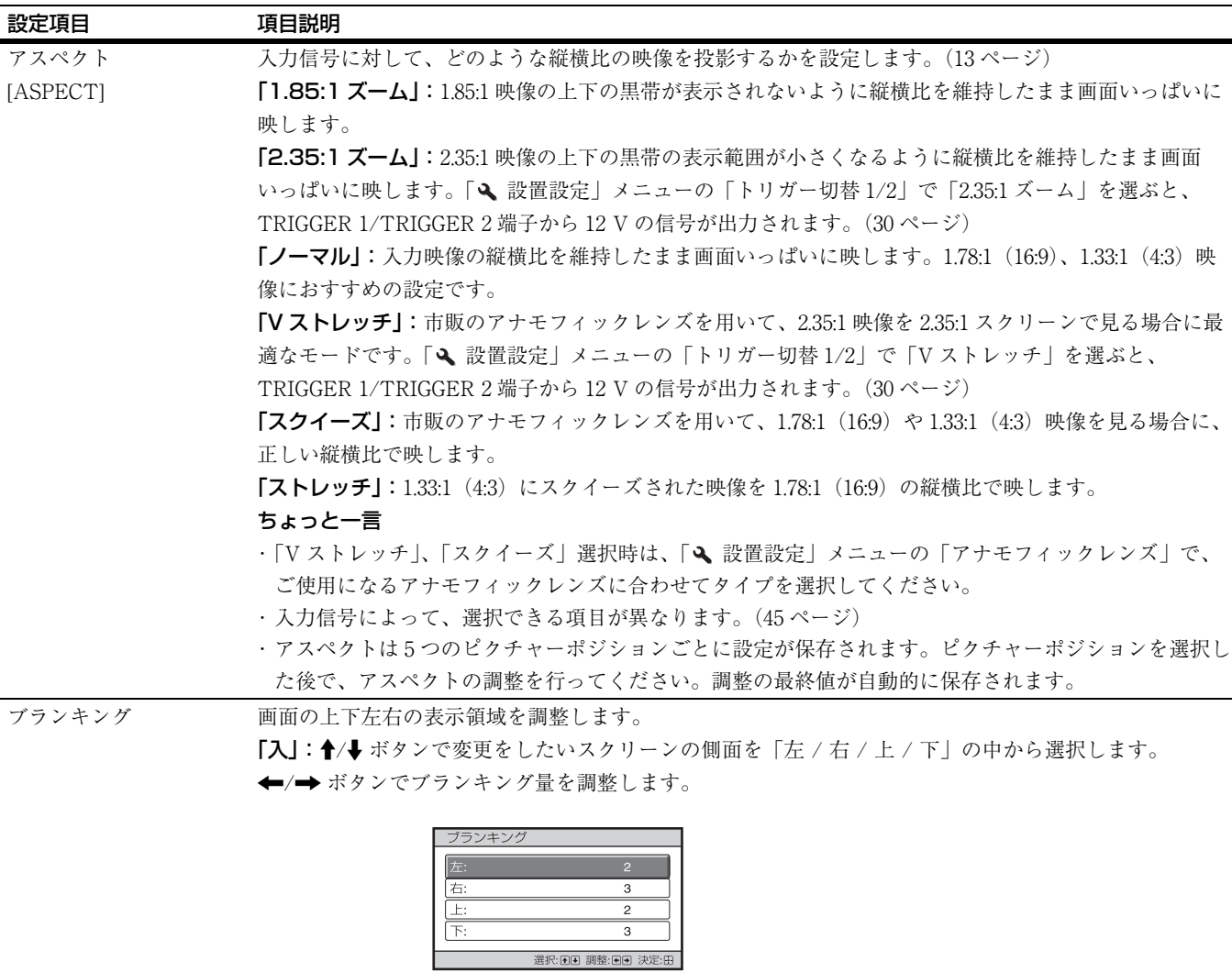

「切」:ブランキング機能をオフにします。

#### ちょっと一言

・ アスペクト設定によっては、左右にブランキングがかからない場合があります。

・ ブランキングは 5 つのピクチャーポジションごとに設定が保存されます。ピクチャーポジションを選択

した後で、ブランキングの調整を行ってください。調整の最終値が自動的に保存されます。

# <span id="page-25-0"></span>**初期設定メニュー**

お買い上げ時の設定などを変更するメニューです。

<span id="page-25-4"></span><span id="page-25-3"></span><span id="page-25-2"></span><span id="page-25-1"></span>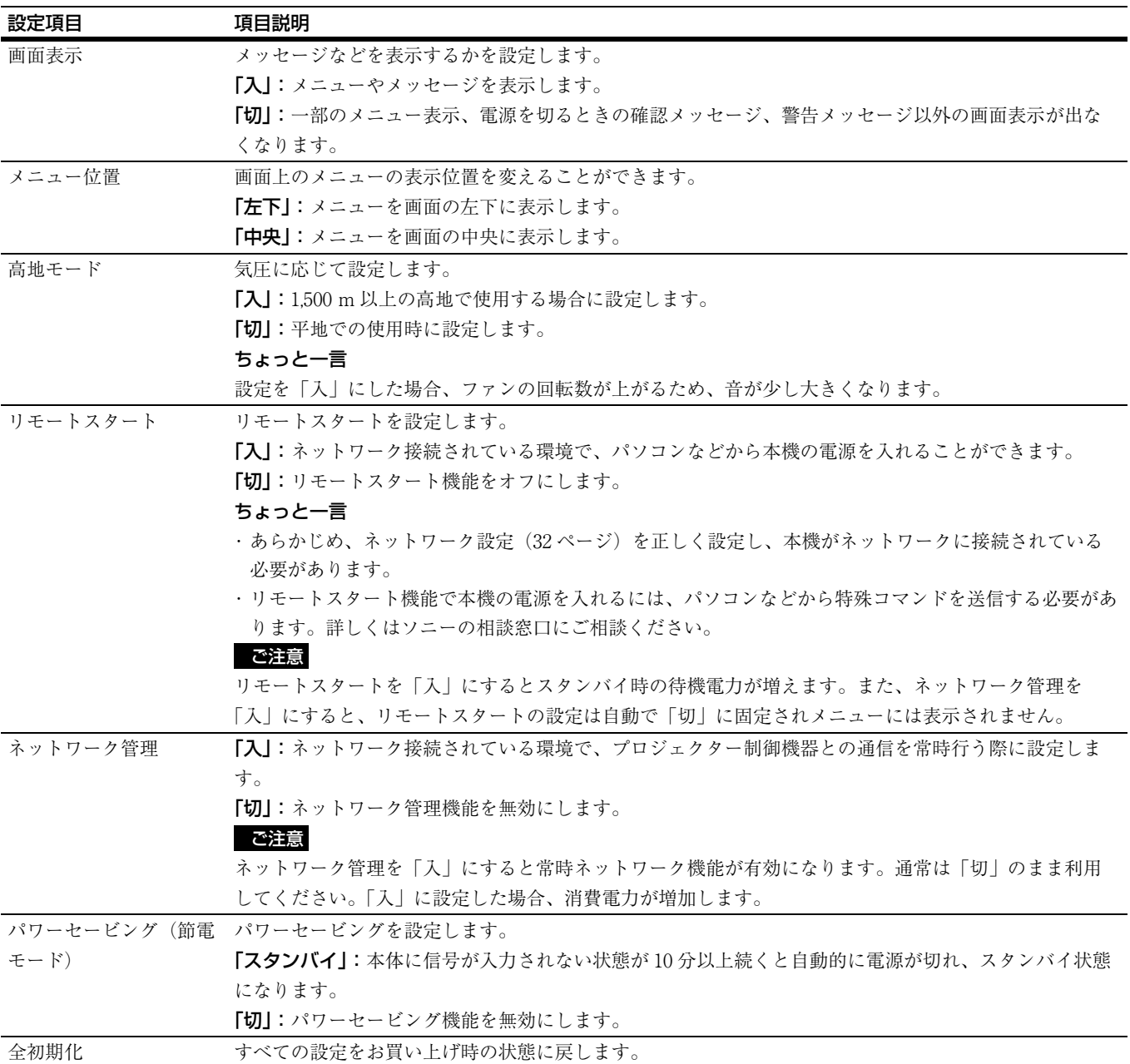

# <span id="page-26-0"></span>**機能設定メニュー**

本機の機能の設定を変更するメニューです。

<span id="page-26-3"></span><span id="page-26-2"></span><span id="page-26-1"></span>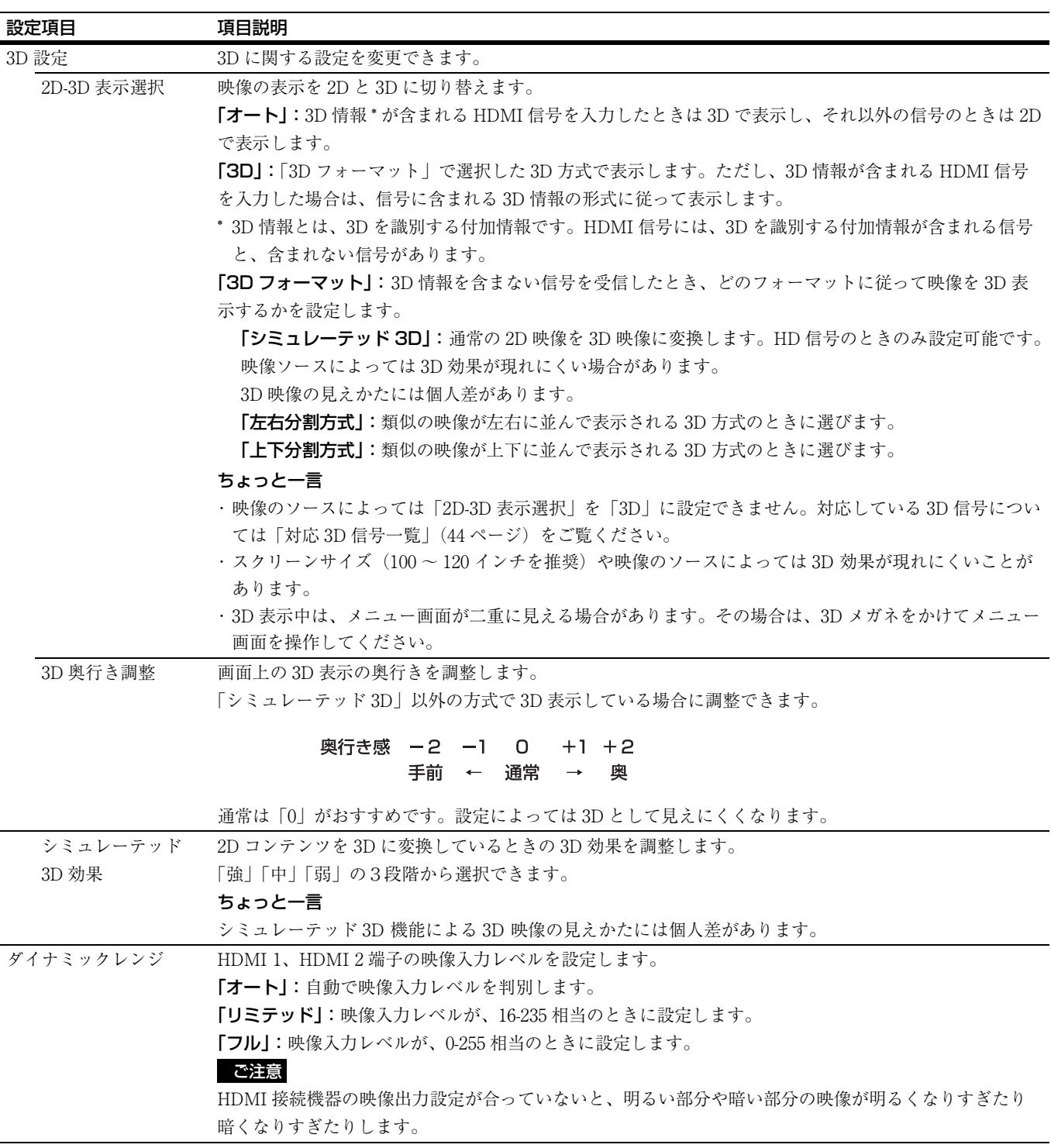

<span id="page-27-1"></span><span id="page-27-0"></span>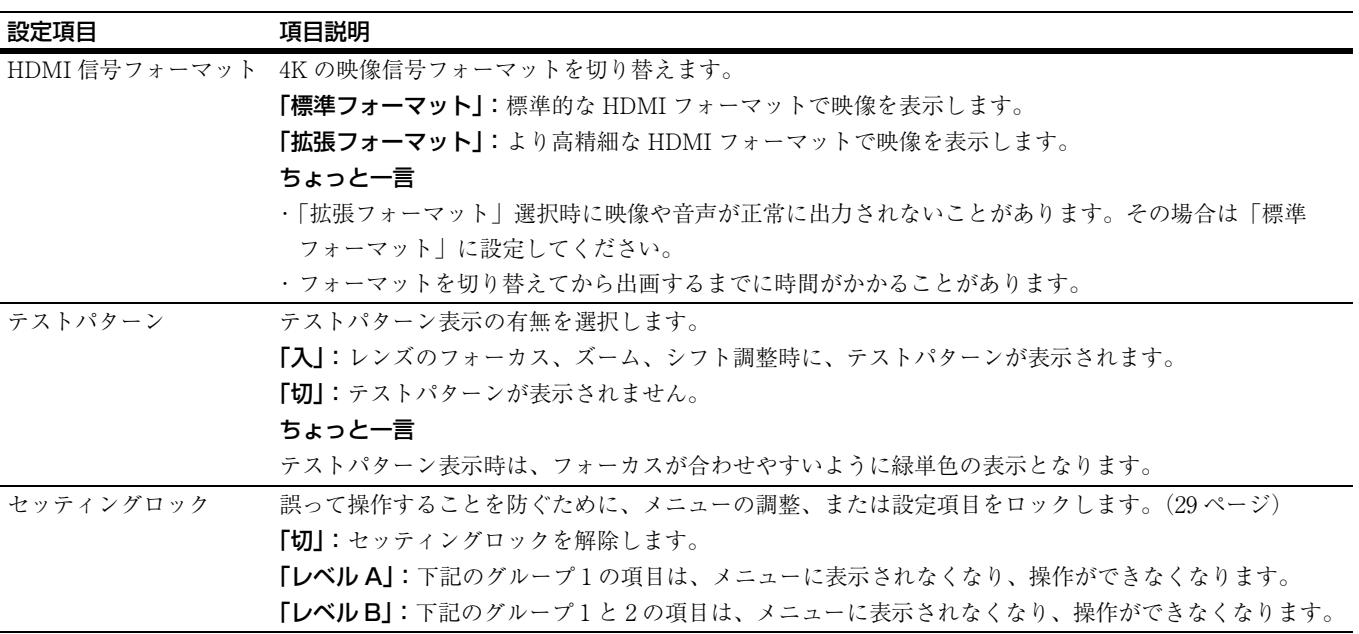

# <span id="page-28-0"></span>セッティングロックによってロックされる項目

## グループ 1 グループ 2

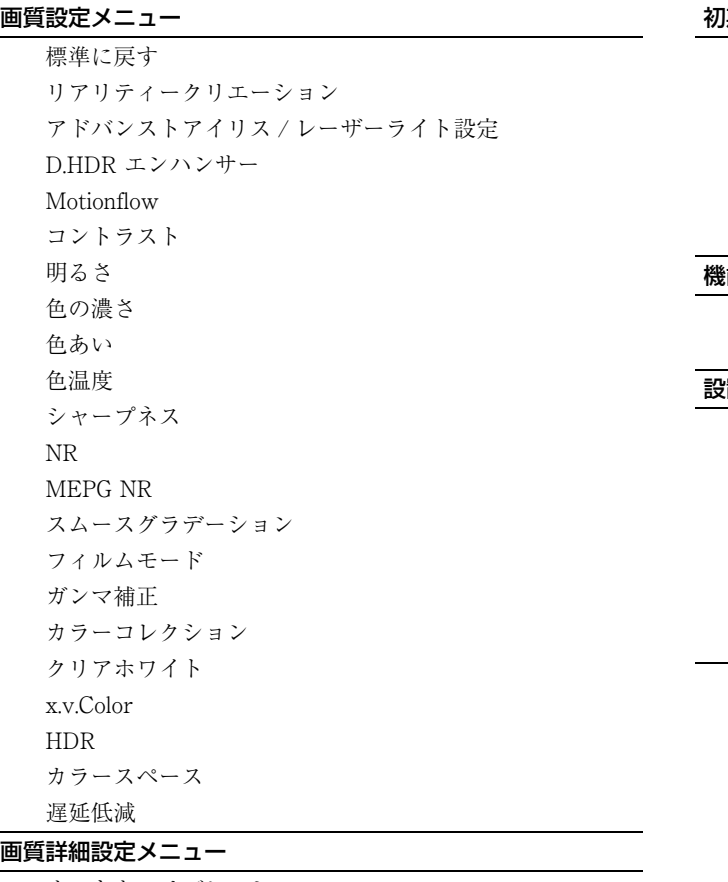

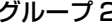

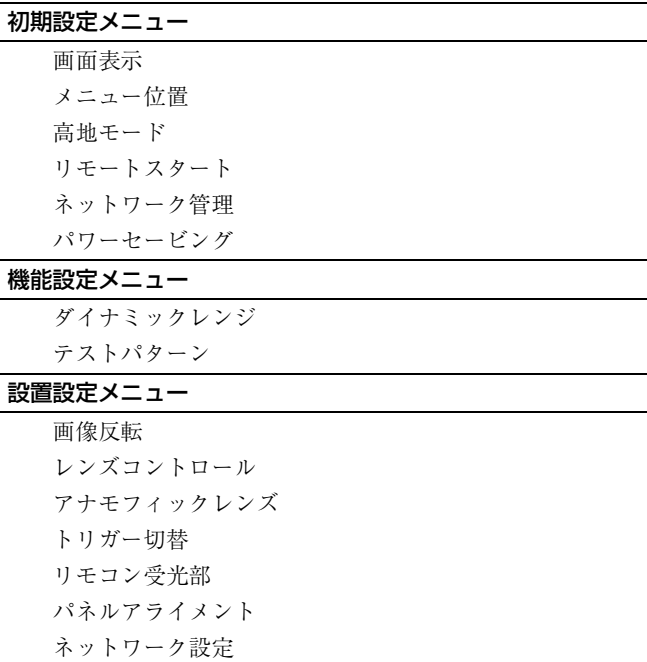

オートキャリブレーション

# <span id="page-29-0"></span>**設置設定メニュー**

#### 設置設定を変更するメニューです。

<span id="page-29-4"></span><span id="page-29-3"></span><span id="page-29-2"></span><span id="page-29-1"></span>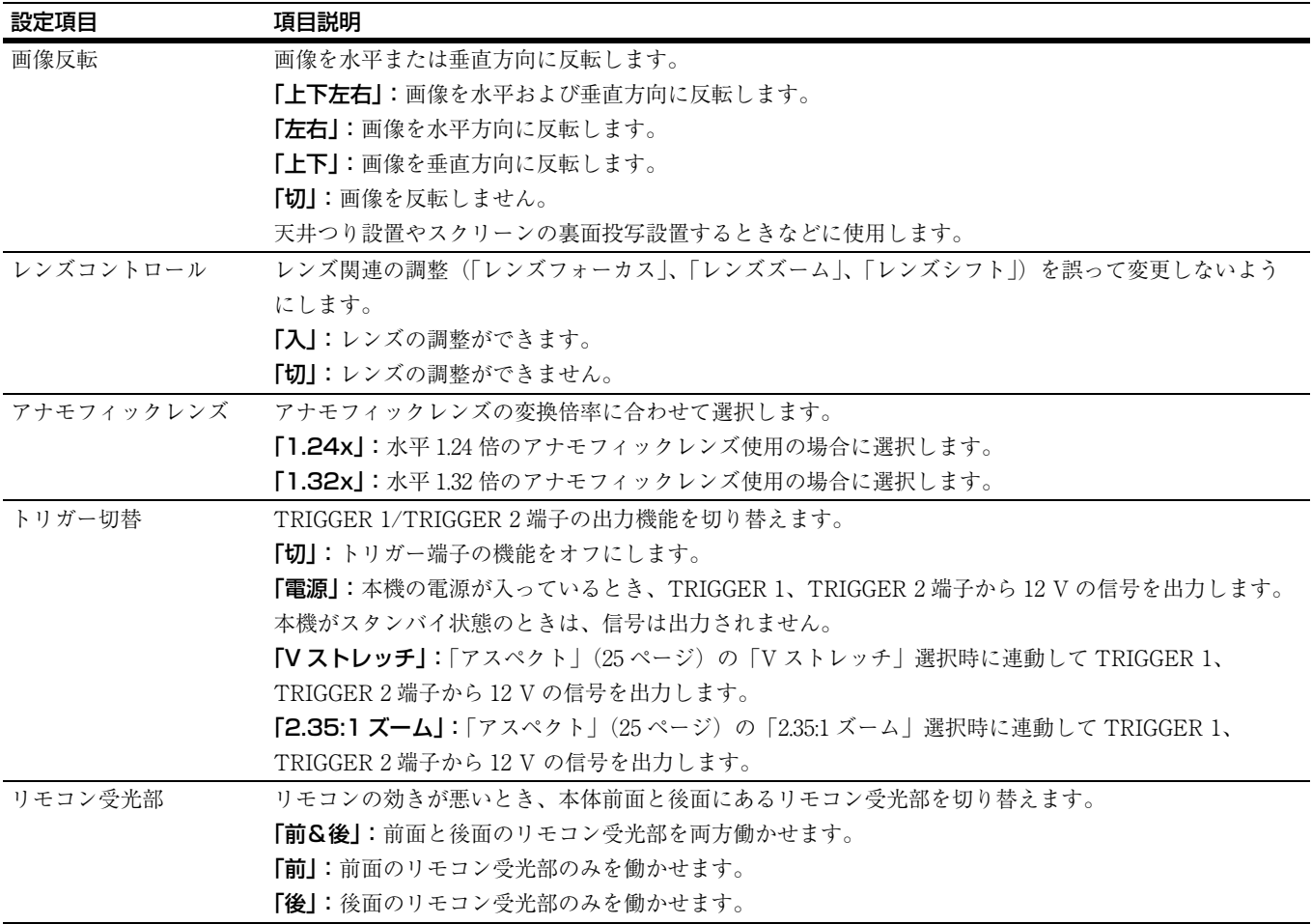

#### <span id="page-30-0"></span>設定項目 項目説明

パネルアライメント スクリーン上の文字や映像の色ずれを微調整します。

「調整」:「調整アイテム」と「調整色」を選択して、色ずれを調整できます。

「調整アイテム」:調整方法を以下より選択します。

「シフト」:画面全体をシフトして調整します。

「ゾーン」:調整したい範囲を指定して調整します。

「調整色」:色ずれの気になる色を指定します。「G」(緑)を基準に調整するため、「R」(赤)または 「B」(青)を選択します。

「調整パターン色」:「調整色」が「R」(赤)の場合は、「R/G」(赤と緑)または「R/G/B」(白、全色) を選択します。「調整色」が「B」(青)の場合は、「B/G」(青と緑)または、「R/G/B」(白、全色)を 選択します。

「調整」:「調整色」で選択した色のシフト調整およびゾーン調整を、←/→、↑/↓ボタンで行います。 「シフト」選択時:シフト調整画面で ←/→ ボタンで水平方向(H)、◆/→ ボタンで垂直方向(V) の調整量を設定します。

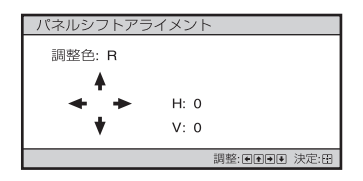

「ゾーン」選択時:調整する位置を、←/→ ボタンで水平位置(H 位置)、个/→ ボタンで垂直位置 (V 位置)を選択し、 ボタンを押します。

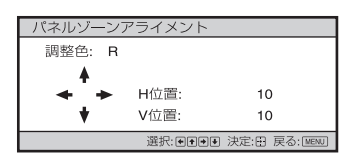

 $\leftarrow$ / $\rightarrow$  ボタンで水平方向(H)、 $\leftarrow$ / $\leftarrow$  ボタンで垂直方向(V)の調整量を設定します。 (+)ボタンを押 すと、調整する位置を再度選択できます。

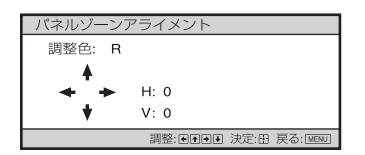

「リセット」:設定がお買い上げ時の値に戻ります。 「プリセット」:補正データがプリセットされています。

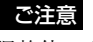

調整値によっては、色付きや解像感に変化が生じる場合があります。

<span id="page-31-1"></span><span id="page-31-0"></span>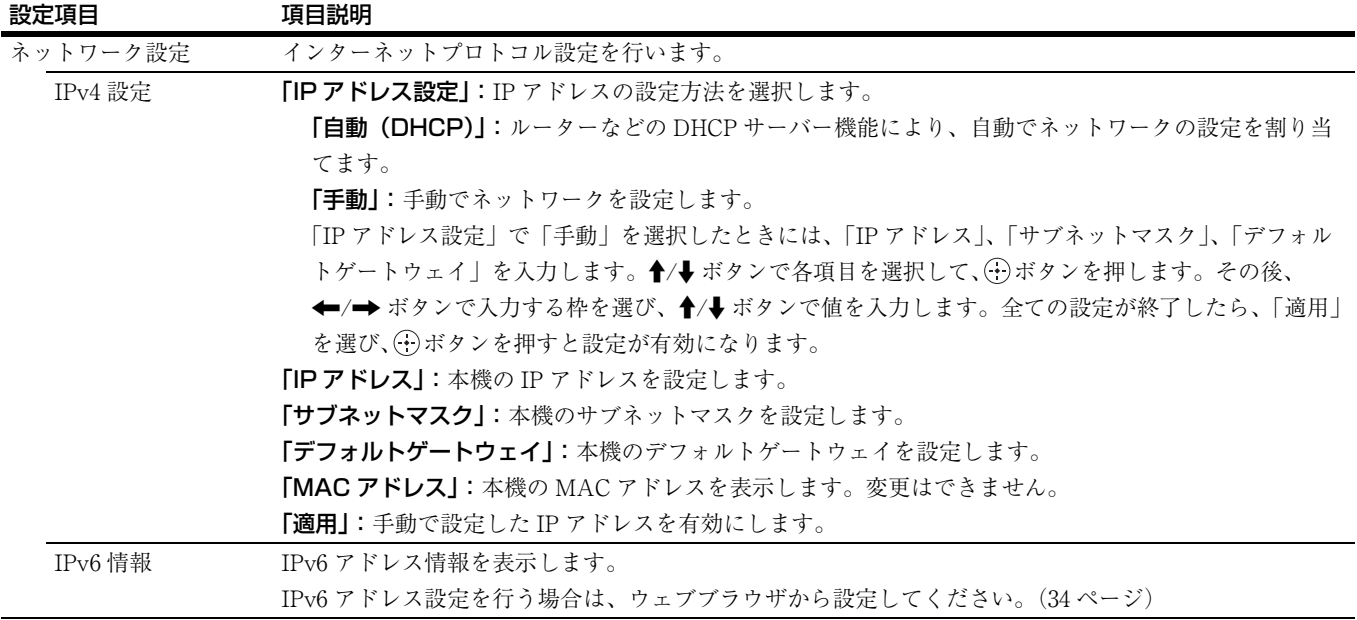

# <span id="page-32-2"></span><span id="page-32-0"></span>**情報メニュー**

本機の機種名、シリアルナンバー、投影時の画像の信号種類や信号フォーマット、ソフトウェアバージョンやライト使用時間 などの情報を見ることができます。

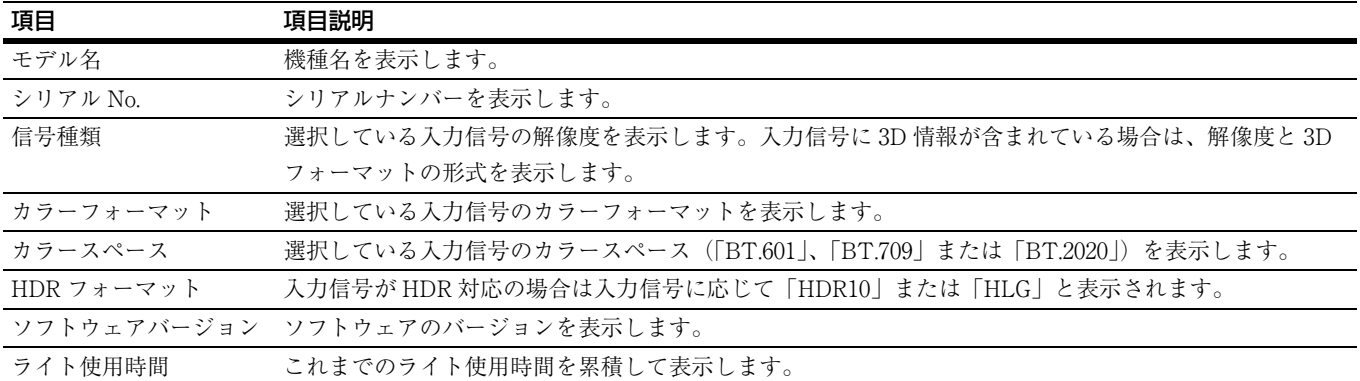

#### ご注意

上記の項目は調整や変更ができません。

## <span id="page-32-1"></span>プリセットメモリーについて

本機では、お買い上げ時に[、「プリセット信号一覧」\(42 ページ\)](#page-41-1)に記載されている信号に対して最適な表示となるよう映像 データがあらかじめ設定されています(プリセットメモリー)。これらの信号を入力したときは、本機が入力信号を自動的に 判別し、プリセットメモリー内のデータを呼び出し、最適な映像でスクリーンに映します。「 ● 情報」メニューの画面に入力 信号の種類が表示されます。

#### ご注意

入力するコンピューター信号によっては、画面の一部が欠けたり正しく表示されない場合があります。

# <span id="page-33-3"></span><span id="page-33-0"></span>**ネットワーク機能を利用する**

本機をネットワークに接続することで、以下のことができま す。必要な機能のみ有効に設定してお使いください。

- ・ ウェブブラウザを利用して本機の現在の状況を確認する。
- ・ 本機のネットワーク設定を行う。
- ・ 各種ネットワーク監視、制御プロトコル(Advertisement、 ADCP、AMX DDDP (Dynamic Device Discovery Protocol)、 Crestron RoomView、Control4)を使用したコントロールを 行う。

#### ご注意

- ・ 本機をネットワークに接続する際には、ネットワークを設定 した人にご相談ください。また、セキュリティ対策された ネットワーク環境でご使用ください。
- ・ プロジェクターをネットワークに接続してご使用になる際は、 ブラウザでコントロール画面にアクセスし、アクセス制限設 定を工場出荷時の設定から変更してください[\(35 ページ\)。](#page-34-2)ま た、定期的にパスワードを変更することを推奨します。
- ・ ブラウザでの設定作業が完了したら、ログアウトするために ブラウザを閉じてください。
- ・ 説明で使用している画面はイメージです。ご使用になってい る機種によっては異なる場合があります。あらかじめご了承 ください。
- ・ 使用できるウェブブラウザは、Internet Explorer (バージョ ン 11 以降)、Safari 、Chrome です。
- ・ 表示可能言語は英語のみです。
- ・ コンピューターから本機にアクセスする際、ブラウザの設定 が「プロキシサーバーを使用する」になっている場合は、 チェックマークをクリックし、プロキシサーバーを使用しな い設定にしてください。
- ・ AMX DDDP は IPv6 に非対応です。
- ・ これらのネットワーク機能は本機の電源が入っているときに 有効となります。

# <span id="page-33-2"></span><span id="page-33-1"></span>**ウェブブラウザで本機のコ ントロール画面を開く**

**1** LAN ケーブルをつなぐ。

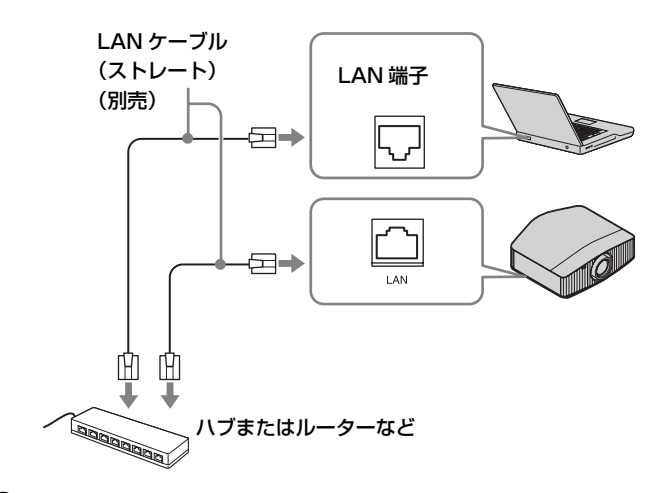

## **2** 本機のネットワーク設定を行う。

「へ設置設定」メニューの「ネットワーク設定」で本機 のネットワーク設定を行ってください[。\(32 ページ\)](#page-31-1)

## **3** ウェブブラウザを起動し、アドレス欄に以下を入力 し Enter キーを押す。

http://xxx.xxx.xxx.xxx (xxx.xxx.xxx.xxx:本機の IP アドレス) IPv6 アドレスで接続する場合

http://[xxxx:xxxx:  $\sim$  xxxx] 本機の IP アドレスは、「4 設置設定」メニューの 「ネットワーク設定」で確認できます。 ブラウザに以下のようなコントロール画面が表示され ます。

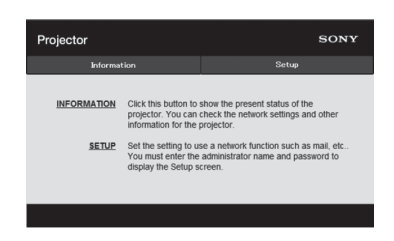

一度ネットワーク設定を行えば、次回からは手順 **3** の 操作だけでコントロール画面を表示できます。

# <span id="page-34-0"></span>**コントロール画面を操作す る**

## <span id="page-34-1"></span>ページを切り替える

ページ切換えボタンをクリックして、設定したいページを表 示してください。

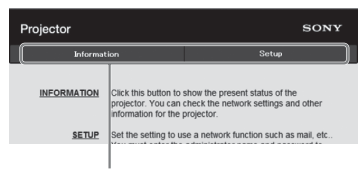

ページ切換えボタン

## <span id="page-34-2"></span>アクセス制限を設定する

各ページの利用者を次のように制限できます。

管理者:すべてのページにアクセス可能。

ユーザー:Setup ページ以外にアクセス可能。

初めて Setup ページにアクセスするときは、認証ダイアログ のユーザー名に「root」、パスワードに「Projector」を入力 してください。

初めてログインすると、パスワードの変更を求める画面が表 示されます。画面に表示される手順に沿ってパスワードを変 更してください。

なお、管理者の名前は「root」に固定されています。

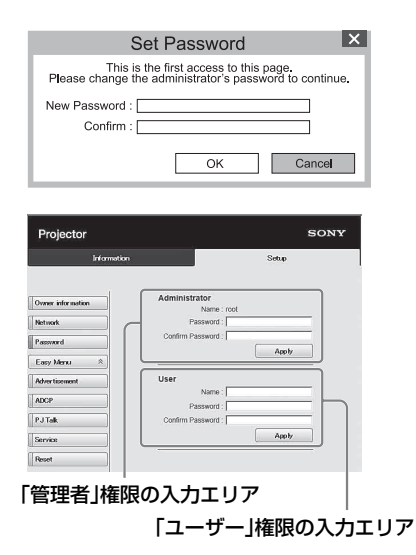

パスワードは、Setup ページ内の Password ページから変更 できます。

パスワードを変更する場合は、新しいパスワードを入力して ください。

管理者、ユーザーパスワードは、英字と数字の両方を含む 8 桁以上 16 桁以内で設定してください。英字の大文字、小文 字は区別されます。 初期パスワード「Projector」を新しいパスワードとして設

定することはできません。

## ご注意

パスワードを忘れた時は、ソニーの相談窓口へお問い合わせく ださい。 お客様の同意を得たうえでパスワードを再設定させて頂きます。

## <span id="page-34-3"></span>本機の状態を確認する

Information ページを開くと、本機の現在の状態を確認でき ます。

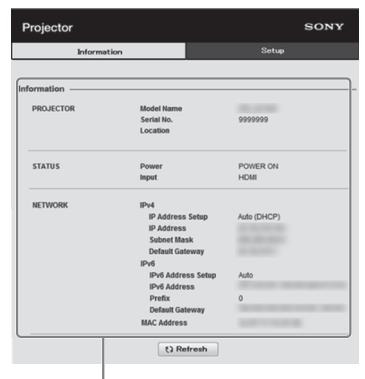

情報エリア

# <span id="page-35-0"></span>**困ったときは**

# <span id="page-35-1"></span>**故障かな?と思ったら**

修理に出す前に、もう一度次の点検をしてください。以下の対処を行っても直らない場合は、ソニーの相談窓口にお問い合わ せください。

#### 電源に関する項目

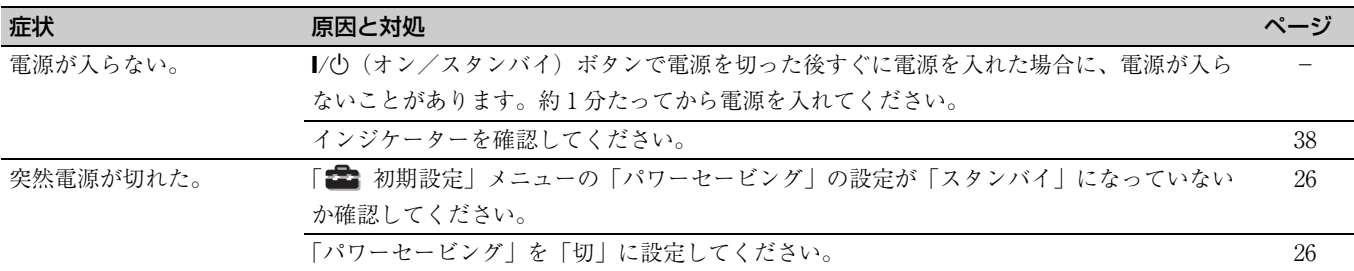

#### 映像に関する項目

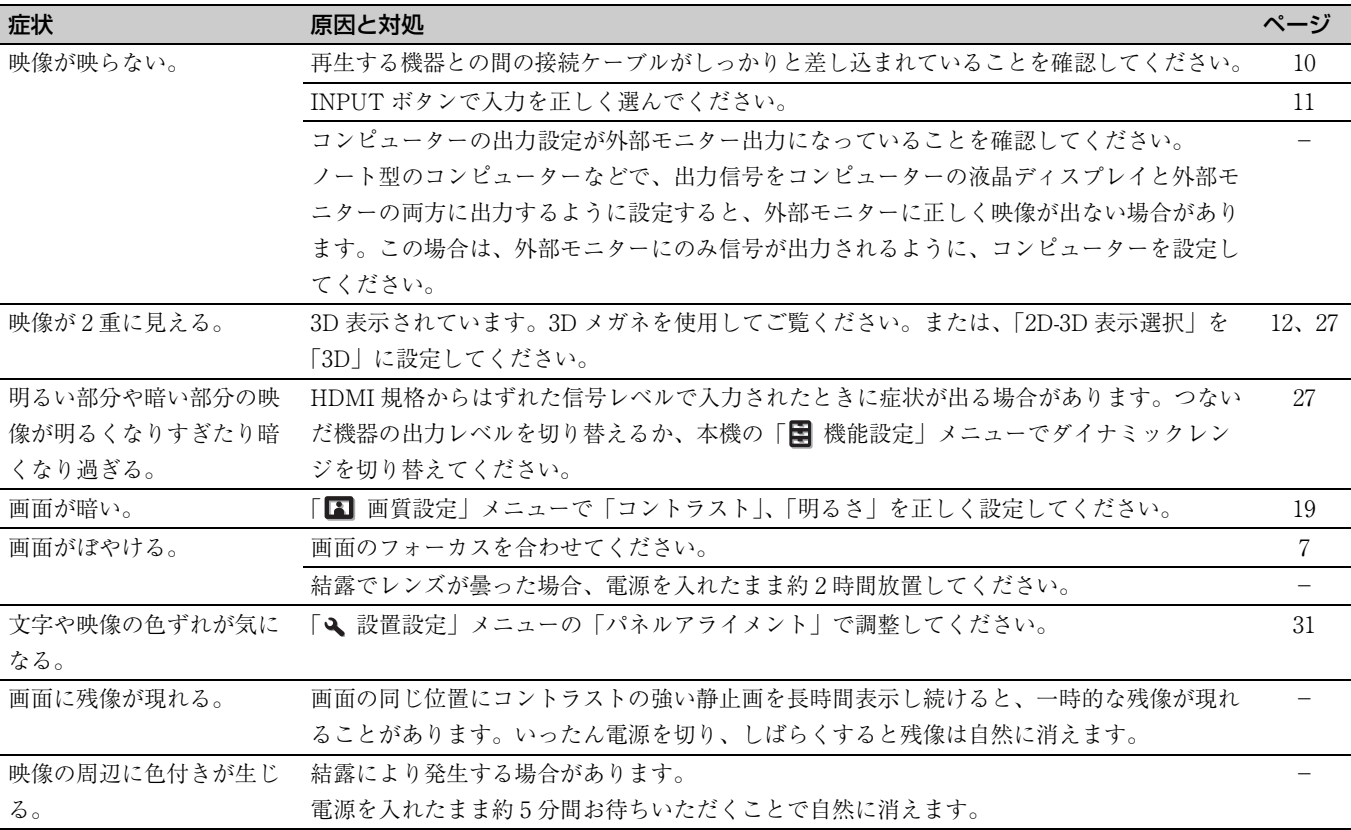

#### 表示に関する項目

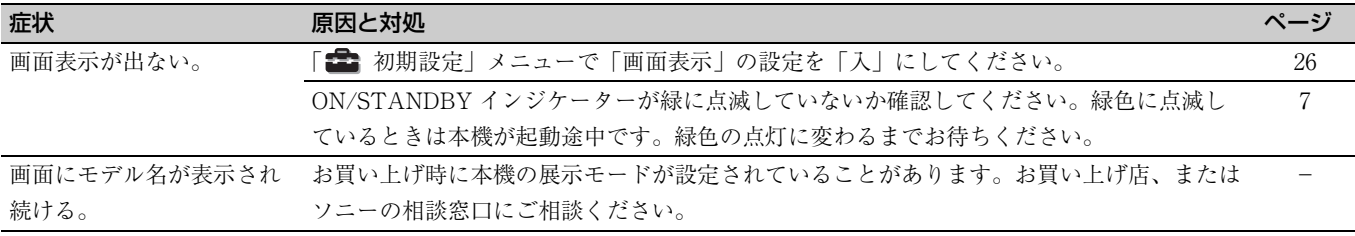

### リモコンに関する項目

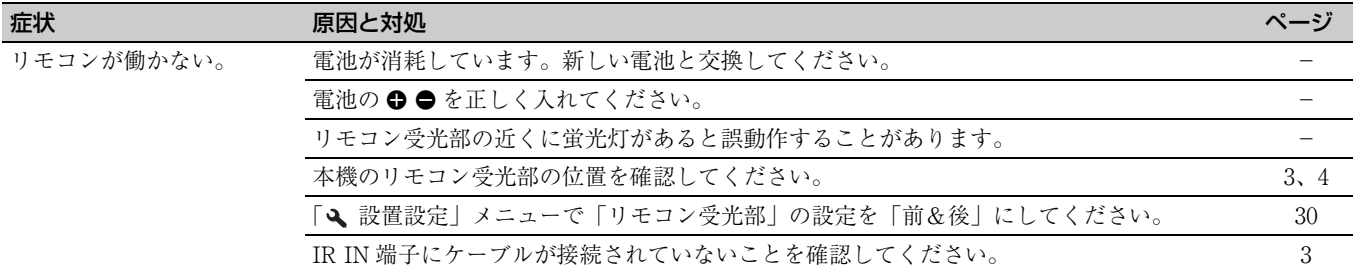

## 3D に関する項目

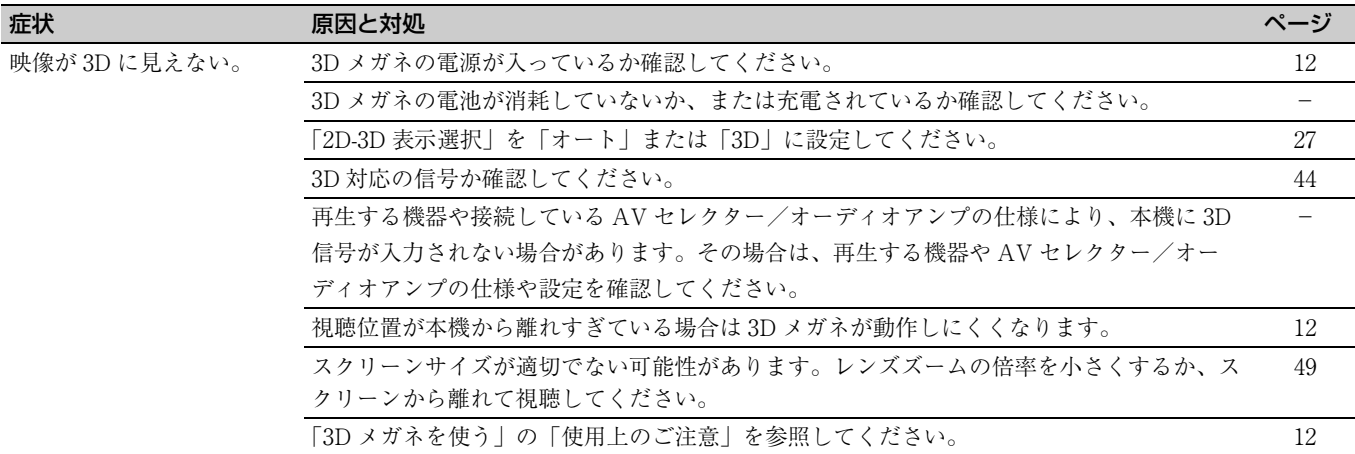

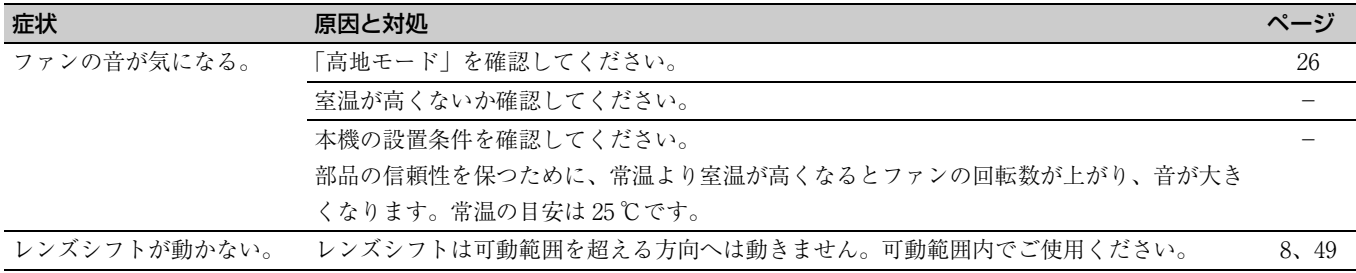

# <span id="page-37-1"></span><span id="page-37-0"></span>**インジケーターの見かた**

本機では、本体前面の ON/STANDBY インジケーターと WARNING インジケーターの点灯または点滅で不具合をお知らせし ます。

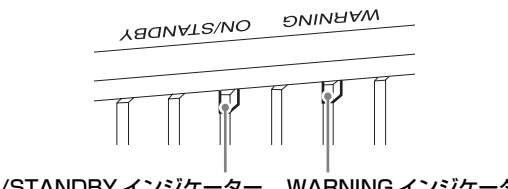

ON/STANDBY インジケーター WARNING インジケーター

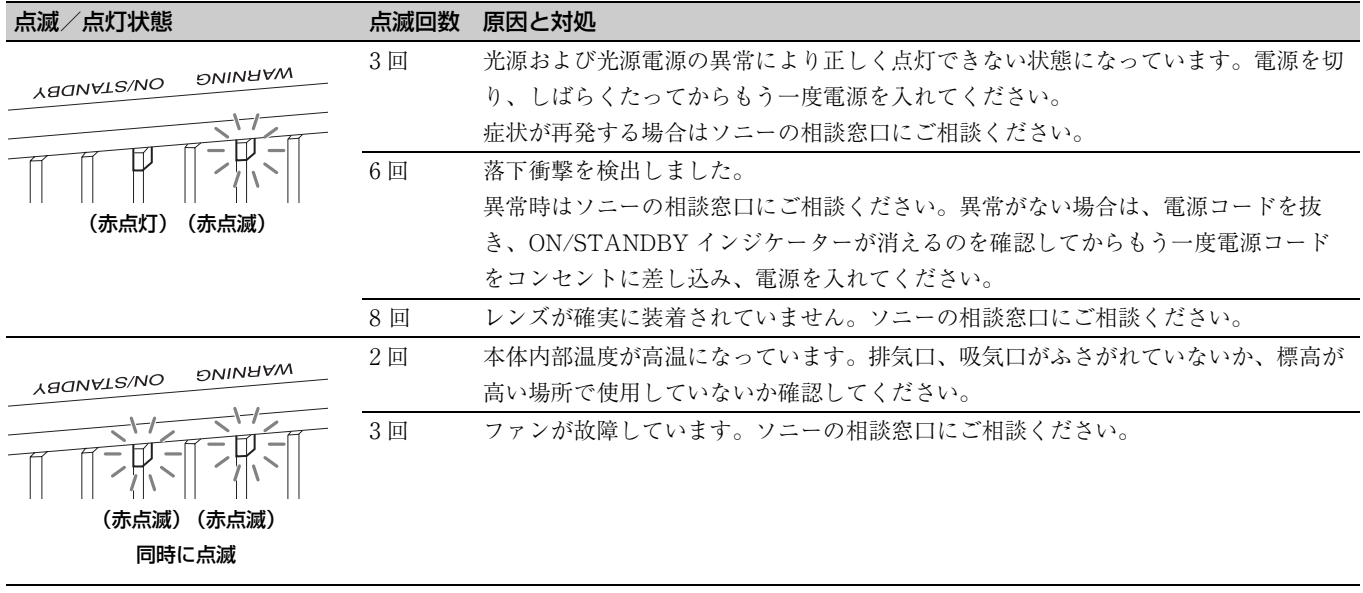

#### ご注意

上記対応を行っても解決しない場合は、ソニーの相談窓口にご相談ください。 また、上記以外のインジケーター点滅の場合は、リモコンあるいは本体ボタンで再度電源を入れてください。 それでも症状が再発する場合はソニーの相談窓口にご相談ください。

# <span id="page-38-0"></span>**メッセージ一覧**

#### 警告メッセージ

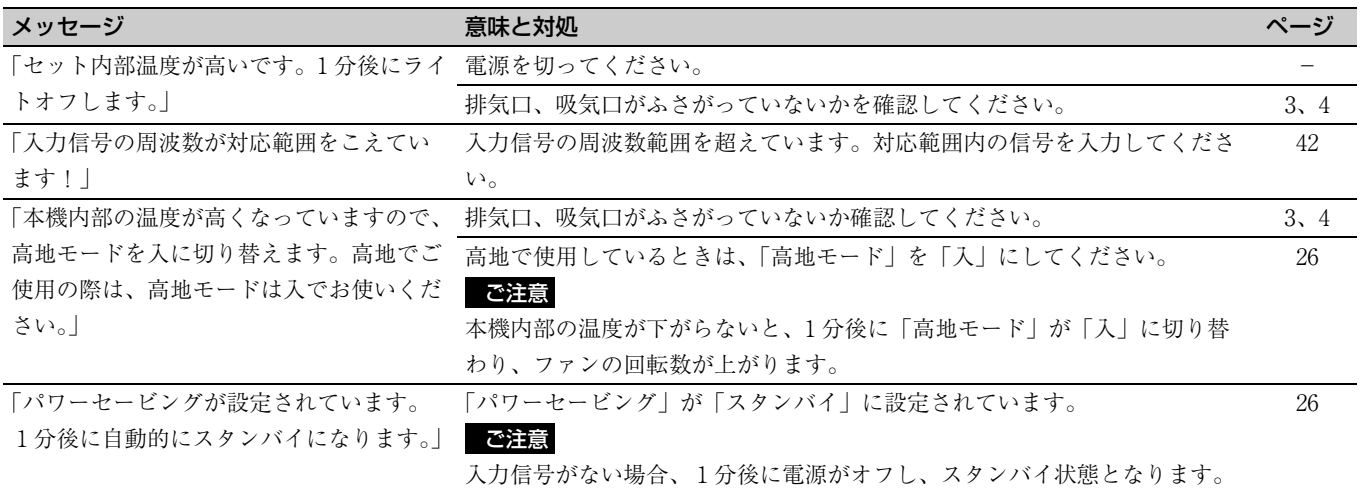

## 注意メッセージ

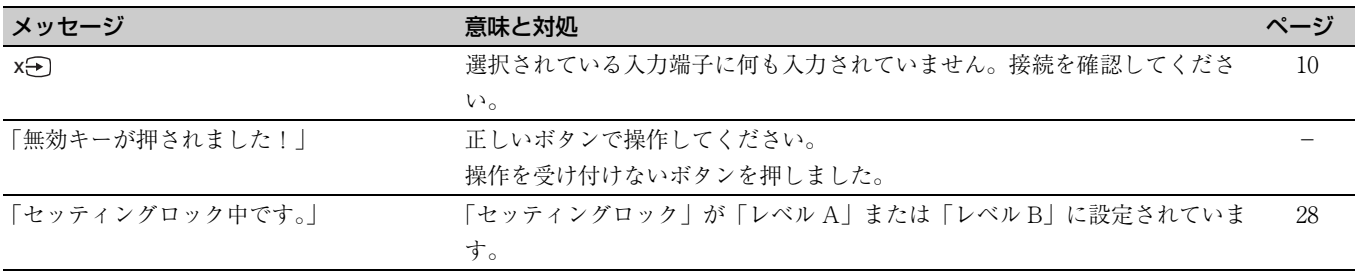

# <span id="page-39-0"></span>**その他**

# <span id="page-39-4"></span><span id="page-39-1"></span>**アップデート機能を利用す る**

アップデート用のファイルをパソコンにダウンロードし、 USB メモリーにファイルをコピーして本機の USB 端子に差 し込むことで、本機のアップデートを行うことができます。 ご利用には、お客様ご自身で「USB メモリーを用意」して いただき、お持ちのパソコンがインターネットに接続でき、 USB メモリーにアップデートファイルを書き込むことが可 能な環境が必要となります。 アップデートファイルはソニーのホームページからダウン ロードすることができます。 詳細な手順はホームページをご覧ください。 https://www.sony.jp/video-projector/

#### ご注意

使用する USB メモリーによっては非対応の場合があります。 詳細は上記ホームページにてご確認ください。

# <span id="page-39-2"></span>**HDR(ハイダイナミックレ ンジ)について**

HDR は、従来よりも暗所から明所までの表現力が向上した 映像表現を示します。

# <span id="page-39-3"></span>**シミュレーテッド 3D 機能 について**

- ・ シミュレーテッド 3D 機能を使うと、本機は 2D 映像を 3D 表示へ映像変換を行います。そのため、オリジナルの映像と は見えかたに差が出ます。この点にご留意のうえ、シミュ レーテッド 3D 機能をお使いください。
- ・ 営利目的、または公衆に視聴させることを目的として喫茶 店、ホテルなどにおいて、シミュレーテッド機能を利用して 2D 映像を 3D 表示に変換した場合、著作権法上保護されて いる著作者の権利を害する恐れがあります。

#### 商標について

- ・「プレイステーション」は株式会社ソニー・インタラク ティブエンタテインメントの登録商標です。
- ・ HDMI、High-Definition Multimedia Interface、および HDMI ロゴ は、米国およびその他の国における HDMI Licensing Administrator, Inc. の商標または、登録商標で す。
- ・「ブルーレイ」、「ブルーレイディスク」は Blu-ray Disc Association の商標です。
- ・"x.v.Color"、"Motionflow"およびそのロゴは、ソニー株 式会社の商標です。

本機は、HDMI の DeepColor、x.v.Color、LipSync、コ ンピューター入力信号、3D 信号、4K 信号に対応してお ります。また HDCP に対応しております。

........................................................................................................................................

# <span id="page-40-0"></span>**主な仕様**

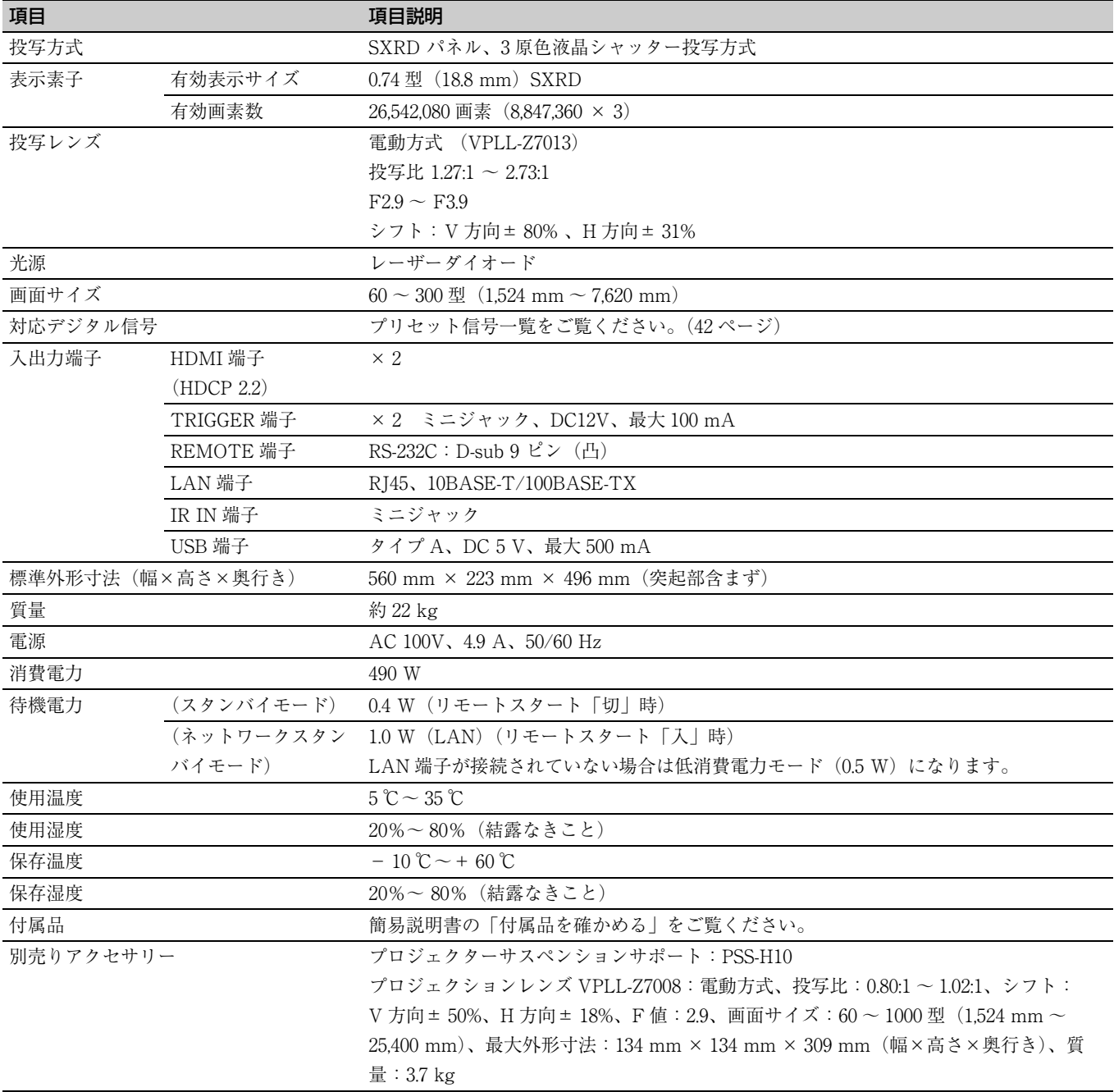

### ご注意

・ 表示している外形寸法、質量は概寸です。

・ 別売りアクセサリーの中には、国・地域によって販売されていないものがあります。ソニーの相談窓口に確認してください。

・ ここに記載されている別売りアクセサリーは、2021 年 4 月現在のものです。

本機の仕様、外観および別売りアクセサリーは改良のため予告なく変更することがありますが、ご了承ください。

## <span id="page-41-1"></span><span id="page-41-0"></span>プリセット信号一覧

下記は、本機で投影可能な信号の種類・フォーマットの一覧表です。 これ以外の信号に対しては、正しい投影ができなくなる場合がありますので、ご注意ください。

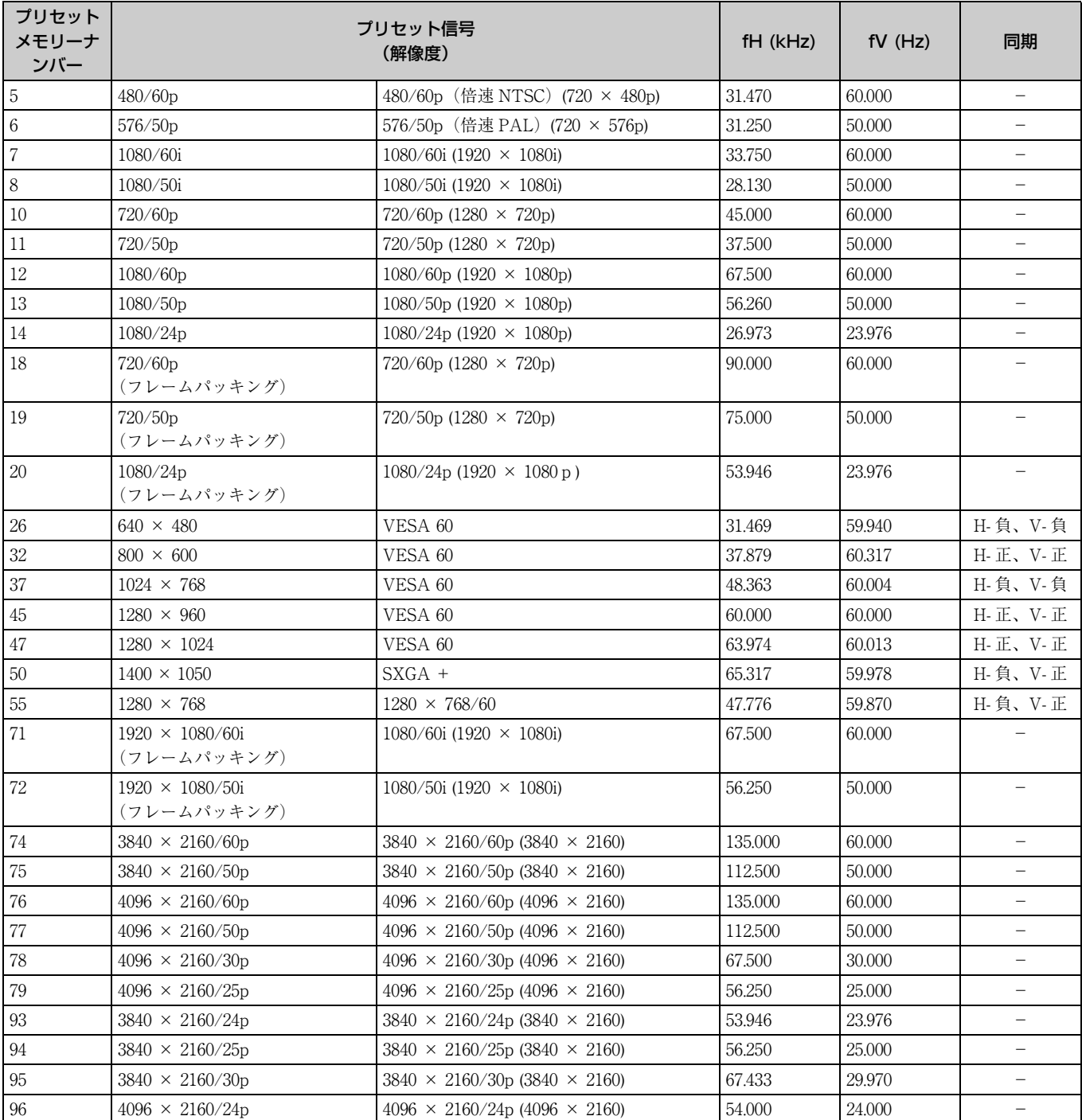

## 入力信号種別ごとの対応プリセットメモリーナンバー

#### <span id="page-42-2"></span>デジタル信号

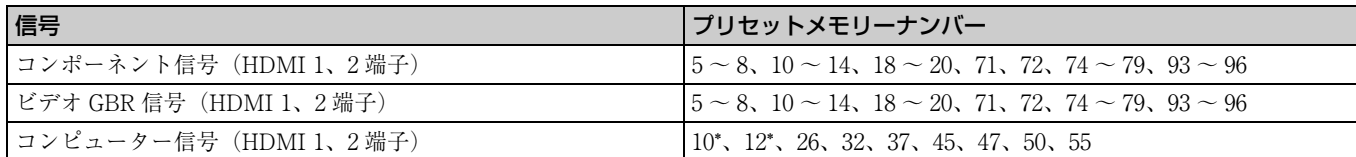

\* デジタル入力のコンピューター信号の中には、コンポーネント信号あるいはビデオ GBR 信号のプリセットメモリーナンバーとして 表示される入力信号があります。

## <span id="page-42-1"></span><span id="page-42-0"></span>入力信号と調整・設定項目

メニューによっては、入力信号の種類によって調整/設定できる項目が異なります。詳しくは下の表をご覧ください。調整/ 設定できない項目はメニューに表示されません。

#### 画質設定メニュー

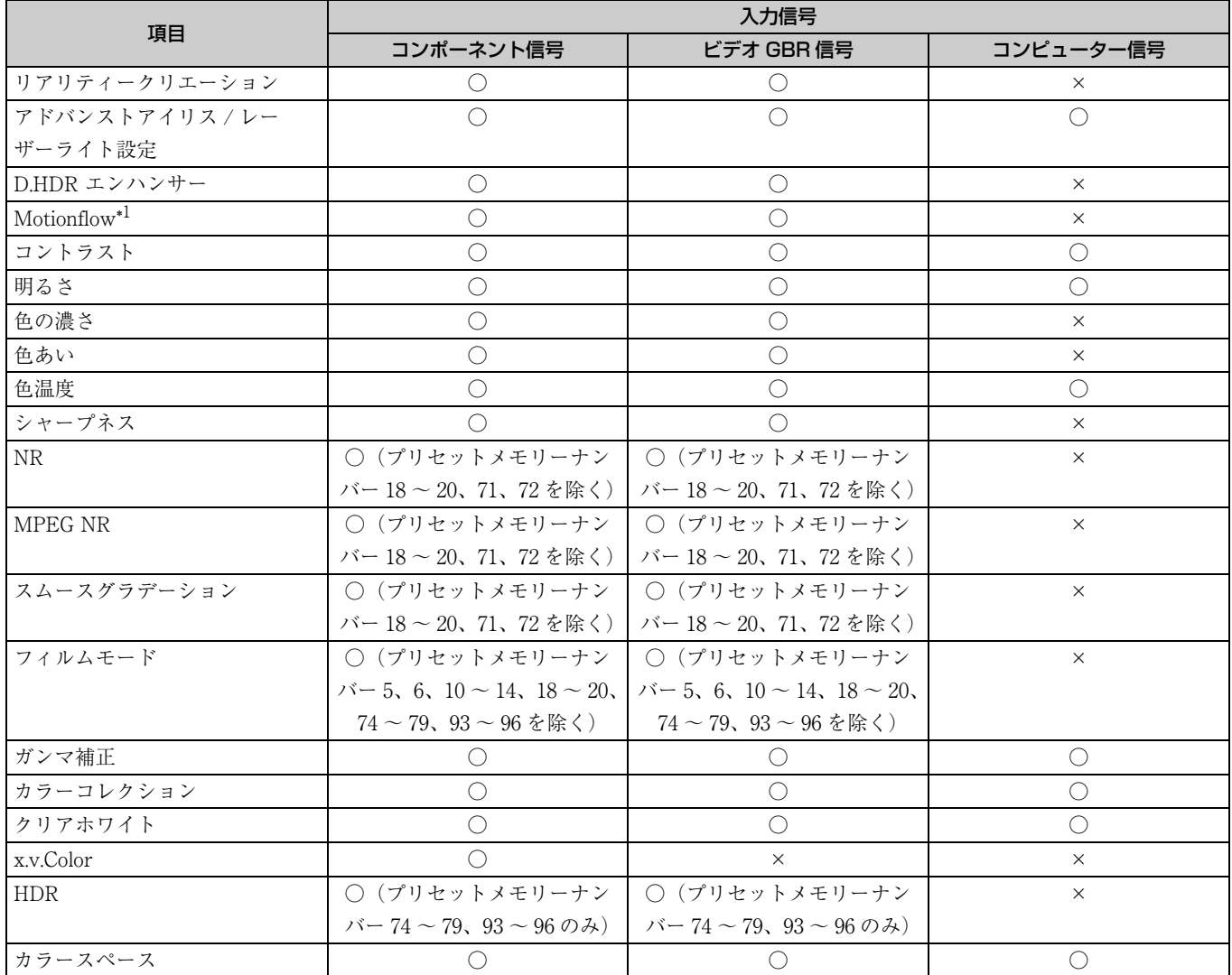

○:調整/設定できる項目

×:調整/設定できない項目

\*1:詳細は「モーションフロー」の表を参照してください[。\(46 ページ\)](#page-45-0)

#### スクリーン設定メニュー

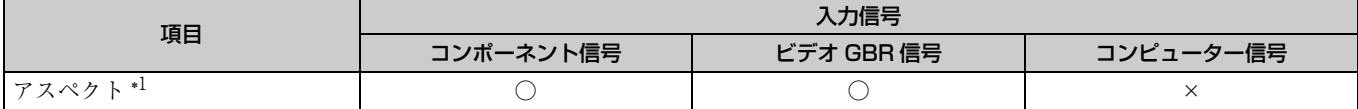

○:調整/設定できる項目

×:調整/設定できない項目

\*1:詳細は「アスペクトモード」の表を参照してください[。\(45 ページ\)](#page-44-0)

#### ご注意

HDMI などのケーブルを接続した際、「 ● 情報メニュー」(33ページ) および「デジタル信号」(43ページ)にて信号種類を確認し て、調整/設定できる項目を確認してください。

## <span id="page-43-2"></span><span id="page-43-0"></span>対応 3D 信号一覧

本機は以下の 3D 信号に対応しています。

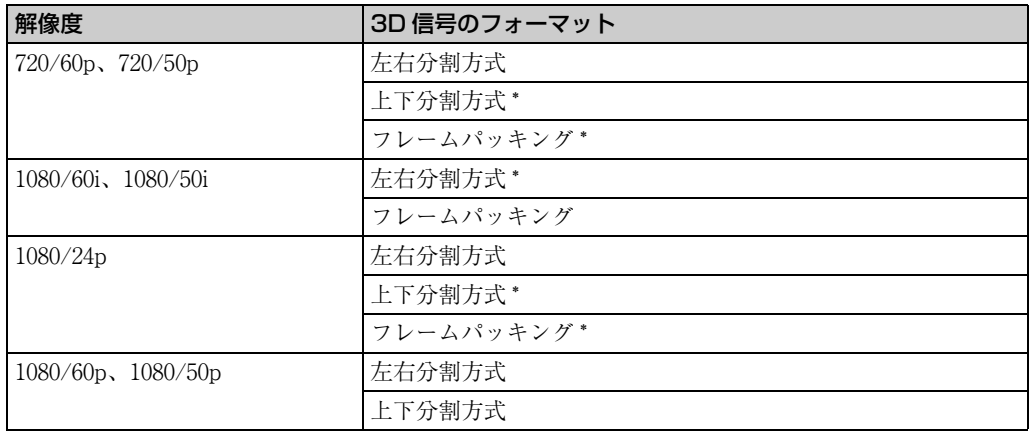

\*:HDMI 規格の 3D Mandatory フォーマット

## <span id="page-43-1"></span>3D 信号と調整/設定項目

3D 信号の種類によっては、調整または設定できない項目があります。調整/設定できない項目は、メニューに表示されませ ん。詳しくは、以下の表をご覧ください。

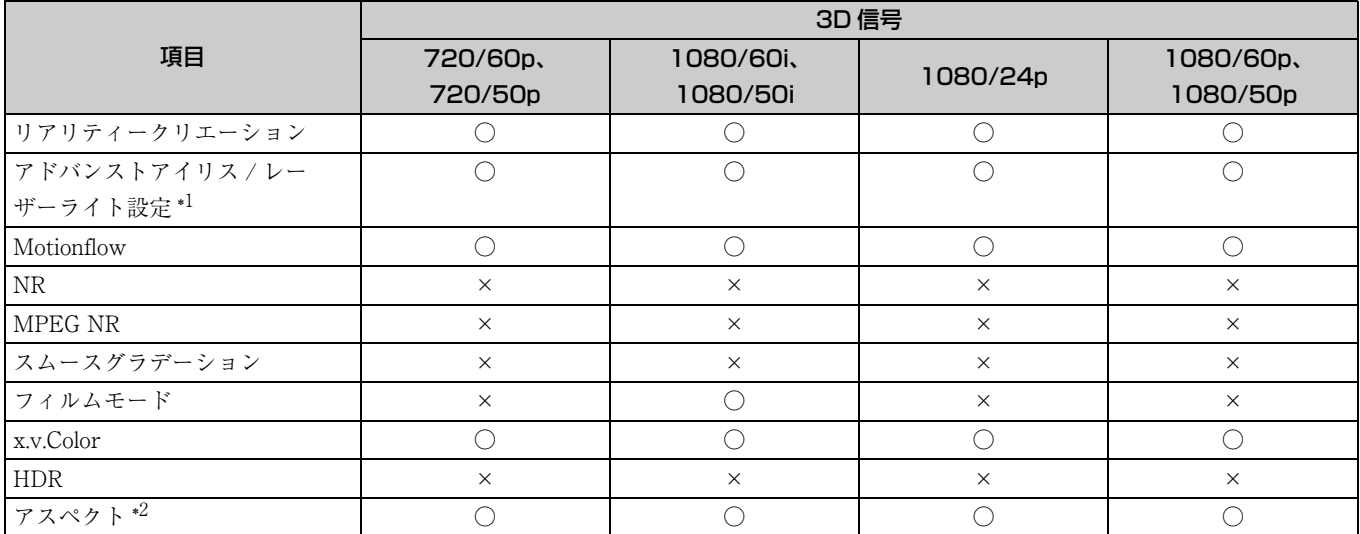

○:調整/設定できる項目

×:調整/設定できない項目

\*1:「ダイナミックコントロール」は選択できません。

\*2:詳細は「アスペクトモード」の表を参照してください[。\(45 ページ\)](#page-44-0)

2D 映像を 3D で表示する場合、「 制機能設定」メニューの「3D フォーマット」の設定によっては、調整または設定できない 項目があります。調整/設定できない項目はメニューに表示されません。詳しくは、以下の表をご覧ください。

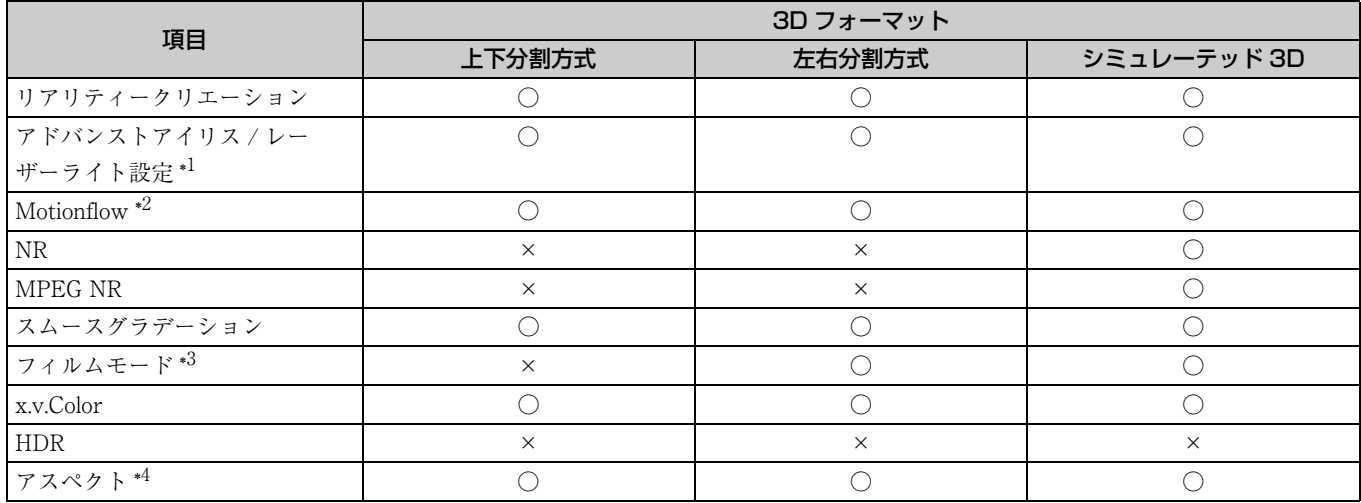

○:調整/設定できる項目

×:調整/設定できない項目

\*1:「ダイナミックコントロール」は選択できません。

\*2:720/60p のフレームパッキング/上下分割方式、1080/60p の上下分割方式では選択できません。

\*3:1080/60i、1080/50i 時のみ選択できます。

\*4:詳細は「アスペクトモード」の表を参照してください[。\(45 ページ\)](#page-44-0)

## <span id="page-44-1"></span><span id="page-44-0"></span>アスペクトモード

入力される信号の解像度や 3D フォーマットによって、選択できない項目があります。詳しくは下の表をご覧ください。選択 できない項目は、メニューに表示されません。

#### 2D

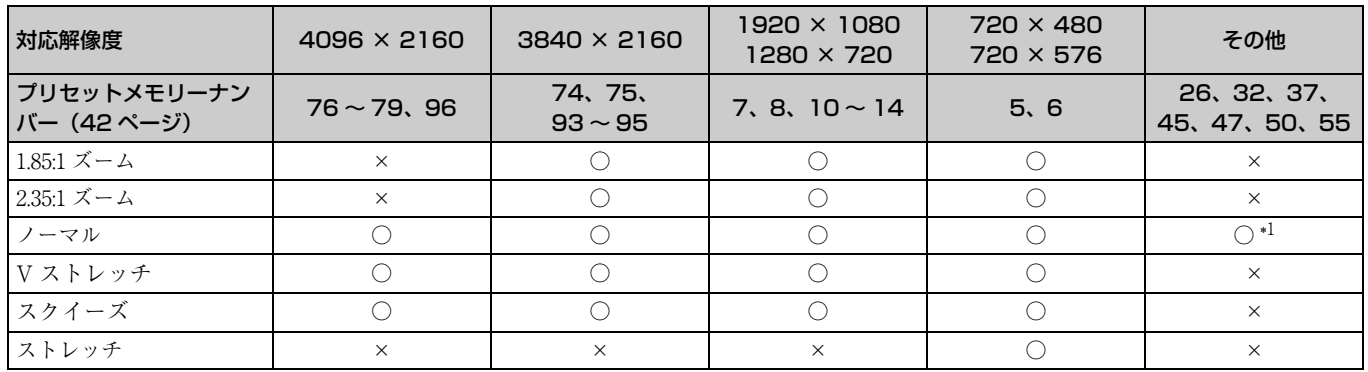

\*1::ノーマル固定のためメニューには表示されません。

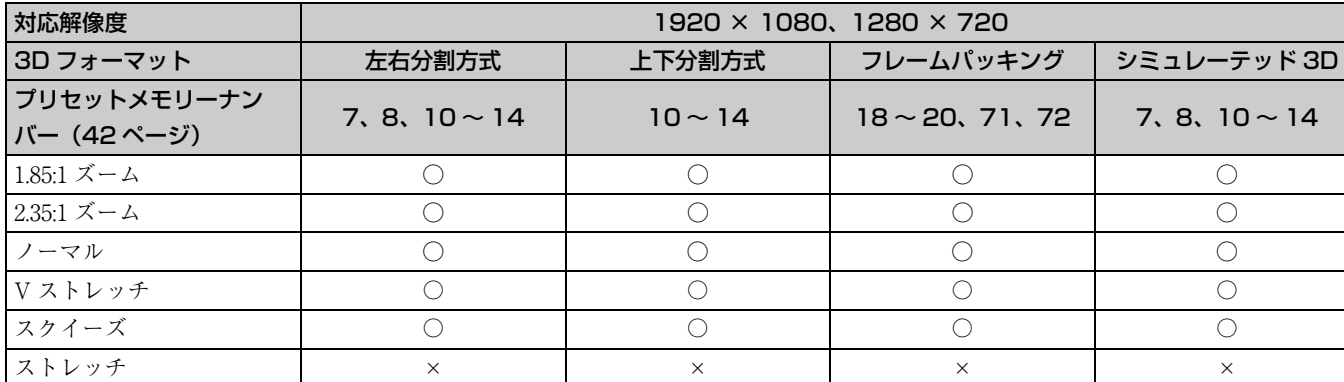

## <span id="page-45-0"></span>モーションフロー

入力される信号の解像度や 3D フォーマットによって、選択できない項目があります。詳しくは下の表をご覧ください。選択 できない項目は、メニューに表示されません。

#### 2D

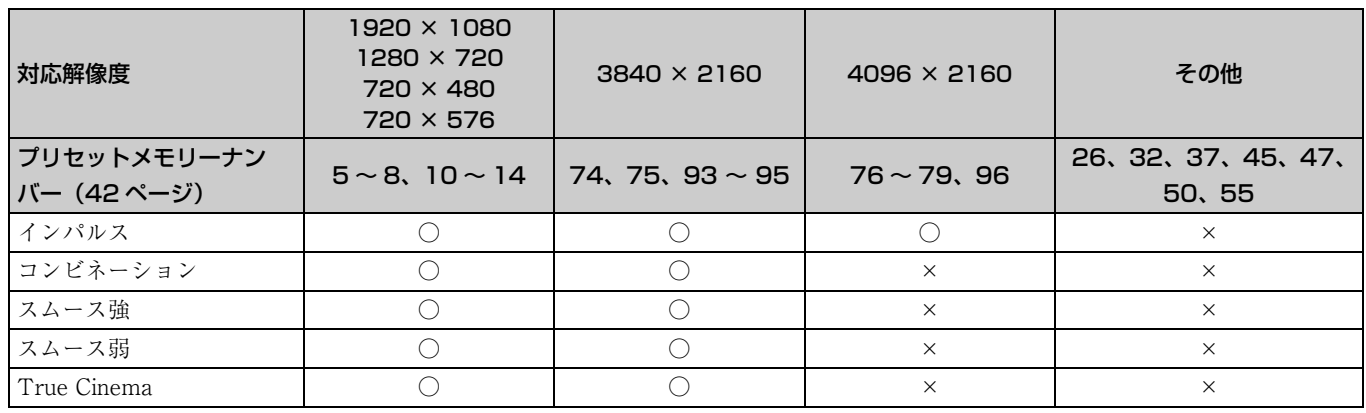

#### 3D

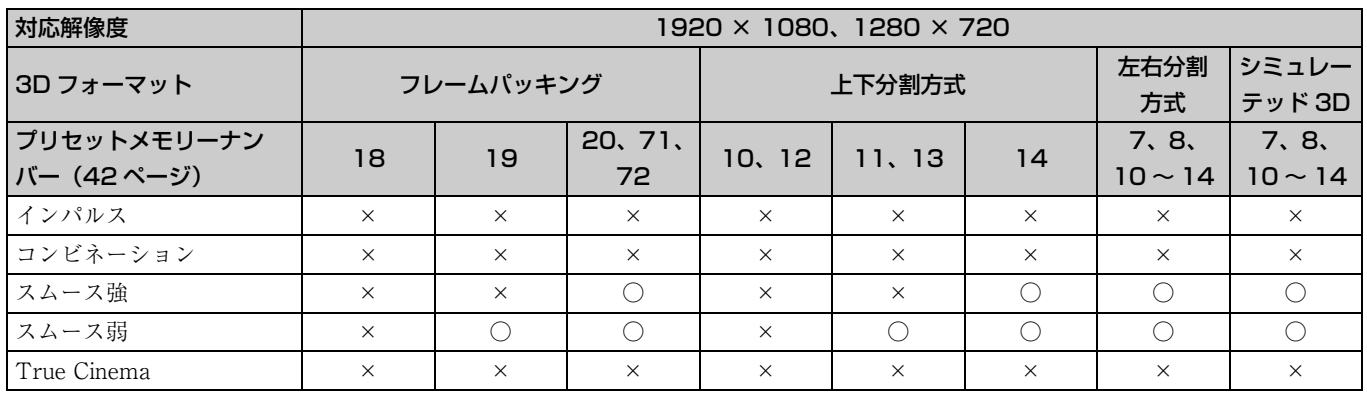

3D

## <span id="page-46-0"></span>調整/設定項目の保存条件

各調整/設定項目は、入力端子ごとに個別に保存されます。詳しくは下の表をご覧ください。

### 入力ごとの対応プリセットメモリーナンバー

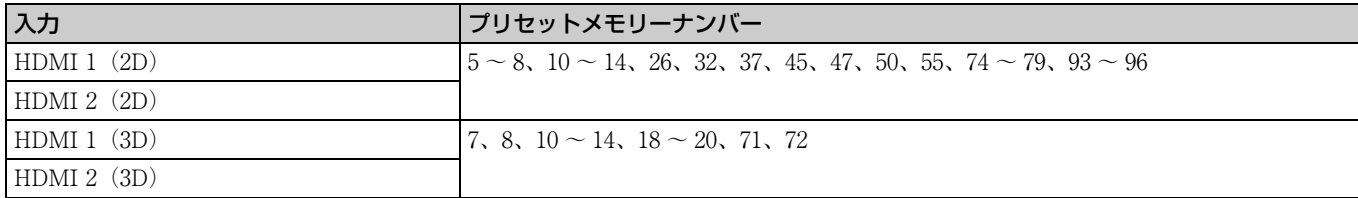

#### 画質設定メニュー

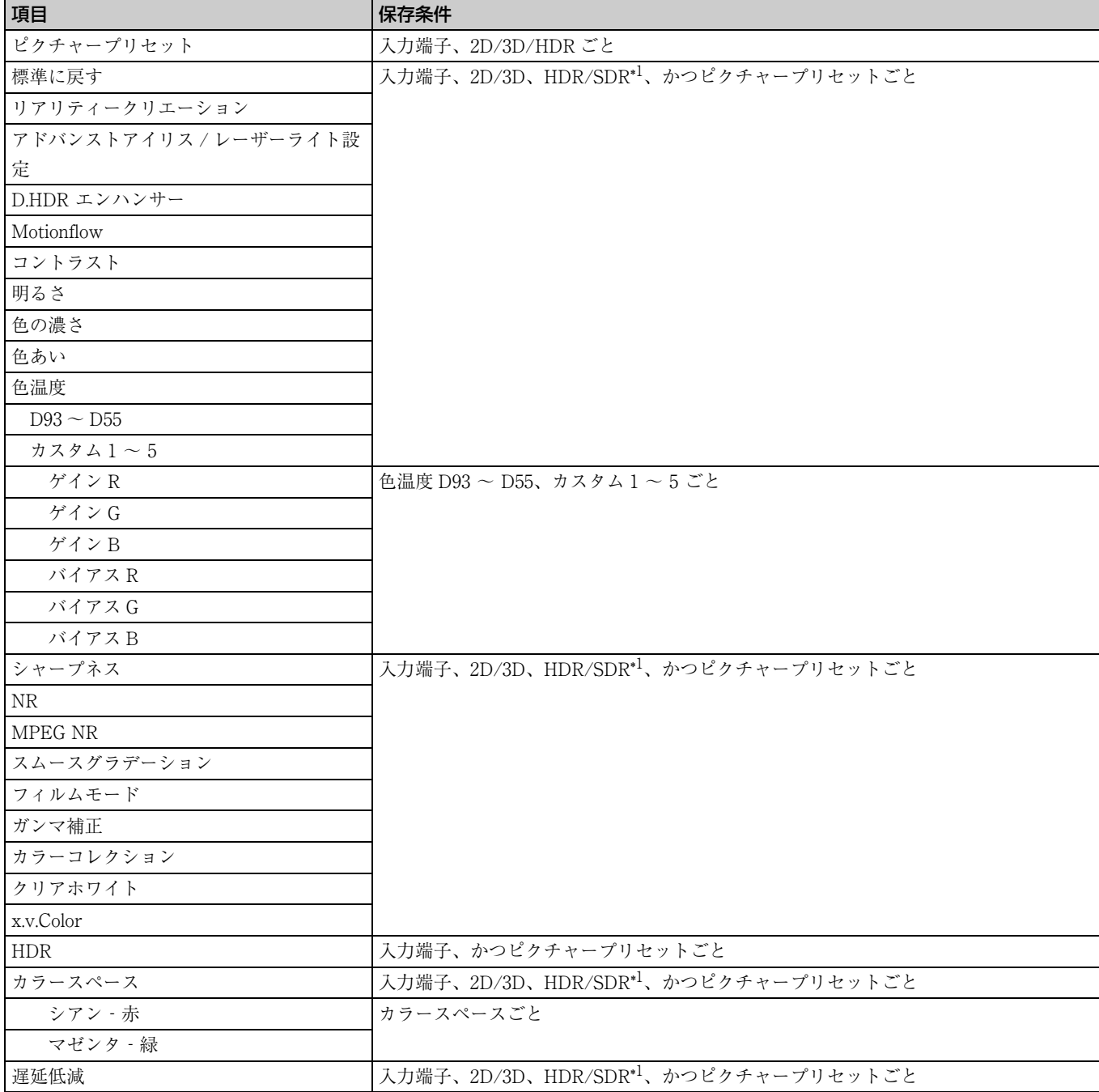

\*1:HDR/SDR HDR:「HDR」が「オート」に設定され HDR 信号が入力されたとき、 「HDR」が「HDR10」、「HDR リファレンス」、「HLG」に設定されているとき SDR:上記以外

### スクリーン設定メニュー

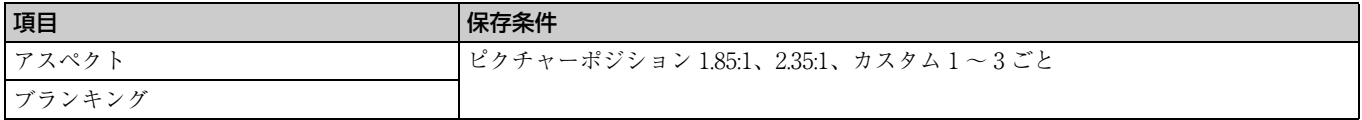

# <span id="page-48-1"></span><span id="page-48-0"></span>**投写距離とレンズシフト量**

投写距離は、レンズ前面から投写面までの距離です。

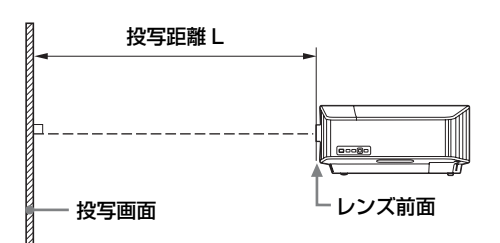

レンズシフト量は、レンズの中心から投写する面に対して垂 直に引いた線と投写する面が交差する位置(図中 4)と、 投写画面の中心が同じ場合を「0」とした場合、そこからど れくらい動かせるかを、投写画面の「全高」または「全幅」 を 100% とし、その距離をパーセントで表します。

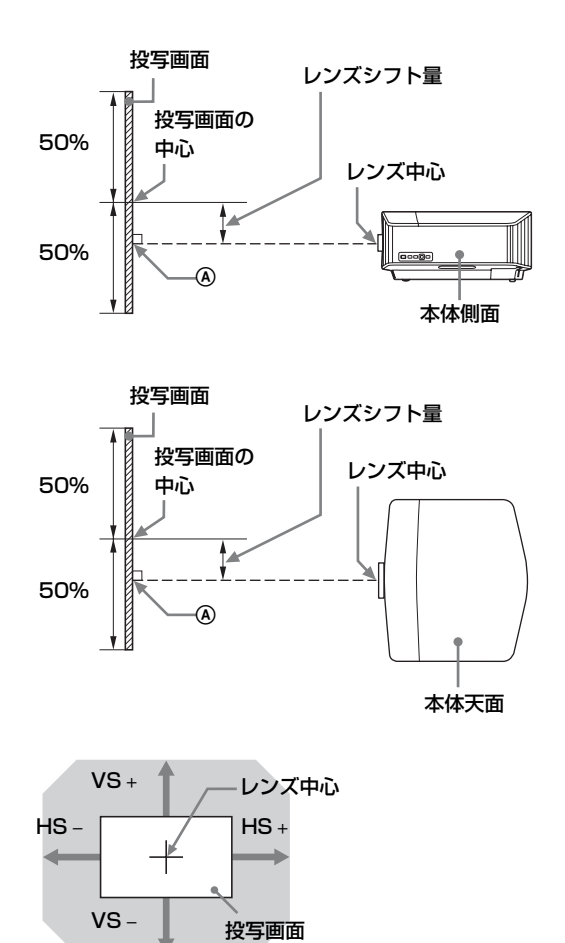

網掛け:移動できる範囲

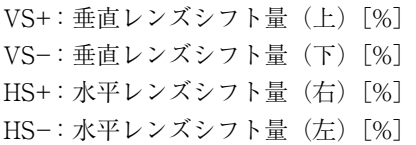

## 1.90:1 (ネイティブフル表示 17:9) 投写時

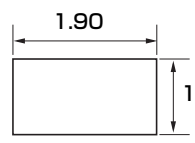

#### <span id="page-49-0"></span>投写距離表

単位:m

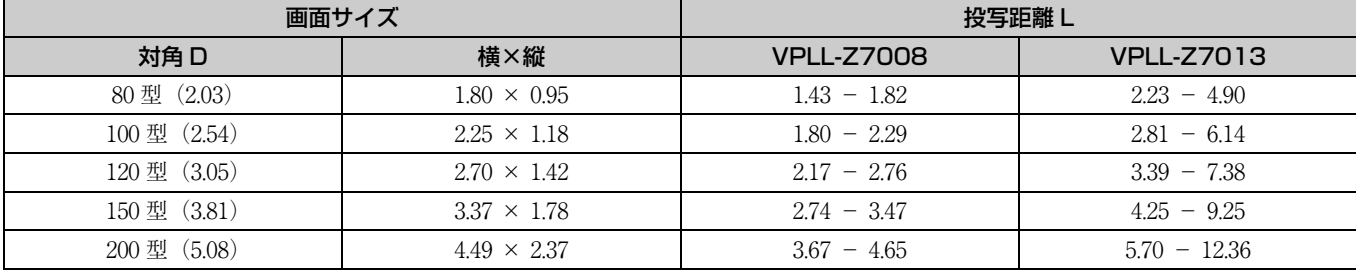

#### 投写距離計算式

 $D:$  投写画面サイズ(対角)  $\qquad \qquad$   $\qquad \qquad$   $\qquad \qquad$   $\qquad \qquad$   $\qquad \qquad$   $\qquad \qquad$   $\qquad \qquad$   $\qquad \qquad$   $\qquad \qquad$   $\qquad$   $\qquad$   $\qquad$   $\qquad$   $\qquad$   $\qquad$   $\qquad$   $\qquad$   $\qquad$   $\qquad$   $\qquad$   $\qquad$   $\qquad$   $\qquad$   $\qquad$   $\qquad$   $\qquad$   $\qquad$   $\qquad$   $\qquad$ 

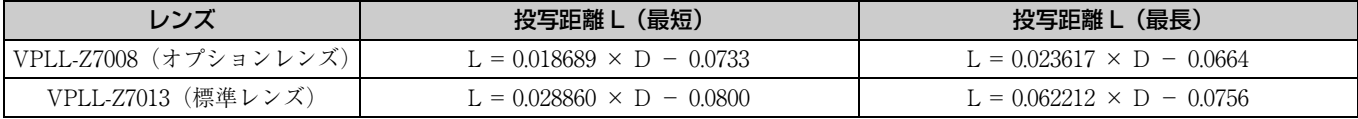

#### レンズシフト量

#### VPLL-Z7008(オプションレンズ)

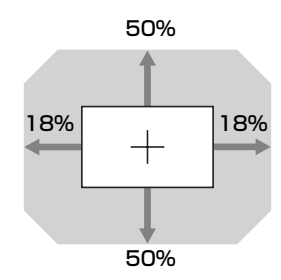

 $VS + = VS - = 50 - 2.778 \times (HS + \∪ \{ \text{ } t \text{ } HS - \} \text{ } [ \% ]$  $\text{HS} + = \text{HS} - = 18 - 0.360 \times (\text{VS} + \text{6} \cup \text{6} \times \text{VS} -)$  [%]

#### VPLL-Z7013(標準レンズ)

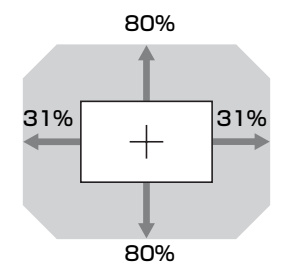

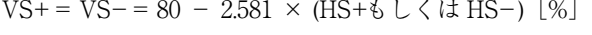

 $\text{HS}$  + = HS- = 31 - 0.388 × (VS+ \sigma \text{L} \sigma \text{L} \sigma \text{L} \sigma \text{L} \sigma \text{L} \sigma \text{L} \sigma \text{L} \sigma \text{L} \sigma \text{L} \sigma \text{L} \sigma \text{L} \sigma \t

## 1.78:1(16:9)投写時

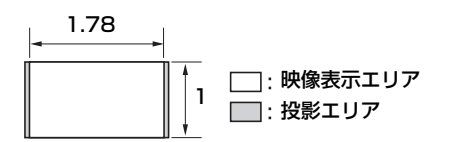

#### 投写距離表

単位:m

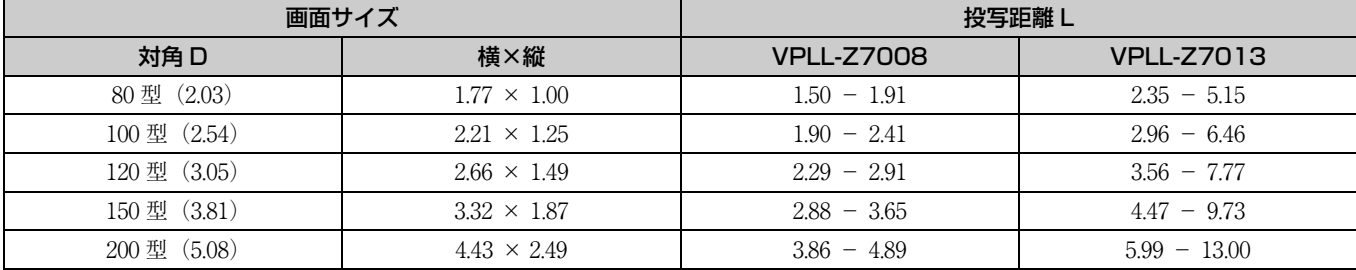

#### 投写距離計算式

 $D:$  投写画面サイズ(対角)  $\qquad \qquad$   $\qquad \qquad$   $\qquad \qquad$   $\qquad \qquad$   $\qquad \qquad$   $\qquad \qquad$   $\qquad \qquad$   $\qquad \qquad$   $\qquad \qquad$   $\qquad$   $\qquad$   $\qquad$   $\qquad$   $\qquad$   $\qquad$   $\qquad$   $\qquad$   $\qquad$   $\qquad$   $\qquad$   $\qquad$   $\qquad$   $\qquad$   $\qquad$   $\qquad$   $\qquad$   $\qquad$   $\qquad$   $\qquad$ 

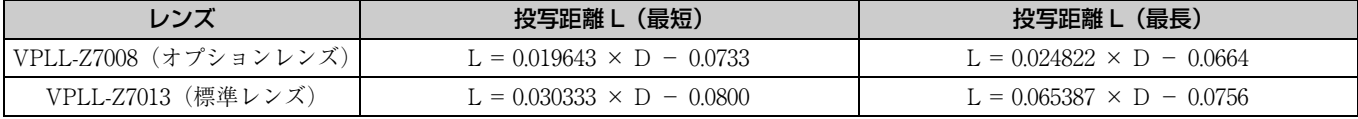

#### レンズシフト量

#### VPLL-Z7008(オプションレンズ)

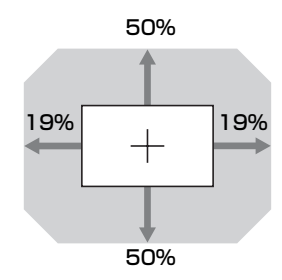

 $VS + = VS - = 50 - 2.632 \times (HS + 6 \cup \{ \text{ } t \text{ } HS - \} \text{ } [ \% ]$  $\text{HS} + = \text{HS} - = 19 - 0.380 \times (\text{VS} + \text{6} \cup \text{6} \times \text{VS} -)$  [%]

#### VPLL-Z7013(標準レンズ)

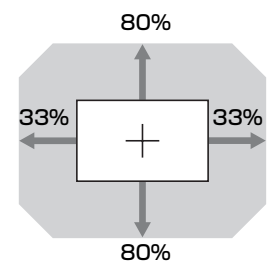

 $VS + = VS - = 80 - 2.424 \times (HS + \∪ \{ \& HS - \} [$ %]

 $\text{HS}+ = \text{HS} - = 33 - 0.413 \times (\text{VS} + \text{K} \cup \text{K} \times \text{VS} -)$  [%]

## 2.35:1 投写時

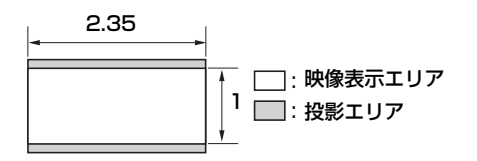

#### 投写距離表

単位:m

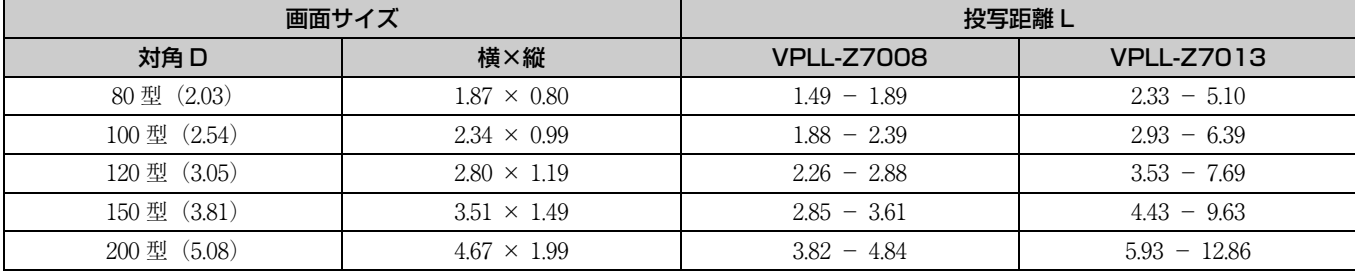

#### 投写距離計算式

 $D:$  投写画面サイズ (対角)  $\qquad \qquad$   $\qquad \qquad$   $\qquad \qquad$   $\qquad \qquad$   $\qquad \qquad$   $\qquad \qquad$   $\qquad$   $\qquad \qquad$   $\qquad$   $\qquad$   $\qquad$   $\qquad$   $\qquad$   $\qquad$   $\qquad$   $\qquad$   $\qquad$   $\qquad$   $\qquad$   $\qquad$   $\qquad$   $\qquad$   $\qquad$   $\qquad$   $\qquad$   $\qquad$   $\qquad$   $\qquad$   $\qquad$   $\qquad$ 

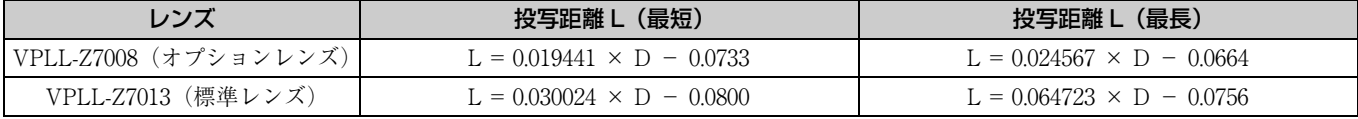

#### レンズシフト量

#### VPLL-Z7008(オプションレンズ)

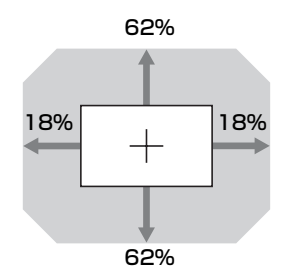

 $VS + = VS - = 62 - 3.444 \times (HS + 6 \cup \{ \text{ } t \text{ } HS - \} \$  [%]  $\text{HS} + = \text{HS} - = 18 - 0.290 \times (\text{VS} + \text{6} \cup \text{6} \times \text{VS} -)$  [%]

#### VPLL-Z7013(標準レンズ)

100% ♠  $31\% + 31\%$ 

100%

 $VS + = VS - = 100 - 3.226 \times (HS + \∪ \{ \& HS - \} [%$  $\text{HS} + = \text{HS} - = 31 - 0.310 \times (\text{VS} + \text{K} \cup \text{K} \times \text{VS} -)$  [%]

# <span id="page-52-0"></span>**寸法図**

### 本体前面

単位:mm

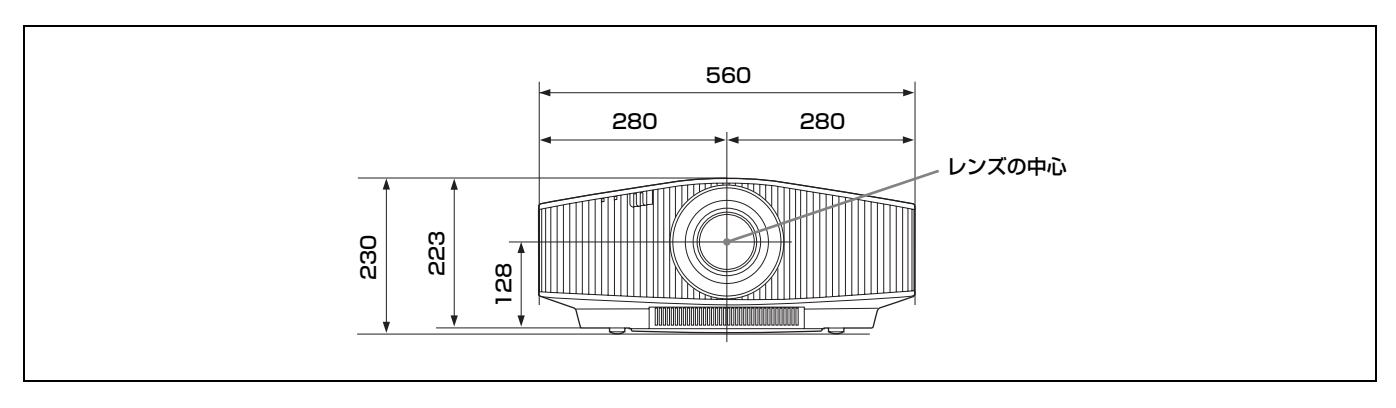

本体上面

単位:mm

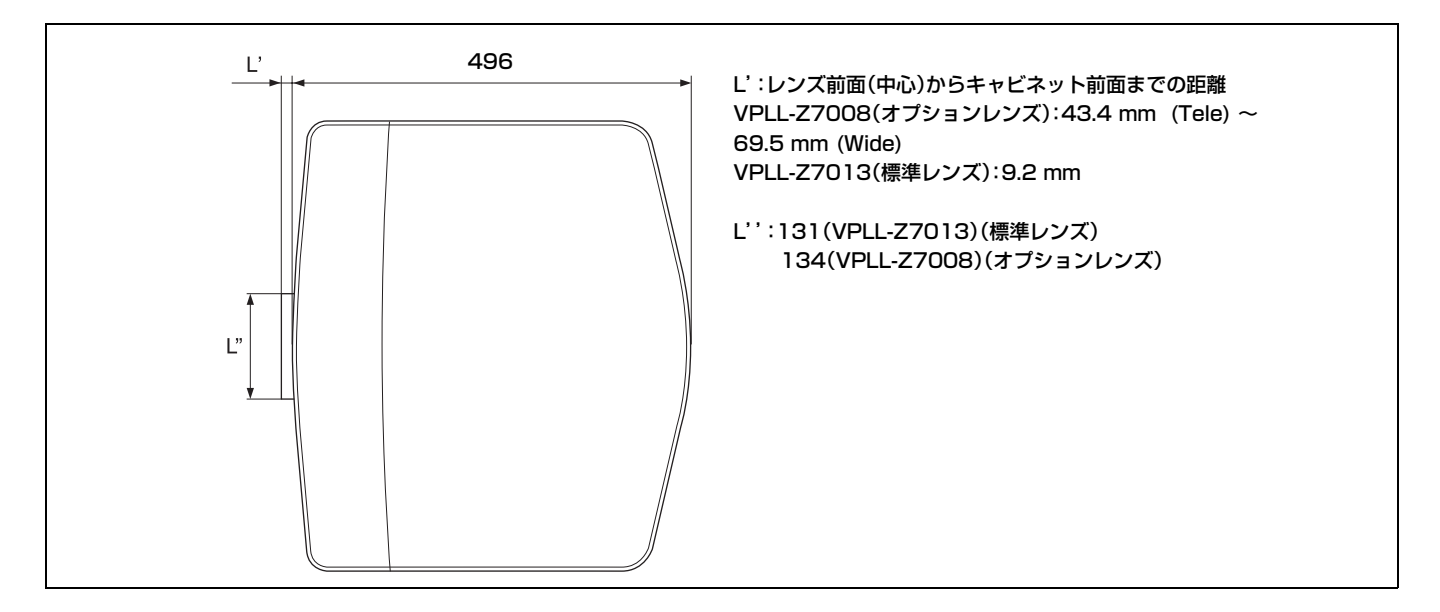

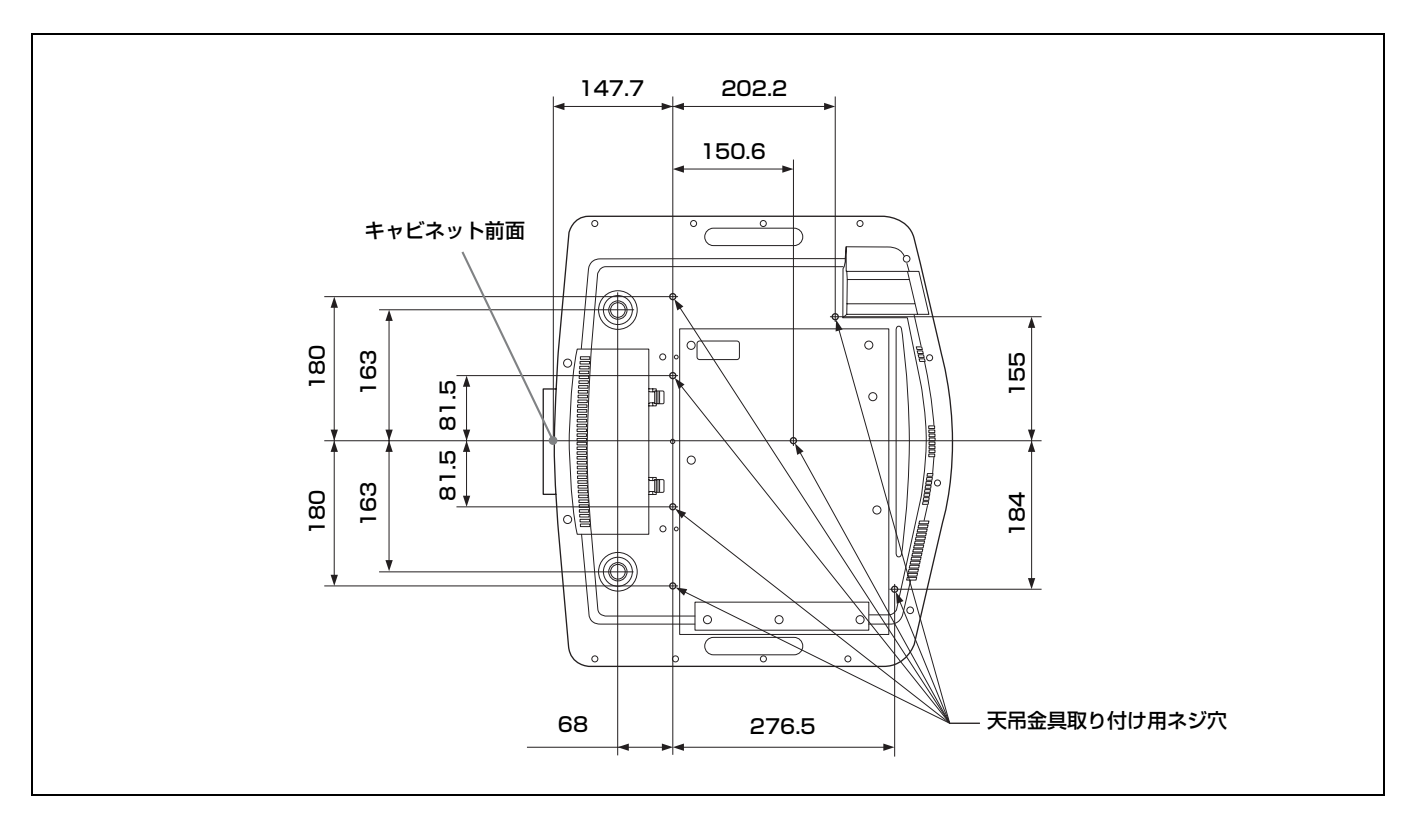

## <span id="page-54-0"></span>プロジェクターサスペンションサポート PSS-H10 を使用した場合

#### 前から見た図

単位:mm

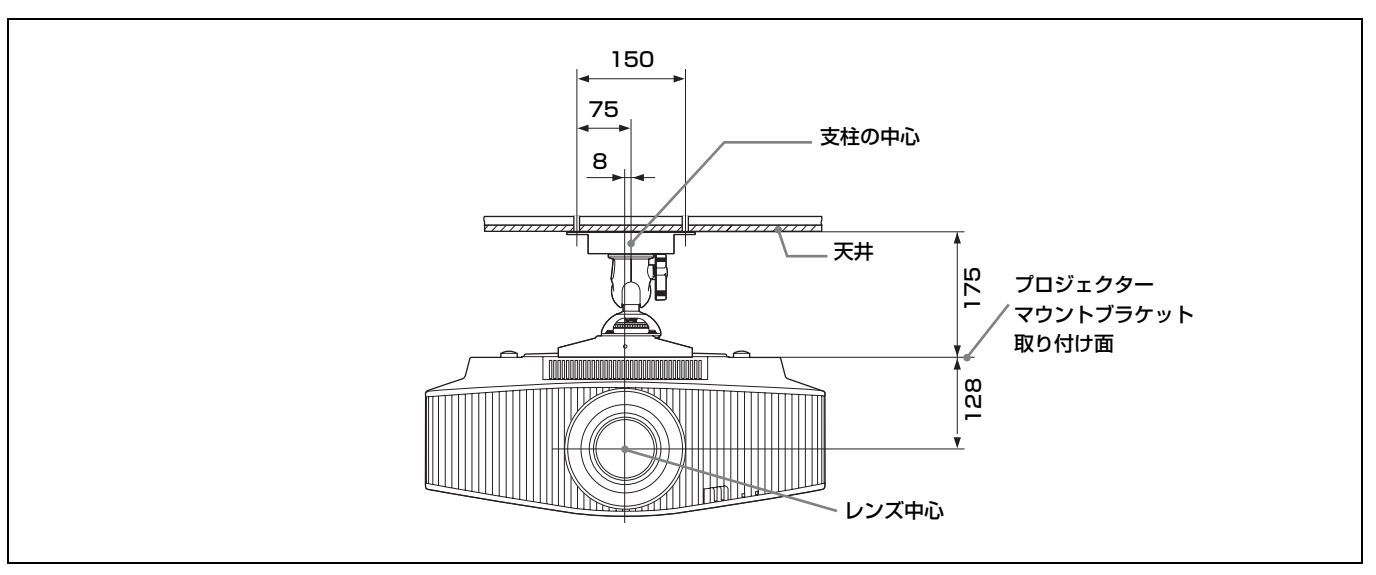

#### 横から見た図

単位:mm

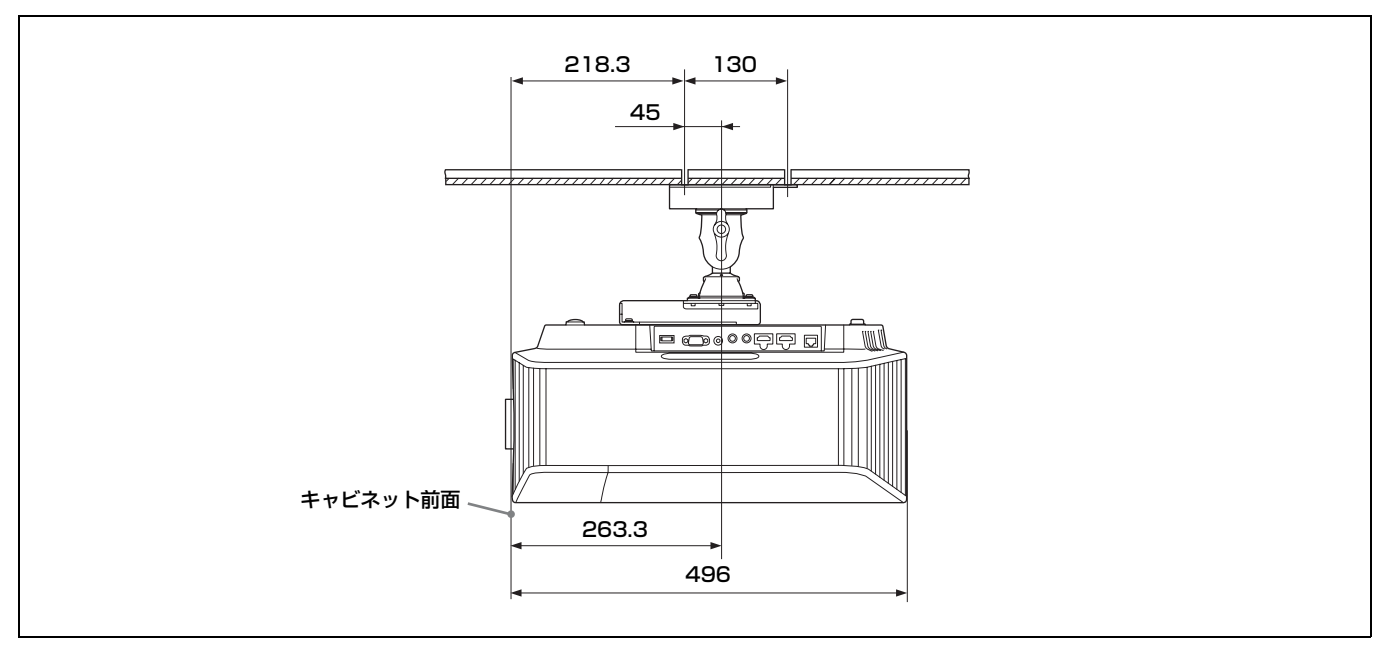

単位:mm

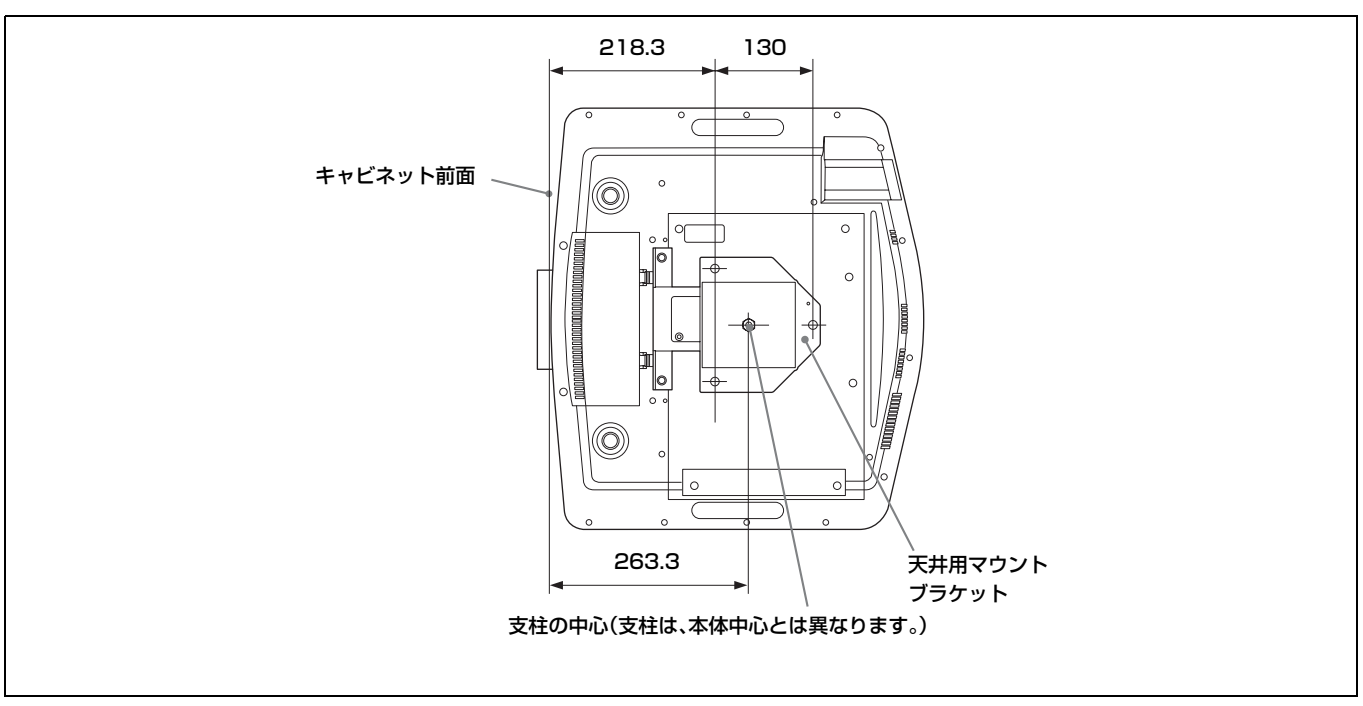

### 天吊金具取り付け用ネジ穴

天吊金具取り付け用ネジは、5.3 mm(最短)から 7.0 mm(最長)の間のものを使用してください。 推奨締め付けトルク (ネジを回転方向に回す力):  $1.4 \pm 0.2$  N-m

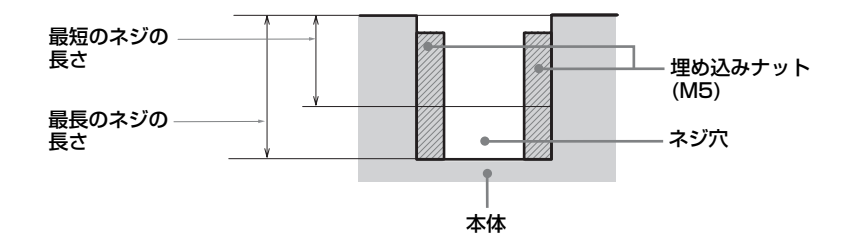

# <span id="page-56-0"></span>**ソフトウェアに関するお知らせ**

#### GNU GPL/LGPL 適用ソフトウェアに 関するお知らせ

本製品には、以下の GNU General Public License( 以下「GPL」とします ) または GNU Lesser General Public License (以下「LGPL」 とします ) の適用を受けるソフトウェアが含ま れております。

お客様は添付の GPL/LGPL の条件に従いこれ らのソフトウェアのソースコードの入手、改 変、再配布の権利があることをお知らせいた します。

#### パッケージリスト

linux-kernel alsa-lib busybox crypto directfb dosfstools e2fsprogs exceptionmonitor fuse gdisk glib glibc iptables libmicrohttpd libnuma (in numactl) procps pump-autoip XZ utils これらのソースコードは Web でご提供してお ります。 ダウンロードする際には、以下の URL にアク セスしてください。 http://oss.sony.net/Products/Linux/ なお、ソースコードの中身についてのお問い 合わせはご遠慮ください。 ===================================

#### **GNU GENERAL PUBLIC LICENSE Version 2, June 1991**

Copyright (C) 1989, 1991 Free Software Foundation, Inc., 51 Franklin Street, Fifth Floor, Boston, MA 02110-1301, USA. Everyone is permitted to copy and distribute verbatim copies of this license document, but changing it is not allowed.

#### **Preamble**

The licenses for most software are designed to take away your freedom to share and change it. By contrast, the GNU General Public License is intended to guarantee your freedom to share and change free software--to make sure the software is free for all its users. This General Public License applies to most of the Free Software Foundation's software and to any other program whose authors commit to using it. (Some other Free Software Foundation software is covered by the GNU Library General Public License instead.) You can apply it to your programs, too.

When we speak of free software, we are referring to freedom, not price. Our General Public Licenses are designed to make sure that you have the freedom to distribute copies of free software (and charge for this service if you wish), that you receive source code or can get it if you want it, that you can change the software or use pieces of it in new free programs; and that you know you can do these things. To protect your rights, we need to make restrictions that forbid anyone to deny you these rights or to ask you to surrender the rights. These restrictions translate to certain responsibilities for you if you distribute copies of the software, or if you modify it. For example, if you distribute copies of such a program, whether gratis or for a fee, you must give the recipients all the rights that you have. You must make sure that they, too, receive or can get the source code. And you must show them these terms so they know their rights.

We protect your rights with two steps: (1) copyright the software, and (2) offer you this license which gives you legal permission to copy, distribute and/or modify the software.

Also, for each author's protection and ours, we want to make certain that everyone understands that there is no warranty for this free software. If the software is modified by someone else and passed on, we want its recipients to know that what they have is not the original, so that any problems introduced by others will not reflect on the original authors' reputations. Finally, any free program is threatened constantly by software patents. We wish to avoid the danger that redistributors of a free program will individually obtain patent licenses, in effect making the program proprietary. To prevent this, we have made it clear that any patent must be licensed for everyone's free use or not licensed at all.

The precise terms and conditions for copying, distribution and modification follow.

#### **GNU GENERAL PUBLIC LICENSE TERMS AND CONDITIONS FOR COPYING, DISTRIBUTION AND MODIFICATION**

**0.** This License applies to any program or other work which contains a notice placed by the copyright holder saying it may be distributed under the terms of this General Public License. The "Program", below, refers to any such program or work, and a "work based on the Program" means either the Program or any derivative work under copyright law: that is to say, a work containing the Program or a portion of it, either verbatim or with modifications and/or translated into another language. (Hereinafter, translation is included without limitation in the term "modification".) Each licensee is addressed as "you".

Activities other than copying, distribution and modification are not covered by this License; they are outside its scope. The act of running the Program is not restricted, and the output from the Program is covered only if its contents constitute a work based on the Program (independent of having been made by running the Program). Whether that is true depends on what the Program does.

**1.** You may copy and distribute verbatim copies of the Program's source code as you receive it, in any medium, provided that you conspicuously and appropriately publish on each copy an appropriate copyright notice and disclaimer of warranty; keep intact all the notices that refer to this License and to the absence of any warranty; and give any other recipients of the Program a copy of this License along with the Program.

You may charge a fee for the physical act of transferring a copy, and you may at your option offer warranty protection in exchange for a fee. **2.** You may modify your copy or copies of the Program or any portion of it, thus forming a work based on the Program, and copy and distribute such modifications or work under the terms of Section 1 above, provided that you also meet all of these conditions:

**a)** You must cause the modified files to carry prominent notices stating that you changed the files and the date of any change.

**b**) You must cause any work that you distribute or publish, that in whole or in part contains or is derived from the Program or any part thereof, to be licensed as a whole at no charge to all third parties under the terms of this License.

**c)** If the modified program normally reads commands interactively when run, you must cause it, when started running for such interactive use in the most ordinary way, to print or display an announcement including an appropriate copyright notice and a notice that there is no warranty (or else, saying that you provide a warranty) and that users may redistribute the program under these conditions, and telling the user how to view a copy of this License. (Exception: if the Program itself is interactive but does not normally print such an announcement, your work based on the Program is not required to print an announcement.) These requirements apply to the modified work as a whole. If identifiable sections of that work are not derived from the Program, and can be reasonably considered independent and separate works in themselves, then this License, and its terms, do not apply to those sections when you distribute them as separate works. But when you distribute the same sections as part of a whole which is a work based on the Program, the distribution of the whole must be on the terms of this License, whose permissions for other licensees extend to the entire whole, and thus to each and every part regardless of who wrote it. Thus, it is not the intent of this section to claim rights or contest your rights to work written entirely by you; rather, the intent is to exercise the right to control the distribution of derivative or collective works based on the Program.

In addition, mere aggregation of another work not based on the Program with the Program (or with a work based on the Program) on a volume of a storage or distribution medium does not bring the other work under the scope of this License.

**3.** You may copy and distribute the Program (or a work based on it, under Section 2) in object code or executable form under the terms of Sections 1 and 2 above provided that you also do one of the following:

**a)** Accompany it with the complete corresponding machine-readable source code, which must be distributed under the terms of Sections 1 and 2 above on a medium customarily used for software interchange; or

**b**) Accompany it with a written offer, valid for at least three years, to give any third party, for a charge no more than your cost of physically performing source distribution, a complete machine-readable copy of the corresponding source code, to be distributed under the terms of Sections 1 and 2 above on a medium customarily used for software interchange: or

**c)** Accompany it with the information you received as to the offer to distribute corresponding source code. (This alternative is allowed only for noncommercial distribution and only if you received the program in object code or executable form with such an offer, in accord with Subsection b above.) The source code for a work means the preferred form of the work for making modifications to it. For an

executable work, complete source code means all the source code for all modules it contains, plus any associated interface definition files, plus the scripts used to control compilation and installation of the executable. However, as a special exception, the source code distributed need not include anything that is normally distributed (in either source or binary form) with the major components (compiler, kernel, and so on) of the operating system on which the executable

runs, unless that component itself accompanies the executable.

If distribution of executable or object code is made by offering access to copy from a designated place, then offering equivalent access to copy the source code from the same place counts as distribution of the source code, even though third parties are not compelled to copy the source along with the object code.

**4.** You may not copy, modify, sublicense, or distribute the Program except as expressly provided under this License. Any attempt otherwise to copy, modify, sublicense or distribute the Program is void, and will automatically terminate your rights under this License.

However, parties who have received copies, or rights, from you under this License will not have their licenses terminated so long as such parties remain in full compliance.

**5.** You are not required to accept this License, since you have not signed it. However, nothing else grants you permission to modify or distribute the Program or its derivative works. These actions are prohibited by law if you do not accept this License. Therefore, by modifying or distributing the Program (or any work based on the Program), you indicate your acceptance of this License to do so, and all its terms and conditions for copying, distributing or modifying the Program or works based on it. **6.** Each time you redistribute the Program (or any work based on the Program), the recipient automatically receives a license from the original licensor to copy, distribute or modify the Program subject to these terms and conditions. You may not impose any further restrictions on the recipients' exercise of the rights granted herein. You are not responsible for enforcing compliance by third parties to this License.

**7.** If, as a consequence of a court judgment or allegation of patent infringement or for any other reason (not limited to patent issues), conditions are imposed on you (whether by court order, agreement or otherwise) that contradict the conditions of this License, they do not excuse you from the conditions of this License. If you cannot distribute so as to satisfy simultaneously your obligations under this License and any other pertinent obligations, then as a consequence you may not distribute the Program at all. For example, if a patent license would not permit royalty-free redistribution of the Program by all those who receive copies directly or indirectly through you, then the only way you could satisfy both it and this License would be to refrain entirely from distribution of the Program.

If any portion of this section is held invalid or unenforceable under any particular circumstance, the balance of the section is intended to apply and the section as a whole is intended to apply in other circumstances. It is not the purpose of this section to induce you to infringe any patents or other property right claims or to contest validity of any such claims; this section has the sole purpose of protecting the integrity of the free software distribution system, which is implemented by public license practices. Many people have made generous contributions to the wide range of software distributed through that system in reliance on consistent application of that

system; it is up to the author/donor to decide if he or she is willing to distribute software through any other system and a licensee cannot impose that choice.

This section is intended to make thoroughly clear what is believed to be a consequence of the rest of this License.

**8.** If the distribution and/or use of the Program is restricted in certain countries either by patents or by copyrighted interfaces, the original copyright holder who places the Program under this License may add an explicit geographical distribution limitation excluding those countries, so that distribution is permitted only in or among countries not thus excluded. In such case, this License incorporates the limitation as if written in the body of this License. **9.** The Free Software Foundation may publish revised and/or new versions of the General Public License from time to time. Such new versions will be similar in spirit to the present version, but may differ in detail to address new problems or concerns. Each version is given a distinguishing version number.

If the Program specifies a version number of this License which applies to it and "any later version", you have the option of following the terms and conditions either of that version or of any later version published by the Free Software Foundation. If the Program does not specify a version number of this License, you may choose any version ever published by the Free Software Foundation. **10.** If you wish to incorporate parts of the Program into other free programs whose distribution conditions are different, write to the author to ask for permission. For software which is copyrighted by the Free Software Foundation, write to the Free Software Foundation; we sometimes make exceptions for this. Our decision will be guided by the two goals of preserving the free status of all derivatives of our free software and of promoting the sharing and reuse of software generally.

#### **NO WARRANTY**

BECAUSE THE PROGRAM IS LICENSED FREE OF CHARGE, THERE IS NO WARRANTY FOR THE PROGRAM, TO THE EXTENT PERMITTED BY APPLICABLE LAW. EXCEPT WHEN OTHERWISE STATED IN WRITING THE COPYRIGHT HOLDERS AND/OR OTHER PARTIES PROVIDE THE PROGRAM "AS IS" WITHOUT WARRANTY OF ANY KIND, EITHER EXPRESSED OR IMPLIED, INCLUDING, BUT NOT LIMITED TO, THE IMPLIED WARRANTIES OF MERCHANTABILITY AND FITNESS FOR A PARTICULAR PURPOSE. THE ENTIRE RISK AS TO THE QUALITY AND PERFORMANCE OF THE PROGRAM IS WITH YOU. SHOULD THE PROGRAM PROVE DEFECTIVE, YOU ASSUME THE COST OF ALL NECESSARY SERVICING, REPAIR OR CORRECTION. IN NO EVENT UNLESS REQUIRED BY APPLICABLE LAW OR AGREED TO IN WRITING WILL ANY COPYRIGHT HOLDER, OR ANY OTHER PARTY WHO MAY MODIFY AND/OR REDISTRIBUTE THE PROGRAM AS PERMITTED ABOVE, BE LIABLE TO YOU FOR DAMAGES, INCLUDING ANY GENERAL, SPECIAL, INCIDENTAL OR CONSEQUENTIAL DAMAGES ARISING OUT OF THE USE OR INABILITY TO USE THE PROGRAM (INCLUDING BUT NOT LIMITED TO LOSS OF DATA OR DATA BEING RENDERED INACCURATE OR LOSSES SUSTAINED BY YOU OR THIRD PARTIES OR A FAILURE OF THE PROGRAM TO OPERATE WITH ANY OTHER PROGRAMS), EVEN IF SUCH HOLDER

#### OR OTHER PARTY HAS BEEN ADVISED OF THE POSSIBILITY OF SUCH DAMAGES.

#### **END OF TERMS AND CONDITIONS How to Apply These Terms to Your New Programs**

If you develop a new program, and you want it to be of the greatest possible use to the public, the best way to achieve this is to make it free software which everyone can redistribute and change under these terms.

To do so, attach the following notices to the program. It is safest to attach them to the start of each source file to most effectively convey the exclusion of warranty; and each file should have at least the "copyright" line and a pointer to where the full notice is found.

<one line to give the program's name and a brief idea of what it does.> Copyright  $(C)$  <year> <name of author>

This program is free software; you can redistribute it and/or modify it under the terms of the GNU General Public License as published by the Free Software Foundation; either version 2 of the License, or (at your option) any later version.

This program is distributed in the hope that it will be useful, but WITHOUT ANY WARRANTY; without even the implied warranty of

MERCHANTABILITY or FITNESS FOR A PARTICULAR PURPOSE. See the GNU General Public License for more details.

You should have received a copy of the GNU General Public License along with this program; if not, write to the Free Software Foundation, Inc., 51 Franklin Street, Fifth Floor, Boston, MA 02110- 1301, USA.

Also add information on how to contact you by electronic and paper mail.

If the program is interactive, make it output a short notice like this when it starts in an interactive mode: Gnomovision version 69, Copyright (C) year name of author Gnomovision comes with ABSOLUTELY NO WARRANTY; for details type 'show w'.

This is free software, and you are welcome to redistribute it under certain conditions; type 'show c' for details.

The hypothetical commands 'show w' and 'show c' should show the appropriate parts of the General Public License. Of course, the commands you use may be called something other than 'show w' and 'show c'; they could even be mouse-clicks or menu items--whatever suits your program.

You should also get your employer (if you work as a programmer) or your school, if any, to sign a "copyright disclaimer" for the program, if necessary.

Here is a sample; alter the names: Yoyodyne, Inc., hereby disclaims all copyright interest in the program 'Gnomovision' (which

makes passes at compilers) written by James Hacker. <signature of Ty Coon>, 1 April 1989

Ty Coon, President of Vice

This General Public License does not permit incorporating your program into proprietary programs.

If your program is a subroutine library, you may consider it more useful to permit linking proprietary applications with the library. If this is what you want to do, use the GNU Library General Public License instead of this License.

===============================

#### **GNU LESSER GENERAL PUBLIC LICENSE Version 2.1, February 1999**

Copyright (C) 1991, 1999 Free Software Foundation, Inc. 51 Franklin Street, Fifth Floor, Boston, MA 02110-1301, USA. Everyone is permitted to copy and distribute verbatim copies of this license document, but changing it is not allowed. [This is the first released version of the Lesser GPL.] It also counts as the successor of the GNU Library Public License, version 2, hence the version number 2.1.]

#### **Preamble**

The licenses for most software are designed to take away your freedom to share and change it. By contrast, the GNU General Public Licenses are intended to guarantee your freedom to share and change free software-to make sure the software is free for all its users.

This license, the Lesser General Public License, applies to some specially designated software packagestypically libraries--of the Free Software Foundation and other authors who decide to use it. You can use it too, but we suggest you first think carefully about whether this license or the ordinary General Public License is the better strategy to use in any particular case, based on the explanations below. When we speak of free software, we are referring to freedom of use, not price. Our General Public Licenses are designed to make sure that you have the freedom to distribute copies of free software (and charge for this service if you wish); that you receive source code or can get it if you want it; that you can change the software and use pieces of it in new free programs; and that you are informed that you can do these things.

To protect your rights, we need to make restrictions that forbid distributors to deny you these rights or to ask you to surrender these rights. These restrictions translate to certain responsibilities for you if you distribute copies of the library or if you modify it. For example, if you distribute copies of the library, whether gratis or for a fee, you must give the recipients all the rights that we gave you. You must make sure that they, too, receive or can get the source code. If you link other code with the library, you must provide complete object files to the recipients, so that they can relink them with the library after making changes to the library and recompiling it. And you must show them these terms so they know their rights.

We protect your rights with a two-step method: (1) we copyright the library, and (2) we offer you this license, which gives you legal permission to copy, distribute and/or modify the library.

To protect each distributor, we want to make it very clear that there is no warranty for the free library. Also, if the library is modified by someone else and passed on, the recipients should know that what they have is not the original version, so that the original author's reputation will not be affected by problems that might be introduced by others.

Finally, software patents pose a constant threat to the existence of any free program. We wish to make sure that a company cannot effectively restrict the users of a free program by obtaining a restrictive license from a patent holder. Therefore, we insist that any patent license obtained for a version of the library must be consistent with the full freedom of use specified in this license.

Most GNU software, including some libraries, is covered by the ordinary GNU General Public License. This license, the GNU Lesser General Public License, applies to certain designated libraries, and is quite different from the ordinary General Public License. We use this license for certain libraries in order to permit linking those libraries into non-free programs.

When a program is linked with a library, whether statically or using a shared library, the combination of the two is legally speaking a combined work, a

derivative of the original library. The ordinary General Public License therefore permits such linking only if the entire combination fits its criteria of freedom. The Lesser General Public License permits more lax criteria for linking other code with the library.

We call this license the "Lesser" General Public License because it does Less to protect the user's freedom than the ordinary General Public License. It also provides other free software developers Less of an advantage over competing non-free programs. These disadvantages are the reason we use the ordinary General Public License for many libraries. However, the Lesser license provides advantages in certain special circumstances.

For example, on rare occasions, there may be a special need to encourage the widest possible use of a certain library, so that it becomes a de-facto standard. To achieve this, non-free programs must be allowed to use the library. A more frequent case is that a free library does the same job as widely used non-free libraries. In this case, there is little to gain by limiting the free library to free software only, so we use the Lesser General Public License. In other cases, permission to use a particular library in non-free programs enables a greater number of people to use a large body of free software. For example, permission to use the GNU C Library in non-free programs enables many more people to use the whole GNU operating system, as well as its variant, the GNU/Linux operating system. Although the Lesser General Public License is Less protective of the users' freedom, it does ensure that the user of a program that is linked with the Library has the freedom and the wherewithal to run that program using a modified version of the Library. The precise terms and conditions for copying, distribution and modification follow. Pay close attention to the difference between a "work based on the library" and a "work that uses the library". The former contains code derived from the library, whereas the latter must be combined with the library in order to run.

#### **GNU LESSER GENERAL PUBLIC LICENSE TERMS AND CONDITIONS FOR COPYING, DISTRIBUTION AND MODIFICATION**

**0.** This License Agreement applies to any software library or other program which contains a notice placed by the copyright holder or other authorized party saying it may be distributed under the terms of this Lesser General Public License (also called "this License"). Each licensee is addressed as "you". A "library" means a collection of software functions and/or data prepared so as to be conveniently linked with application programs (which use some of those functions and data) to form executables. The "Library", below, refers to any such software library or work which has been distributed under these terms.

A "work based on the Library" means either the Library or any derivative work under copyright law: that is to say, a work containing the Library or a portion of it, either verbatim or with modifications and/or translated straightforwardly into another language. (Hereinafter, translation is included without limitation in the term "modification".) "Source code" for a work means the preferred form of the work for making modifications to it. For a library, complete source code means all the source code for all modules it contains, plus any associated interface definition files, plus the scripts used to control compilation and installation of the library. Activities other than copying, distribution and modification are not covered by this License; they are outside its scope. The act of running a program

using the Library is not restricted, and output from such a program is covered only if its contents constitute a work based on the Library (independent of the use of the Library in a tool for writing it). Whether that is true depends on what the Library does and what the program that uses the Library does.

**1.** You may copy and distribute verbatim copies of the Library's complete source code as you receive it, in any medium, provided that you conspicuously and appropriately publish on each copy an appropriate copyright notice and disclaimer of warranty; keep intact all the notices that refer to this License and to the absence of any warranty; and distribute a copy of this License along with the Library.

You may charge a fee for the physical act of transferring a copy, and you may at your option offer warranty protection in exchange for a fee. **2.** You may modify your copy or copies of the Library or any portion of it, thus forming a work based on the Library, and copy and distribute such

modifications or work under the terms of Section 1 above, provided that you also meet all of these conditions:

**a)** The modified work must itself be a software library.

**b)** You must cause the files modified to carry prominent notices stating that you changed the files and the date of any change.

**c)** You must cause the whole of the work to be licensed at no charge to all third parties under the terms of this License.

**d)** If a facility in the modified Library refers to a function or a table of data to be supplied by an application program that uses the facility, other than as an argument passed when the facility is invoked, then you must make a good faith effort to ensure that, in the event an application does not supply such function or table, the facility still operates, and performs whatever part of its purpose remains meaningful.

(For example, a function in a library to compute square roots has a purpose that is entirely welldefined independent of the application. Therefore, Subsection 2d requires that any application-supplied function or table used by this function must be optional: if the application does not supply it, the square root function must still compute square roots.)

These requirements apply to the modified work as a whole. If identifiable sections of that work are not derived from the Library, and can be reasonably considered independent and separate works in themselves, then this License, and its terms, do not apply to those sections when you distribute them as separate works. But when you distribute the same sections as part of a whole which is a work based on the Library, the distribution of the whole must be on the terms of this License, whose permissions for other licensees extend to the entire whole, and thus to each and every part regardless of who wrote it. Thus, it is not the intent of this section to claim rights or contest your rights to work written entirely by you; rather, the intent is to exercise the right to control the distribution of derivative or collective works based on the Library.

In addition, mere aggregation of another work not based on the Library with the Library (or with a work based on the Library) on a volume of a storage or distribution medium does not bring the other work under the scope of this License.

**3.** You may opt to apply the terms of the ordinary GNU General Public License instead of this License to a given copy of the Library. To do this, you must alter all the notices that refer to this License, so that they refer to the ordinary GNU General Public License, version 2, instead of to this License. (If a

newer version than version 2 of the ordinary GNU General Public License has appeared, then you can specify that version instead if you wish.) Do not make any other change in these notices. Once this change is made in a given copy, it is irreversible for that copy, so the ordinary GNU General Public License applies to all subsequent copies and derivative works made from that copy. This option is useful when you wish to copy part of the code of the Library into a program that is not a library.

**4.** You may copy and distribute the Library (or a portion or derivative of it, under Section 2) in object code or executable form under the terms of Sections 1 and 2 above provided that you accompany it with the complete corresponding machine-readable source code, which must be distributed under the terms of Sections 1 and 2 above on a medium customarily used for software interchange. If distribution of object code is made by offering access to copy from a designated place, then offering equivalent access to copy the source code from the same place satisfies the requirement to distribute the source code, even though third parties are not compelled to copy the source along with the object code.

**5.** A program that contains no derivative of any portion of the Library, but is designed to work with the Library by being compiled or linked with it, is called a "work that uses the Library". Such a work, in isolation, is not a derivative work of the Library, and therefore falls outside the scope of this License. However, linking a "work that uses the Library" with the Library creates an executable that is a derivative of the Library (because it contains portions of the Library), rather than a "work that uses the library". The executable is therefore covered by this License. Section 6 states terms for distribution of such executables.

When a "work that uses the Library" uses material from a header file that is part of the Library, the object code for the work may be a derivative work of the Library even though the source code is not. Whether this is true is especially significant if the work can be linked without the Library, or if the work is itself a library. The threshold for this to be true is not precisely defined by law. If such an object file uses only numerical

parameters, data structure layouts and accessors, and small macros and small inline functions (ten lines or less in length), then the use of the object file is unrestricted, regardless of whether it is legally a derivative work. (Executables containing this object code plus portions of the Library will still fall under Section 6.)

Otherwise, if the work is a derivative of the Library, you may distribute the object code for the work under the terms of Section 6. Any executables containing that work also fall under Section 6, whether or not they are linked directly with the Library itself.

**6.** As an exception to the Sections above, you may also combine or link a "work that uses the Library" with the Library to produce a work containing portions of the Library, and distribute that work under terms of your choice, provided that the terms permit modification of the work for the customer's own use and reverse engineering for debugging such modifications.

You must give prominent notice with each copy of the work that the Library is used in it and that the Library and its use are covered by this License. You must supply a copy of this License. If the work during execution displays copyright notices, you must include the copyright notice for the Library among them, as well as a reference directing the user to the copy of this License. Also, you must do one of

#### these things:

**a)** Accompany the work with the complete corresponding machine-readable source code for the Library including whatever changes were used in the work (which must be distributed under Sections 1 and 2 above); and, if the work is an executable linked with the Library, with the complete machinereadable "work that uses the Library", as object code and/or source code, so that the user can modify the Library and then relink to produce a modified executable containing the modified Library. (It is understood that the user who changes the contents of definitions files in the Library will not necessarily be able to recompile the application to use the modified definitions.)

**b)** Use a suitable shared library mechanism for linking with the Library. A suitable mechanism is one that (1) uses at run time a copy of the library already present on the user's computer system, rather than copying library functions into the executable, and (2) will operate properly with a modified version of the library, if the user installs one, as long as the modified version is interfacecompatible with the version that the work was made with.

**c)** Accompany the work with a written offer, valid for at least three years, to give the same user the materials specified in Subsection 6a, above, for a charge no more than the cost of performing this distribution.

**d)** If distribution of the work is made by offering access to copy from a designated place, offer equivalent access to copy the above specified materials from the same place.

**e)** Verify that the user has already received a copy of these materials or that you have already sent this user a copy.

For an executable, the required form of the "work that uses the Library" must include any data and utility programs needed for reproducing the executable from it. However, as a special exception, the materials to be distributed need not include anything that is normally distributed (in either source or binary form) with the major components (compiler, kernel, and so on) of the operating system on which the executable runs, unless that component itself accompanies the executable.

It may happen that this requirement contradicts the license restrictions of other proprietary libraries that do not normally accompany the operating system. Such a contradiction means you cannot use both them and the Library together in an executable that you distribute.

**7.** You may place library facilities that are a work based on the Library side-by-side in a single library together with other library facilities not covered by this License, and distribute such a combined library, provided that the separate distribution of the work based on the Library and of the other library facilities is otherwise permitted, and provided that you do these two things:

**a)** Accompany the combined library with a copy of the same work based on the Library, uncombined with any other library facilities. This must be distributed under the terms of the Sections above. **b)** Give prominent notice with the combined library of the fact that part of it is a work based on the Library, and explaining where to find the accompanying uncombined form of the same work. **8.** You may not copy, modify, sublicense, link with, or distribute the Library except as expressly provided under this License. Any attempt otherwise to copy, modify, sublicense, link with, or distribute the Library is void, and will automatically terminate your rights under this License. However, parties who have received copies, or rights, from you under this License will not have their licenses terminated so

long as such parties remain in full compliance.

**9.** You are not required to accept this License, since you have not signed it. However, nothing else grants you permission to modify or distribute the Library or its derivative works. These actions are prohibited by law if you do not accept this License. Therefore, by modifying or distributing the Library (or any work based on the Library), you indicate your acceptance of this License to do so, and all its terms and conditions for copying, distributing or modifying the Library or works based on it.

**10.** Each time you redistribute the Library (or any work based on the Library), the recipient automatically receives a license from the original licensor to copy, distribute, link with or modify the Library subject to these terms and conditions. You may not impose any further restrictions on the recipients' exercise of the rights granted herein. You are not responsible for enforcing compliance by third parties with this License.

**11.** If, as a consequence of a court judgment or allegation of patent infringement or for any other reason (not limited to patent issues), conditions are imposed on you (whether by court order, agreement or otherwise) that contradict the conditions of this License, they do not excuse you from the conditions of this License. If you cannot distribute so as to satisfy simultaneously your obligations under this License and any other pertinent obligations, then as a consequence you may not distribute the Library at all. For example, if a patent license would not permit royalty-free redistribution of the Library by all those who receive copies directly or indirectly through you, then the only way you could satisfy both it and this License would be to refrain entirely from distribution of the Library.

If any portion of this section is held invalid or unenforceable under any particular circumstance, the balance of the section is intended to apply, and the section as a whole is intended to apply in other circumstances.

It is not the purpose of this section to induce you to infringe any patents or other property right claims or to contest validity of any such claims; this section has the sole purpose of protecting the integrity of the free software distribution system which is implemented by public license practices. Many people have made generous contributions to the wide range of software distributed through that system in reliance on consistent application of that system; it is up to the author/donor to decide if he or she is willing to distribute software through any other system and a licensee cannot impose that choice.

This section is intended to make thoroughly clear what is believed to be a consequence of the rest of this License.

**12.** If the distribution and/or use of the Library is restricted in certain countries either by patents or by copyrighted interfaces, the original copyright holder who places the Library under this License may add an explicit geographical distribution limitation excluding those countries, so that distribution is permitted only in or among countries not thus excluded. In such case, this License incorporates the limitation as if written in the body of this License. **13.** The Free Software Foundation may publish revised and/or new versions of the Lesser General Public License from time to time. Such new versions will be similar in spirit to the present version, but may differ in detail to address new problems or concerns.

Each version is given a distinguishing version number.

If the Library specifies a version number of this License which applies to it and "any later version", you have the option of following the terms and

conditions either of that version or of any later version published by the Free Software Foundation. If the Library does not specify a license version number, you may choose any version ever published by the Free Software Foundation.

**14.** If you wish to incorporate parts of the Library into other free programs whose distribution conditions are incompatible with these, write to the author to ask for permission. For software which is copyrighted by the Free Software Foundation, write to the Free Software Foundation; we sometimes make exceptions for this. Our decision will be guided by the two goals of preserving the free status of all derivatives of our free software and of promoting the sharing and reuse of software generally.

#### **NO WARRANTY**

**15.** BECAUSE THE LIBRARY IS LICENSED FREE OF CHARGE, THERE IS NO WARRANTY FOR THE LIBRARY, TO THE EXTENT PERMITTED BY APPLICABLE LAW. EXCEPT WHEN OTHERWISE STATED IN WRITING THE COPYRIGHT HOLDERS AND/ OR OTHER PARTIES PROVIDE THE LIBRARY "AS IS" WITHOUT WARRANTY OF ANY KIND, EITHER EXPRESSED OR IMPLIED, INCLUDING, BUT NOT LIMITED TO, THE IMPLIED WARRANTIES OF MERCHANTABILITY AND FITNESS FOR A PARTICULAR PURPOSE. THE ENTIRE RISK AS TO THE QUALITY AND PERFORMANCE OF THE LIBRARY IS WITH YOU. SHOULD THE LIBRARY PROVE DEFECTIVE, YOU ASSUME THE COST OF ALL NECESSARY SERVICING, REPAIR OR CORRECTION.

**16.** IN NO EVENT UNLESS REQUIRED BY APPLICABLE LAW OR AGREED TO IN WRITING WILL ANY COPYRIGHT HOLDER, OR ANY OTHER PARTY WHO MAY MODIFY AND/OR REDISTRIBUTE THE LIBRARY AS PERMITTED ABOVE, BE LIABLE TO YOU FOR DAMAGES, INCLUDING ANY GENERAL, SPECIAL, INCIDENTAL OR CONSEQUENTIAL DAMAGES ARISING OUT OF THE USE OR INABILITY TO USE THE LIBRARY (INCLUDING BUT NOT LIMITED TO LOSS OF DATA OR DATA BEING RENDERED INACCURATE OR LOSSES SUSTAINED BY YOU OR THIRD PARTIES OR A FAILURE OF THE LIBRARY TO OPERATE WITH ANY OTHER SOFTWARE), EVEN IF SUCH HOLDER OR OTHER PARTY HAS BEEN ADVISED OF THE POSSIBILITY OF SUCH DAMAGES.

#### **END OF TERMS AND CONDITIONS How to Apply These Terms to Your New Libraries**

If you develop a new library, and you want it to be of the greatest possible use to the public, we recommend making it free software that everyone can redistribute and change. You can do so by permitting redistribution under these terms (or, alternatively, under the terms of the ordinary General Public License).

To apply these terms, attach the following notices to the library. It is safest to attach them to the start of each source file to most effectively convey the exclusion of warranty; and each file should have at least the "copyright" line and a pointer to where the full notice is found.

<one line to give the library's name and a brief idea of what it does  $\sim$ 

Copyright  $(C)$  <year > <name of author>

This library is free software; you can redistribute it and/or modify it under the terms of the GNU Lesser General Public license as published by the Free Software Foundation; either version 2.1 of the License, or (at your option) any later version. This library is distributed in the hope that it will be useful, but WITHOUT ANY WARRANTY; without even the implied warranty of MERCHANTABILITY or FITNESS FOR A PARTICULAR PURPOSE. See the GNU Lesser General Public License for more details. You should have received a copy of the GNU Lesser General Public License along with this library; if not, write to the Free Software Foundation, Inc., 51 Franklin Street, Fifth Floor, Boston, MA 02110- 1301, USA.

Also add information on how to contact you by electronic and paper mail.

You should also get your employer (if you work as a programmer) or your school, if any, to sign a "copyright disclaimer" for the library, if necessary. Here is a sample; alter the names: Yoyodyne, Inc., hereby disclaims all copyright interest in the library 'Frob' (a library for tweaking knobs) written by James Random Hacker. <signature of Ty Coon>, 1 April 1990 Ty Coon, President of Vice

==================================

#### **Notification of BSD**

Redistribution and use in source and binary forms, with or without modification, are permitted provided that the following conditions are met:

**1.** Redistributions of source code must retain the above copyright notice, this list of conditions and the following disclaimer.

**2.** Redistributions in binary form must reproduce the above copyright notice, this list of conditions and the following disclaimer in the documentation and/or other materials provided with the distribution.

**3.** All advertising materials mentioning features or use of this software must display the following acknowledgement:

**4.** Neither the name of the following developers nor the names of its contributors may be used to endorse or promote products derived from this software without specific prior written permission. THIS SOFTWARE IS PROVIDED BY THE REGENTS AND CONTRIBUTORS "AS IS" AND ANY EXPRESS OR IMPLIED WARRANTIES, INCLUDING, BUT NOT LIMITED TO, THE IMPLIED WARRANTIES OF MERCHANTABILITY AND FITNESS FOR A PARTICULAR PURPOSE ARE DISCLAIMED. IN NO EVENT SHALL THE REGENTS OR CONTRIBUTORS BE LIABLE FOR ANY DIRECT, INDIRECT, INCIDENTAL, SPECIAL, EXEMPLARY, OR CONSEQUENTIAL DAMAGES (INCLUDING, BUT NOT LIMITED TO, PROCUREMENT OF SUBSTITUTE GOODS OR SERVICES; LOSS OF USE, DATA, OR PROFITS; OR BUSINESS INTERRUPTION) HOWEVER CAUSED AND ON ANY THEORY OF LIABILITY, WHETHER IN CONTRACT, STRICT LIABILITY OR TORT (INCLUDING NEGLIGENCE OR OTHERWISE) ARISING IN ANY WAY OUT OF THE USE OF THIS SOFTWARE, EVEN IF ADVISED OF THE POSSIBILITY OF SUCH DAMAGE. The following notices are required to satisfy the

license terms of the software that we have mentioned in this document:

This product includes software developed by the NetBSD Foundation, Inc. and its contributors. This product includes software developed by the University of California, Berkeley and its contributors.

This product includes software developed for the

NetBSD Project. See http://www.NetBSD.org/ for information about NetBSD.

This product includes software developed by Christos Zoulas.

This product includes software developed by Niels Provos.

This product includes software developed by the University of California, Lawrence Berkeley Laboratory.

This product includes software developed by WIDE Project and its contributors.

This product includes software developed by Brian Aker.

This product includes software developed by Danga Interactive, Inc.

==================================

#### **INDEPENDENT JPEG GROUP SOFTWARE**

This software is based in part on the work of the Independent JPEG Group. ===============================

#### **SOFTWARE DEVELOPED BY THE OPENSSL PROJECT FOR USE IN THE SSL TOOLKIT**

LICENSE ISSUES

=============================== The OpenSSL toolkit stays under a dual license, i.e. both the conditions of the OpenSSL License and the original SSLeay license apply to the toolkit. See below for the actual license texts. Actually both licenses are BSD-style Open Source licenses. In case of any license issues related to OpenSSL please contact openssl-core@openssl.org.

#### OpenSSL License

----------------------

=============================== Copyright (c) 1998-2011 The OpenSSL Project. All rights reserved.

Redistribution and use in source and binary forms, with or without modification, are permitted provided that the following conditions are met:

**1.** Redistributions of source code must retain the above copyright notice, this list of conditions and the following disclaimer.

**2.** Redistributions in binary form must reproduce the above copyright notice, this list of conditions and the following disclaimer in the documentation and/or other materials provided with the distribution. **3.** All advertising materials mentioning features or use of this software must display the following acknowledgment: "This product includes software developed by the OpenSSL Project for use in the

OpenSSL Toolkit. (http://www.openssl.org/)" **4.** The names "OpenSSL Toolkit" and "OpenSSL Project" must not be used to endorse or promote products derived from this software without prior written permission. For written permission, please contact openssl-core@openssl.org.

**5.** Products derived from this software may not be called "OpenSSL" nor may "OpenSSL" appear in their names without prior written permission of the OpenSSL Project.

**6.** Redistributions of any form whatsoever must retain the following acknowledgment: "This product includes software developed by the OpenSSL Project for use in the OpenSSL Toolkit (http:// www.openssl.org/)"

THIS SOFTWARE IS PROVIDED BY THE OpenSSL PROJECT "AS IS" AND ANY EXPRESSED OR IMPLIED WARRANTIES, INCLUDING, BUT NOT LIMITED TO, THE IMPLIED WARRANTIES OF MERCHANTABILITY AND FITNESS FOR A PARTICULAR PURPOSE ARE DISCLAIMED. IN NO EVENT SHALL THE OpenSSL PROJECT OR ITS CONTRIBUTORS BE LIABLE FOR ANY DIRECT, INDIRECT, INCIDENTAL, SPECIAL, EXEMPLARY, OR CONSEQUENTIAL DAMAGES (INCLUDING, BUT NOT LIMITED TO, PROCUREMENT OF SUBSTITUTE GOODS OR SERVICES; LOSS OF USE, DATA, OR PROFITS: OR BUSINESS INTERRUPTION) HOWEVER CAUSED AND ON ANY THEORY OF LIABILITY, WHETHER IN CONTRACT, STRICT LIABILITY, OR TORT (INCLUDING NEGLIGENCE OR OTHERWISE) ARISING IN ANY WAY OUT OF THE USE OF THIS SOFTWARE, EVEN IF ADVISED OF THE POSSIBILITY OF SUCH DAMAGE.

This product includes cryptographic software written by Eric Young (eay@cryptsoft.com). This product includes software written by Tim Hudson (tjh@cryptsoft.com).

===================================

Original SSLeay License

---------------------- Copyright (C) 1995-1998 Eric Young (eay@cryptsoft.com)

All rights reserved.

This package is an SSL implementation written by Eric Young (eay@cryptsoft.com).

The implementation was written so as to conform with Netscapes SSL.

This library is free for commercial and noncommercial use as long as the following conditions are aheared to. The following conditions apply to all code found in this distribution, be it the RC4, RSA, lhash, DES, etc., code; not just the SSL code. The SSL documentation included with this distribution is covered by the same copyright terms except that the holder is Tim Hudson (tjh@cryptsoft.com). Copyright remains Eric Young's, and as such any Copyright notices in the code are not to be removed. If this package is used in a product, Eric Young should be given attribution as the author of the parts of the library used.

This can be in the form of a textual message at program startup or in documentation (online or textual) provided with the package. Redistribution and use in source and binary forms,

with or without modification, are permitted provided that the following conditions are met:

**1.** Redistributions of source code must retain the copyright notice, this list of conditions and the following disclaimer.

**2.** Redistributions in binary form must reproduce the above copyright notice, this list of conditions and the following disclaimer in the documentation and/or other materials provided with the distribution. **3.** All advertising materials mentioning features or use of this software must display the following acknowledgement: "This product includes cryptographic software written by Eric Young (eay@cryptsoft.com)" The word 'cryptographic' can be left out if the rouines from the library being used are not cryptographic related :-).

**4.** If you include any Windows specific code (or a derivative thereof) from the apps directory (application code) you must include an acknowledgement: "This product includes software written by Tim Hudson (tjh@cryptsoft.com)" THIS SOFTWARE IS PROVIDED BY ERIC YOUNG "AS IS" AND ANY EXPRESS OR IMPLIED WARRANTIES, INCLUDING, BUT NOT LIMITED TO, THE IMPLIED WARRANTIES OF MERCHANTABILITY AND FITNESS FOR A PARTICULAR PURPOSE ARE DISCLAIMED. IN NO EVENT SHALL THE AUTHOR OR CONTRIBUTORS BE LIABLE

FOR ANY DIRECT, INDIRECT, INCIDENTAL, SPECIAL, EXEMPLARY, OR CONSEQUENTIAL DAMAGES (INCLUDING, BUT NOT LIMITED TO, PROCUREMENT OF SUBSTITUTE GOODS OR SERVICES; LOSS OF USE, DATA, OR PROFITS; OR BUSINESS INTERRUPTION) HOWEVER CAUSED AND ON ANY THEORY OF LIABILITY, WHETHER IN CONTRACT, STRICT LIABILITY OR TORT (INCLUDING NEGLIGENCE OR OTHERWISE) ARISING IN ANY WAY OUT OF THE USE OF THIS SOFTWARE, EVEN IF ADVISED OF THE POSSIBILITY OF SUCH DAMAGE. The licence and distribution terms for any publically available version or derivative of this code cannot be changed. i.e. this code cannot simply be copied and put under another distribution licence [including the GNU Public Licence.]

==================================

#### **FREETYPE/FREETYPE2 SOFTWARE**

The software is based in part of the work of the FreeType Team.

#### ==================================

#### **Notification of MIT**

EXPAT

Copyright (c) 1998, 1999, 2000 Thai Open Source Software Center Ltd and Clark Cooper Copyright (c) 2001, 2002, 2003, 2004, 2005, 2006 Expat maintainers.

JSONcpp Copyright (c) 2007-2010 Baptiste Lepilleur

yaml-cpp Copyright (c) 2008 Jesse Beder. cJSON Copyright (c) 2009 Dave Gamble GIFLIB Copyright (c) 1997 Eric S. Raymond PyYAML Copyright (c) 2006 Kirill Simonov Parson Copyright (c) 2012 - 2014 Krzysztof Gabis Permission is hereby granted, free of charge, to any person obtaining a copy of this software and associated documentation files (the "Software"), to deal in the Software without restriction, including without limitation the rights to use, copy, modify, merge, publish, distribute, sublicense, and/or sell copies of the Software, and to permit persons to whom the Software is furnished to do so, subject to the following conditions:

The above copyright notice and this permission notice shall be included in all copies or substantial portions of the Software.

THE SOFTWARE IS PROVIDED "AS IS", WITHOUT WARRANTY OF ANY KIND, EXPRESS OR IMPLIED, INCLUDING BUT NOT LIMITED TO THE WARRANTIES OF MERCHANTABILITY, FITNESS FOR A PARTICULAR PURPOSE AND NONINFRINGEMENT. IN NO EVENT SHALL THE AUTHORS OR COPYRIGHT HOLDERS BE LIABLE FOR ANY CLAIM, DAMAGES OR OTHER LIABILITY, WHETHER IN AN ACTION OF CONTRACT, TORT OR OTHERWISE, ARISING FROM, OUT OF OR IN CONNECTION WITH THE SOFTWARE OR THE USE OR OTHER DEALINGS IN THE SOFTWARE. ==================================

#### **CURL SOFTWARE**

COPYRIGHT AND PERMISSION NOTICE. Copyright (c)

1996 - 2012, Daniel Stenberg, <daniel@haxx.se>. All rights reserved.

Permission to use, copy, modify, and distribute this software for any purpose with or without fee is hereby granted, provided that the above copyright notice and this permission notice appear in all copies.

THE SOFTWARE IS PROVIDED "AS IS", WITHOUT WARRANTY OF ANY KIND EXPRESS OR IMPLIED, INCLUDING BUT NOT LIMITED TO THE WARRANTIES OF MERCHANTABILITY, FITNESS FOR A PARTICULAR PURPOSE AND NONINFRINGEMENT OF THIRD PARTY RIGHTS. IN NO EVENT SHALL THE AUTHORS OR COPYRIGHT HOLDERS BE LIABLE FOR ANY CLAIM, DAMAGES OR OTHER LIABILITY, WHETHER IN AN ACTION OF CONTRACT, TORT OR OTHERWISE, ARISING FROM, OUT OF OR IN CONNECTION WITH THE SOFTWARE OR THE USE OR OTHER DEALINGS IN THE SOFTWARE. Except as contained in this notice, the name of a copyright holder shall not be used in advertising or otherwise to promote the sale, use or other dealings in this Software without prior written authorization of the copyright holder.

==================================

#### **klibc and jemalloc**

All of the documentation and software included in the 4.4BSD and 4.4BSD-Lite Releases is copyrighted by The Regents of the University of California.

Copyright 1979, 1980, 1983, 1986, 1988, 1989, 1991, 1992, 1993, 1994 The Regents of the University of California.

All rights reserved.

Redistribution and use in source and binary forms, with or without modification, are permitted provided that the following conditions are met:

Redistributions of source code must retain the above copyright notice, this list of conditions and the following disclaimer.

Redistributions in binary form must reproduce the above copyright notice, this list of conditions and the following disclaimer in the documentation and/or other materials provided with the distribution. All advertising materials mentioning features or use of this software must display the following

acknowledgement:

This product includes software developed by the University of California, Berkeley and its contributors.

Neither the name of the University nor the names of its contributors may be used to endorse or promote products derived from this software without specific prior written permission.

THIS SOFTWARE IS PROVIDED BY THE REGENTS AND CONTRIBUTORS "AS IS'' AND ANY EXPRESS OR IMPLIED WARRANTIES, INCLUDING, BUT NOT LIMITED TO, THE IMPLIED WARRANTIES OF MERCHANTABILITY AND FITNESS FOR A PARTICULAR PURPOSE ARE DISCLAIMED. IN NO EVENT SHALL THE REGENTS OR CONTRIBUTORS BE LIABLE FOR ANY DIRECT, INDIRECT, INCIDENTAL, SPECIAL, EXEMPLARY, OR CONSEQUENTIAL DAMAGES (INCLUDING, BUT NOT LIMITED TO, PROCUREMENT OF SUBSTITUTE GOODS OR SERVICES; LOSS OF USE, DATA, OR PROFITS; OR BUSINESS INTERRUPTION) HOWEVER CAUSED AND ON ANY THEORY OF LIABILITY, WHETHER IN CONTRACT, STRICT LIABILITY, OR TORT (INCLUDING NEGLIGENCE OR OTHERWISE) ARISING IN ANY WAY OUT OF THE USE OF THIS SOFTWARE, EVEN IF ADVISED OF THE POSSIBILITY OF SUCH DAMAGE. The Institute of Electrical and Electronics Engineers and the American National Standards Committee X3, on Information Processing Systems have given us permission to reprint portions of their documentation.

In the following statement, the phrase "this text'' refers

to portions of the system documentation. Portions of this text are reprinted and reproduced in electronic form in the second BSD Networking Software Release, from IEEE Std 1003.1-1988, IEEE Standard Portable Operating System Interface for Computer Environments (POSIX), copyright C 1988 by the Institute of Electrical and Electronics Engineers, Inc. In the event of any discrepancy between these versions and the original IEEE Standard, the original IEEE Standard is the referee document.

In the following statement, the phrase "This material'' refers to portions of the system documentation.

This material is reproduced with permission from American National Standards Committee X3, on Information Processing Systems. Computer and Business Equipment Manufacturers Association (CBEMA), 311 First St., NW, Suite 500, Washington, DC

20001-2178. The developmental work of Programming Language C was completed by the X3J11 Technical Committee.

The views and conclusions contained in the software and documentation are those of the authors and should not be interpreted as representing official policies, either expressed or implied, of the Regents of the University of California.

===================================

#### **Big5 Font(DynaComware)**

The DynaFont used on the screen display are solely develop by DynaComware. ===================================

#### **icu(libic)**

ICU License - ICU 1.8.1 and later COPYRIGHT AND PERMISSION NOTICE Copyright (c) 1995-2012 International Business Machines Corporation and others All rights reserved.

Permission is hereby granted, free of charge, to any person obtaining a copy of this software and associated documentation files (the "Software"), to deal in the Software without restriction, including without limitation the rights to use, copy, modify, merge, publish, distribute, and/or sell copies of the Software, and to permit persons to whom the Software is furnished to do so, provided that the above copyright notice(s) and this permission notice appear in all copies of the Software and that both the above copyright notice(s) and this permission notice appear in supporting documentation. THE SOFTWARE IS PROVIDED "AS IS", WITHOUT WARRANTY OF ANY KIND, EXPRESS OR IMPLIED, INCLUDING BUT NOT LIMITED TO THE WARRANTIES OF MERCHANTABILITY, FITNESS FOR A PARTICULAR PURPOSE AND NONINFRINGEMENT OF THIRD PARTY RIGHTS. IN NO EVENT SHALL THE COPYRIGHT HOLDER OR HOLDERS INCLUDED IN THIS NOTICE BE LIABLE FOR ANY CLAIM, OR ANY SPECIAL INDIRECT OR CONSEQUENTIAL DAMAGES, OR ANY DAMAGES WHATSOEVER RESULTING FROM LOSS OF USE, DATA OR PROFITS, WHETHER IN AN ACTION OF CONTRACT, NEGLIGENCE OR OTHER TORTIOUS ACTION, ARISING OUT OF OR IN CONNECTION WITH THE USE OR PERFORMANCE OF THIS SOFTWARE. Except as contained in this notice, the name of a

copyright holder shall not be used in advertising or otherwise to promote the sale, use or other dealings in this Software without prior written authorization of the copyright holder.

All trademarks and registered trademarks mentioned herein are the property of their respective owners. ==================================

--------------------------------------------

#### **dhcpd**

Copyright (c) 2004-2011 by Internet Systems Consortium, Inc. ("ISC")

Copyright (c) 1995-2003 by Internet Software Consortium

Permission to use, copy, modify, and distribute this software for any purpose with or without fee is hereby granted, provided that the above copyright notice and this permission notice appear in all copies.

THE SOFTWARE IS PROVIDED "AS IS" AND ISC DISCLAIMS ALL WARRANTIES WITH REGARD TO THIS SOFTWARE INCLUDING ALL IMPLIED WARRANTIES OF MERCHANTABILITY AND FITNESS. IN NO EVENT SHALL ISC BE LIABLE FOR ANY SPECIAL, DIRECT, INDIRECT, OR CONSEQUENTIAL DAMAGES OR ANY DAMAGES WHATSOEVER RESULTING FROM LOSS OF USE, DATA OR PROFITS, WHETHER IN AN ACTION OF CONTRACT, NEGLIGENCE OR OTHER TORTIOUS ACTION, ARISING OUT OF OR IN CONNECTION WITH THE USE OR PERFORMANCE OF THIS SOFTWARE. Internet Systems Consortium, Inc. 950 Charter Street Redwood City, CA 94063 info@isc.org https://www.isc.org/ ==================================

#### **libevent**

Libevent is available for use under the following license, commonly known as the 3-clause (or "modified") BSD license:

============== Copyright (c) 2000-2007 Niels Provos

<provos@citi.umich.edu>

Copyright (c) 2007-2010 Niels Provos and Nick Mathewson

Redistribution and use in source and binary forms, with or without modification, are permitted provided that the following conditions are met:

**1.** Redistributions of source code must retain the above copyright notice, this list of conditions and the following disclaimer.

**2.** Redistributions in binary form must reproduce the above copyright notice, this list of conditions and the following disclaimer in the documentation and/or other materials provided with the distribution. **3.** The name of the author may not be used to endorse or promote products derived from this software without specific prior written permission. THIS SOFTWARE IS PROVIDED BY THE AUTHOR "AS IS" AND ANY EXPRESS OR IMPLIED WARRANTIES, INCLUDING, BUT NOT LIMITED TO, THE IMPLIED WARRANTIES OF MERCHANTABILITY AND FITNESS FOR A PARTICULAR PURPOSE ARE DISCLAIMED.

IN NO EVENT SHALL THE AUTHOR BE LIABLE FOR ANY DIRECT, INDIRECT, INCIDENTAL, SPECIAL, EXEMPLARY, OR CONSEQUENTIAL DAMAGES (INCLUDING, BUT NOT LIMITED TO, PROCUREMENT OF SUBSTITUTE GOODS OR SERVICES; LOSS OF USE, DATA, OR PROFITS; OR BUSINESS

INTERRUPTION) HOWEVER CAUSED AND ON ANY THEORY OF LIABILITY, WHETHER IN CONTRACT, STRICT LIABILITY, OR TORT (INCLUDING NEGLIGENCE OR OTHERWISE) ARISING IN ANY WAY OUT OF THE USE OF THIS SOFTWARE, EVEN IF ADVISED OF THE POSSIBILITY OF SUCH DAMAGE.

==============

Portions of Libevent are based on works by others, also made available by them under the three-clause BSD license above. The copyright notices are available in the corresponding source files; the license is as above. Here's a list: log.c: Copyright (c) 2000 Dug Song <dugsong@monkey.org> Copyright (c) 1993 The Regents of the University of California. strlcpy.c: Copyright (c) 1998 Todd C. Miller <Todd.Miller@courtesan.com> win32select.c: Copyright (c) 2003 Michael A. Davis <mike@datanerds.net> evport.c: Copyright (c) 2007 Sun Microsystems ht-internal.h: Copyright (c) 2002 Christopher Clark minheap-internal.h: Copyright (c) 2006 Maxim Yegorushkin <maxim.yegorushkin@gmail.com> ============== The arc4module is available under the following, sometimes called the "OpenBSD" license: Copyright (c) 1996, David Mazieres

<dm@uun.org> Copyright (c) 2008, Damien Miller <djm@openbsd.org>

Permission to use, copy, modify, and distribute this software for any purpose with or without fee is hereby granted, provided that the above copyright notice and this permission notice appear in all copies.

THE SOFTWARE IS PROVIDED "AS IS" AND THE AUTHOR DISCLAIMS ALL WARRANTIES WITH REGARD TO THIS SOFTWARE INCLUDING ALL IMPLIED WARRANTIES OF MERCHANTABILITY AND FITNESS. IN NO EVENT SHALL THE AUTHOR BE LIABLE FOR ANY SPECIAL, DIRECT, INDIRECT, OR CONSEQUENTIAL DAMAGES OR ANY DAMAGES WHATSOEVER RESULTING FROM LOSS OF USE, DATA OR PROFITS, WHETHER IN AN ACTION OF CONTRACT, NEGLIGENCE OR OTHER TORTIOUS ACTION, ARISING OUT OF OR IN CONNECTION WITH THE USE OR PERFORMANCE OF THIS SOFTWARE. ==================================

#### **boost**

Boost Software License - Version 1.0 - August 17th, 2003

Permission is hereby granted, free of charge, to any person or organization obtaining a copy of the software and accompanying documentation covered by this license (the "Software") to use, reproduce, display, distribute, execute, and transmit the Software, and to prepare derivative works of the Software, and to permit third-parties to whom the Software is furnished to do so, all subject to the following:

The copyright notices in the Software and this entire statement, including the above license grant, this restriction and the following disclaimer, must be included in all copies of the Software, in whole or in part, and all derivative works of the Software, unless such copies or derivative works are solely in the form of machine-executable object code generated by a source language processor.

THE SOFTWARE IS PROVIDED "AS IS", WITHOUT WARRANTY OF ANY KIND, EXPRESS OR IMPLIED, INCLUDING BUT NOT LIMITED TO THE WARRANTIES OF MERCHANTABILITY, FITNESS FOR A PARTICULAR PURPOSE, TITLE AND NON-INFRINGEMENT. IN NO EVENT SHALL THE COPYRIGHT HOLDERS OR ANYONE DISTRIBUTING THE SOFTWARE BE LIABLE FOR ANY DAMAGES OR OTHER LIABILITY WHETHER IN CONTRACT, TORT OR OTHERWISE, ARISING FROM, OUT OF OR IN CONNECTION WITH THE SOFTWARE OR THE USE OR OTHER DEALINGS IN THE **SOFTWARE** 

#### **ppp**

Copyrights: \*\*\*\*\*\*\*\*\*\*\*

All of the code can be freely used and redistributed. The individual source files each have their own copyright and permission notice.

===================================

Pppd, pppstats and pppdump are under BSD-style notices. Some of the pppd plugins are GPL'd. Chat is public domain.

===================================

#### **ntp**

Copyright (c) University of Delaware 1992-2012. Permission to use, copy, modify, and distribute this software and its documentation for any purpose with or without fee is hereby granted, provided that the above copyright notice appears in all copies and that both the copyright notice and this permission notice appear in supporting documentation, and that the name University of Delaware not be used in advertising or publicity pertaining to distribution of the software without specific, written prior permission. The University of Delaware makes no representations about the suitability this software for any purpose. It is provided "as is" without express or implied warranty.

===================================

#### **libcap**

Unless otherwise \*explicitly\* stated, the following text describes the licensed conditions under which the contents of this libcap release may be used and distributed:

Redistribution and use in source and binary forms of libcap, with or without modification, are permitted provided that the following conditions are met:

**1.** Redistributions of source code must retain any existing copyright notice, and this entire permission notice in its entirety, including the disclaimer of warranties.

**2.** Redistributions in binary form must reproduce all prior and current copyright notices, this list of conditions, and the following disclaimer in the documentation and/or other materials provided with the distribution.

**3.** The name of any author may not be used to endorse or promote products derived from this software without their specific prior written permission.

ALTERNATIVELY, this product may be distributed under the terms of the GNU General Public License, in which case the provisions of the GNU GPL are required INSTEAD OF the above restrictions. (This clause is necessary due to a potential conflict between the GNU GPL and the restrictions

contained in a BSD-style copyright.) THIS SOFTWARE IS PROVIDED "AS IS'' AND ANY EXPRESS OR IMPLIED WARRANTIES, INCLUDING, BUT NOT LIMITED TO, THE IMPLIED WARRANTIES OF MERCHANTABILITY AND FITNESS FOR A PARTICULAR PURPOSE ARE DISCLAIMED. IN NO EVENT SHALL THE AUTHOR(S) BE LIABLE FOR ANY DIRECT, INDIRECT INCIDENTAL, SPECIAL, EXEMPLARY, OR CONSEQUENTIAL DAMAGES (INCLUDING, BUT NOT LIMITED TO, PROCUREMENT OF SUBSTITUTE GOODS OR SERVICES; LOSS OF USE, DATA, OR PROFITS; OR BUSINESS INTERRUPTION) HOWEVER CAUSED AND ON ANY THEORY OF LIABILITY, WHETHER IN CONTRACT, STRICT LIABILITY, OR TORT (INCLUDING NEGLIGENCE OR OTHERWISE) ARISING IN ANY WAY OUT OF THE USE OF THIS SOFTWARE, EVEN IF ADVISED OF THE POSSIBILITY OF SUCH DAMAGE.

#### **Python®**

Python® is a registered trademark of the Python Software Foundation. ==================================

==================================

#### **lighttpd**

Copyright (c) 2004, Jan Kneschke, incremental All rights reserved.

Redistribution and use in source and binary forms, with or without modification, are permitted provided that the following conditions are met:

- Redistributions of source code must retain the above copyright notice, this list of conditions and the following disclaimer.
- Redistributions in binary form must reproduce the above copyright notice, this list of conditions and the following disclaimer in the documentation and/or other materials provided with the distribution.
- Neither the name of the 'incremental' nor the names of its contributors may be used to endorse or promote products derived from this software without specific prior written permission.

THIS SOFTWARE IS PROVIDED BY THE COPYRIGHT HOLDERS AND CONTRIBUTORS "AS IS" AND ANY EXPRESS OR IMPLIED WARRANTIES, INCLUDING, BUT NOT LIMITED TO, THE IMPLIED WARRANTIES OF MERCHANTABILITY AND FITNESS FOR A PARTICULAR PURPOSE ARE DISCLAIMED. IN NO EVENT SHALL THE COPYRIGHT OWNER OR CONTRIBUTORS BE LIABLE FOR ANY DIRECT, INDIRECT, INCIDENTAL, SPECIAL, EXEMPLARY, OR CONSEQUENTIAL DAMAGES (INCLUDING, BUT NOT LIMITED TO, PROCUREMENT OF SUBSTITUTE GOODS OR SERVICES; LOSS OF USE, DATA, OR PROFITS; OR BUSINESS INTERRUPTION) HOWEVER CAUSED AND ON ANY THEORY OF LIABILITY, WHETHER IN CONTRACT, STRICT LIABILITY, OR TORT (INCLUDING NEGLIGENCE OR OTHERWISE) ARISING IN ANY WAY OUT OF THE USE OF THIS SOFTWARE, EVEN IF ADVISED OF THE POSSIBILITY OF SUCH DAMAGE.

#### **pcre**

------------

PCRE LICENCE

PCRE is a library of functions to support regular expressions whose syntax and semantics are as close as possible to those of the Perl 5 language.

==================================

Release 8 of PCRE is distributed under the terms of the "BSD" licence, as specified below. The documentation for PCRE, supplied in the "doc" directory, is distributed under the same terms as the software itself.

The basic library functions are written in C and are freestanding. Also included in the distribution is a set of C++ wrapper functions.

#### THE BASIC LIBRARY FUNCTIONS

--------------------------- Written by: Philip Hazel Email local part: ph10 Email domain: cam.ac.uk University of Cambridge Computing Service, Cambridge, England. Copyright (c) 1997-2010 University of Cambridge All rights reserved.

THE C++ WRAPPER FUNCTIONS

------------------------- Contributed by: Google Inc. Copyright (c) 2007-2010, Google Inc. All rights reserved.

#### THE "BSD" LICENCE

----------------- Redistribution and use in source and binary forms, with or without modification, are permitted provided that the following conditions are met:

- Redistributions of source code must retain the above copyright notice, this list of conditions and the following disclaimer.
- Redistributions in binary form must reproduce the above copyright notice, this list of conditions and the following disclaimer in the documentation and/or other materials provided with the distribution.
- Neither the name of the University of Cambridge nor the name of Google Inc. nor the names of their contributors may be used to endorse or promote products derived from this software without specific prior written permission.

THIS SOFTWARE IS PROVIDED BY THE COPYRIGHT HOLDERS AND CONTRIBUTORS "AS IS" AND ANY EXPRESS OR IMPLIED WARRANTIES, INCLUDING, BUT NOT LIMITED TO, THE IMPLIED WARRANTIES OF MERCHANTABILITY AND FITNESS FOR A PARTICULAR PURPOSE ARE DISCLAIMED. IN NO EVENT SHALL THE COPYRIGHT OWNER OR CONTRIBUTORS BE LIABLE FOR ANY DIRECT, INDIRECT, INCIDENTAL, SPECIAL, EXEMPLARY, OR CONSEQUENTIAL DAMAGES (INCLUDING, BUT NOT LIMITED TO, PROCUREMENT OF SUBSTITUTE GOODS OR SERVICES; LOSS OF USE, DATA, OR PROFITS; OR BUSINESS INTERRUPTION) HOWEVER CAUSED AND ON ANY THEORY OF LIABILITY, WHETHER IN CONTRACT, STRICT LIABILITY, OR TORT (INCLUDING NEGLIGENCE OR OTHERWISE) ARISING IN ANY WAY OUT OF THE USE OF THIS SOFTWARE, EVEN IF ADVISED OF THE POSSIBILITY OF SUCH DAMAGE. End

#### ================================== **RSA Data Security's MD5 License**

Copyright (C) 1991-2, RSA Data Security, Inc. Created 1991. All rights reserved.

License to copy and use this software is granted provided that it is identified as the "RSA Data Security, Inc. MD5 Message-Digest Algorithm" in all material mentioning or referencing this software

#### or this function.

License is also granted to make and use derivative works provided that such works are identified as "derived from the RSA Data Security, Inc. MD5 Message-Digest Algorithm" in all material mentioning or referencing the derived work.

RSA Data Security, Inc. makes no representations concerning either the merchantability of this software or the suitability of this software for any particular purpose. It is provided "as is" without express or implied warranty of any kind. These notices must be retained in any copies of any part of this documentation and/or software.

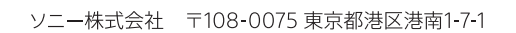

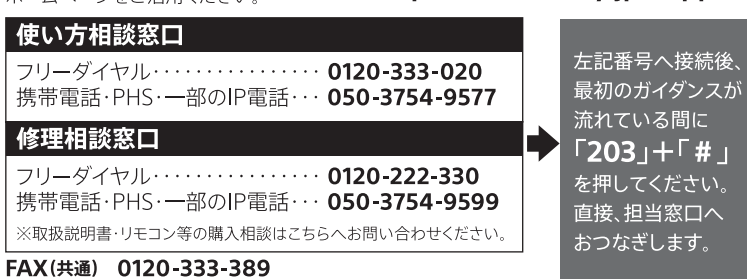

よくあるお問い合わせ、窓口受付時間などは **https://www.sony.jp/support/**<br>ホームページをご活用ください。